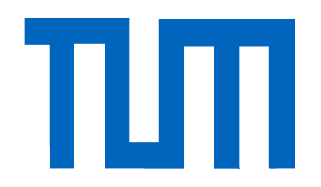

Technische Universität München

Department of Mathematics

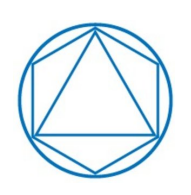

Bachelor's Thesis

# Generalized linear models with parametric link families in R

Nicolai Flach

Supervisor: Prof. Claudia Czado, Ph.D. Advisor: Matthias Killiches Submission Date: July 18, 2014

I hereby declare that this thesis is my own work and that no other sources have been used except those clearly indicated and referenced.

Garching, July 18, 2014

Nicolai Flach

# Zusammenfassung

Diese Bachelorarbeit behandelt das Thema "Generalisierte lineare Modelle mit parametrischen Linkfunktionen in R". Nach einer kurzen Einleitung widmen wir uns den mathematischen Grundlagen der linearen Regression, um die Theorie der generalisierten linearen Modelle herzuleiten. Vieles der zugrundliegenden Theorie lässt sich auf die generalisierten Modelle verallgemeinern. Während die linearen Modelle bei der Verteilung für den Fehler auf die Normalverteilung beschränkt sind, kann in generalisierten linearen Modellen dafür jede Verteilung der Exponentialfamilie verwendet werden. Im dritten Kapitel wird neben der Beschreibung des Modells ein Überblick über die Schätzung mittels der Maximum-Likelihood-Methode gegeben. Hierfür wird der sogenannte Fisher scoring Algorithmus hergeleitet, welcher sich in den IWLS-Algorithmus ("iterative weighted least squares") umschreiben lässt. Dieser fuÿt auf der Theorie der Schätzmethode der kleinsten Quadrate, welche wir im Kapitel über lineare Modelle erklären. Ein zentraler Punkt dieser Arbeit ist die Definition eigener parametrischer Linkfunktionen und deren Implementierung in R. Daher wird in Unterkapitel [3.3](#page-28-0) darauf eingegangen, wie die Standard-Linkfunktionen in R implementiert sind. Auÿerdem wird ein Überblick gegeben, welche Wahl für die Linkfunktion für die jeweilige Verteilungsfamilie zulässig ist. Zuletzt wird das theoretische Fundament gelegt um anhand einer Kennzahl, der Devianz, einzuschätzen, wie gut das Modell zu den gegebenen Daten passt.

Nach dem theoretischen Teil werden im vierten Kapitel die Daten vorgestellt, welche in dieser Arbeit immerzu Verwendung in den Beispielen finden. Im fünften Kapitel wird die R interne glm-Funktion auf die eben genannten Daten angewendet. Hauptaugenmerk gilt der Devianz, welche eine Maßzahl für den sogenannten "goodness of fit" ist. Sie misst wie stark die Erwartungswerte des Modells von den gegebenen Daten abweichen. Je kleiner die Abweichung ist, desto besser passt das Modell zu den Daten. Daher gilt es dasjenige Modell auszuwählen, welches eine minimale Devianz liefert. In den Beispielen der gewöhnlichen glm-Funktion sind die resultierenden Devianzen zum Teil nicht zufriedenstellend. Im sechsten Kapitel führen wir deshalb Transformationen für die Linkfunktionen ein. Dies ist das Kernthema der Arbeit und wurde bereits von [Czado](#page-131-0) [\(2007\)](#page-131-0) thematisiert. Mithilfe der parametrischen Linkfunktionen lässt sich in allen Fällen ein Modell erzielen, welches besser auf die Daten passt, da die resultierende Devianz geringer ist.

Jedoch kennt man den optimalen Parameter nicht, der für die Minimierung der Devianz in der parametrischen Linkfunktion verwendet werden sollte. In Unterkapitel [6.3](#page-80-0) wird die glmProfile-Funktion vorgestellt, die dieses Problem lösen soll. Nach Eingabe eines Parameter-Vektors wird ein Plot der Devianz gegen den Parameter und die entsprechenden Werte ausgegeben. Außerdem wird der Parameter angegeben, der die Devianz minimiert mit entsprechender minimaler Devianz. Die glmProfile-Funktion wird im siebten Kapitel auf die in dieser Arbeit verwendeten Datensätze angewandt. Im achten Kapitel vergleichen wir die Ergebnisse der glm-Funktion für die Standard-Linkfunktionen mit den Ergebnissen der glm-Funktion für die modizierten Linkfunktionen für die optimalen Parameter. Abschlieÿend geben wir eine kurze Zusammenfassung und einen Ausblick auf interessante Weiterführungen der vorgestellten Themen und Funktionen.

# **Contents**

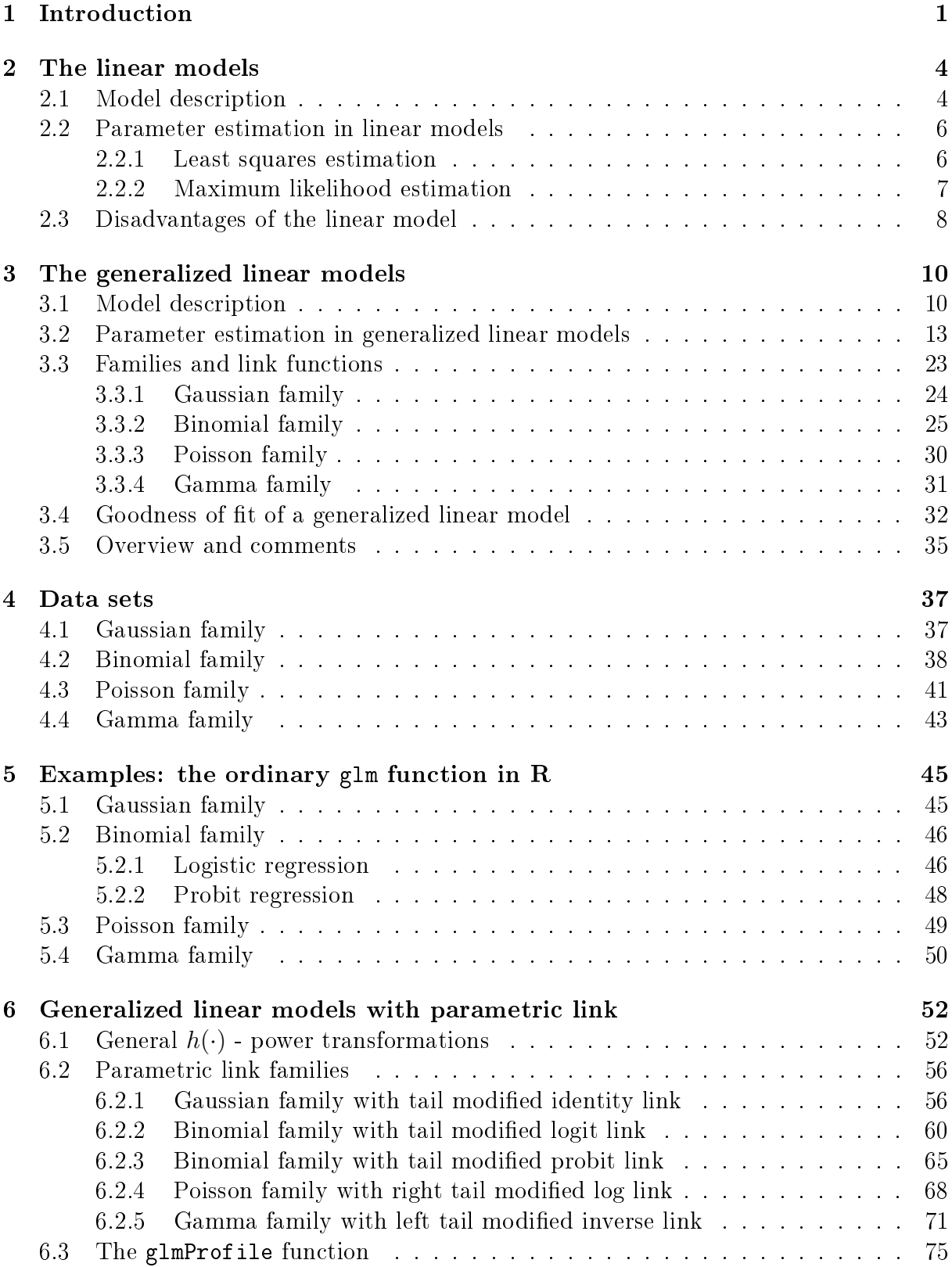

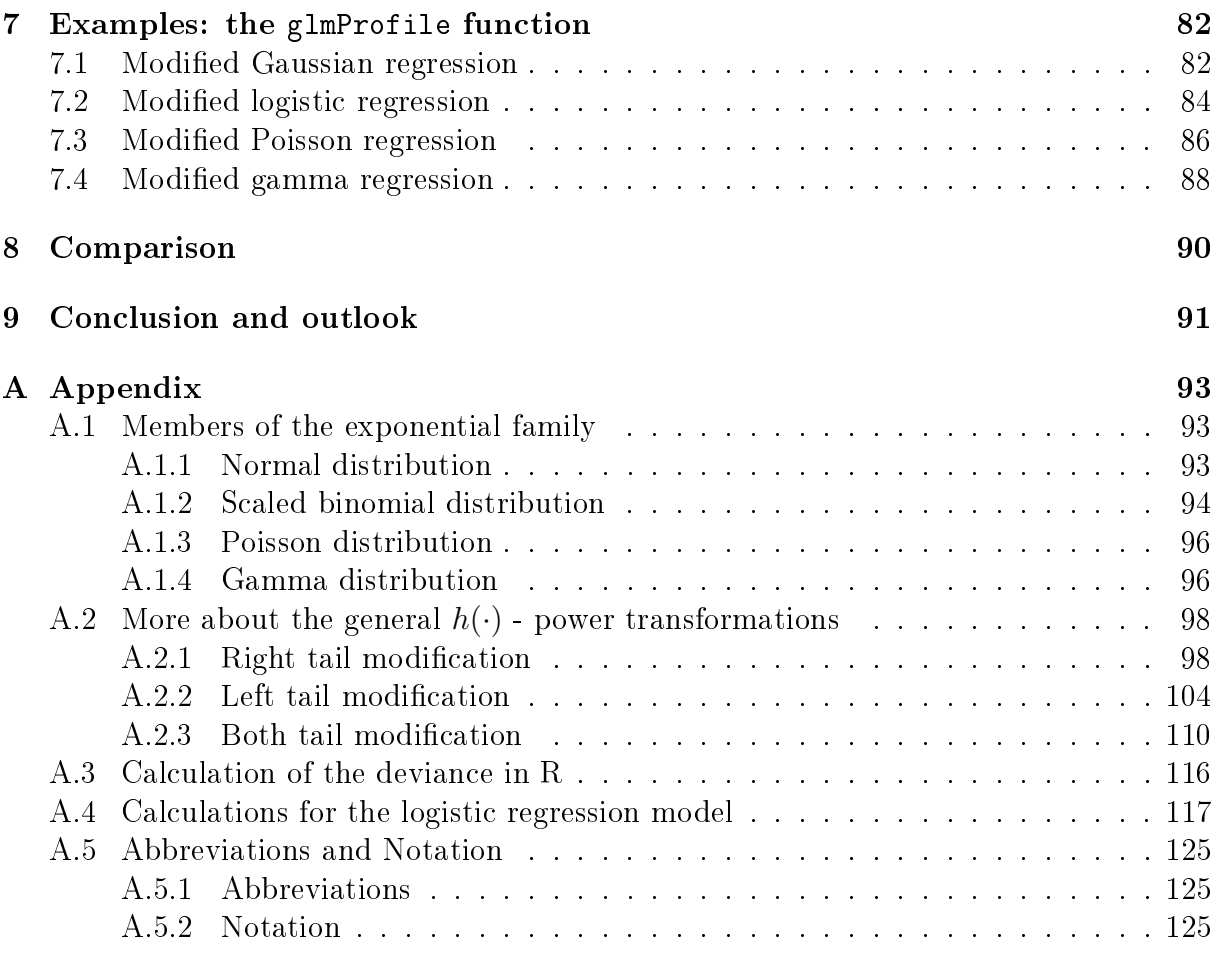

## [References](#page-130-2) 126

# List of Figures

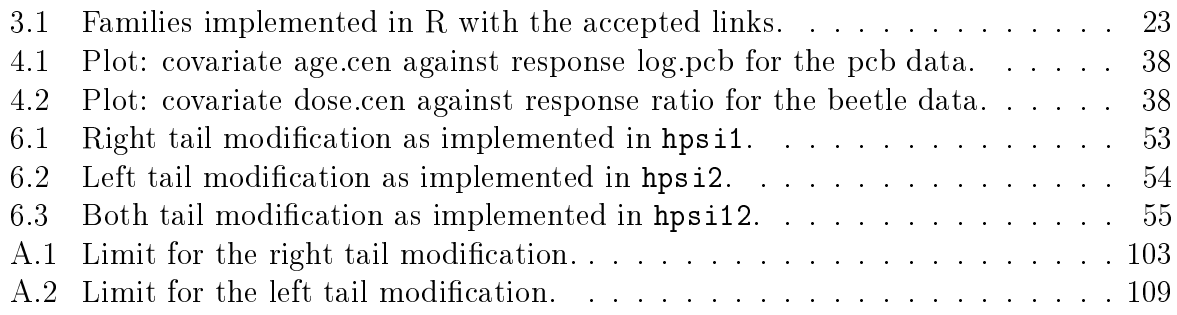

# List of Tables

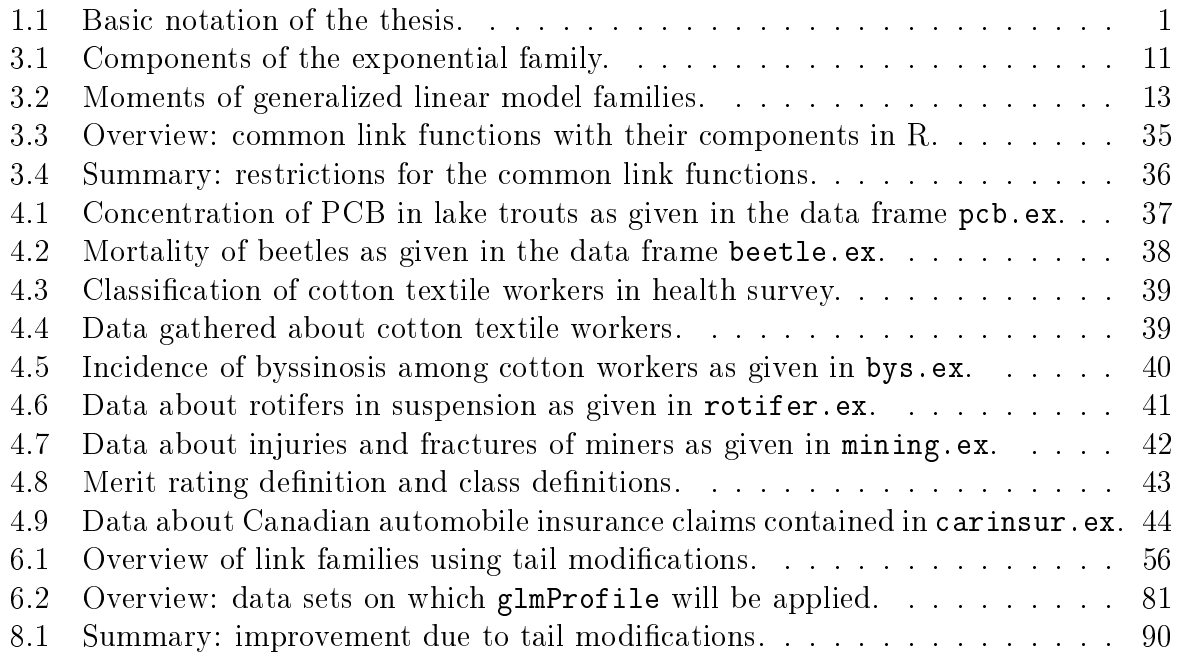

# <span id="page-6-0"></span>1 Introduction

In today's world, further analysis of the available data is often necessary. By saying the word "data" we refer to a set of n observations or measurements made from different groups of objects or subjects (compare to [Dobson](#page-131-1)  $(1999)(p. 1)$  $(1999)(p. 1)$ ). Regression analysis is commonly used to describe the relationship among certain variables. Thus, we focus on one *dependent* variable and try to describe it through one or more *independent* variables.

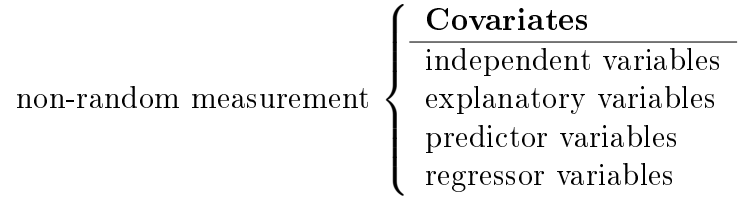

 $\downarrow$  Examine the relationship between the observations  $\downarrow$ 

|                                                 | Response |  |  |  |
|-------------------------------------------------|----------|--|--|--|
| random measurement $\langle$ dependent variable |          |  |  |  |
|                                                 | outcome  |  |  |  |

Table 1.1: Basic notation of the thesis.

<span id="page-6-1"></span>Hence, we find ourselves in a *probabilistic model* and model our response through a linear regression model using the following equation:

$$
y_i = \beta_0 + \beta_1 x_{i1} + \dots + \beta_k x_{ik} + \varepsilon_i
$$

Here  $y_i$  is the random  $response$  and  $x_{i1},\ldots,x_{ik}$  is the set of known  $covariates$ .  $\beta_0,\beta_1,\ldots,\beta_k$ are the unknown *regression parameters* and  $\varepsilon_i$  is the random *error term*. The underlying assumption is that the relationship between the response and the covariates is linear. [Myers et al.](#page-131-2)  $(2002)(p. 1ff.)$  $(2002)(p. 1ff.)$  states more precisely that the mean of the response is a linear function of the unknown parameters. We will describe the *linear regression model* in detail in Chapter [2.](#page-9-0) The description in Section [2.1](#page-9-1) provides the notional basis for the entire thesis. In addition we will focus on the least squares estimation and on the maximum likelihood estimation in the framework of the linear models (see Section [2.2\)](#page-11-0). However, as Section [2.3](#page-13-0) reveals, the linear models may be inappropriate in some situations.

For that reason we introduce the *generalized linear models* (GLMs) in Chapter [3.](#page-15-0) The advantage of GLMs compared to the linear regression models is, that one can examine a more applicable class of error distributions. The derived statistical models can handle distributions coming from the *exponential family*, for example:

- normal distribution Poisson distribution
- binomial distribution gamma distribution

## 2 1 INTRODUCTION

After the description of the generalized linear models in Section [3.1](#page-15-1) we will focus on the estimation of the regression parameters. Section [3.2](#page-18-0) will address the maximum likelihood estimation. We will derive the Fisher scoring algorithm and rewrite it into the iterative weighted least squares algorithm. Both algorithms can be used to estimate the vector of unknown regression parameters  $\boldsymbol{\beta} \in \mathbb{R}^p$ . In Section [3.3](#page-28-0) we will give an overview of important families. In particular, the implementation of the common link functions in R is of interest. Afterwards we will define the *deviance* as a measure for the goodness of fit of a generalized linear model (see Section [3.4\)](#page-37-0). The third chapter will conclude with an overview of the link functions in R and additional comments (see Section [3.5\)](#page-40-0).

For every generalized linear model we have to define a relationship between the linear predictor and the mean through the so-called link functions. The problem is that we have to choose the link function before even getting started with the regression analysis. By this time we often have insufficient information about an adequate choice of the link function. Consequently, we have to face cases, in which the link function seems inappropriate. In these cases we want to increase the goodness of fit by using *parametric link families* performing a transformation on the tails (compare to [Czado](#page-131-3) [\(1992\)](#page-131-3) and [Czado](#page-131-0) [\(2007\)](#page-131-0)). In Chapter [6](#page-57-0) we will introduce the parametric link families and we will exemplify how GLMs in R can be fitted using user-defined link functions (see Section  $6.2$ ). We will present the tail modifying functions and an extension to the glm function in R (called glmProfile). Either a single tail ("left" or "right") or both tails can be modified to increase the goodness of fit. Therefore the parametric link functions can be seen as one- or twoparametric extensions of the common link functions. The parameters of these user-defined link functions can be derived by the glmProfile function.

We will accompany the theory by examples of the corresponding functions applied on the data sets we will introduce in Chapter [4.](#page-42-0) In the first part we will apply the ordinary glm function with a common link function (see Section [3.3](#page-28-0) and Chapter [5\)](#page-50-0) on the data sets. In Section [6.2](#page-61-0) we will examine the data again using parametric link functions in the ordinary glm function. The optimal parameters for the tail modifiying GLMs can be derived by the glmProfile function, which we will define in Section [6.3.](#page-80-0) In Chapter [7](#page-87-0) we want to present the output of the glmProfile function.

To clarify the improvement of the tail transformations we will present a short summary of the main results of the examples in Chapter [8.](#page-95-0) The results show that the tail modied GLMs will increase the goodness of fit compared to the ordinary generalized regression models in all cases. To conclude the work we will give a brief outlook and a summary of the thesis in Chapter [9.](#page-96-0) The calculations, which needed to be done throughout the work, can be found in the appendix (see Chapter [A\)](#page-98-0).

#### Remark 1.1 (Usage of statistical software)

Throughout this thesis we will support our theory using examples implemented in the software environment of R using the R version 3.1.0 (2014-04-10). R is mainly used for statistical computing and graphics and runs on almost every operating system. In addition the users can apply a tremendous variety of functions coming along with the common packages. A lot of functions and routines used in special analyses can be included using the corresponding packages. There is also the possibility to include R output in  $L^{\text{N}}E$ . documents. For my thesis I used the package knitr (see [Xie](#page-132-0) [\(2013\)](#page-132-0)) which allows to write dynamic documents with R.

## Remark 1.2 (Idea of parametric link functions in S)

In this thesis we want to modify the common link functions in R. In [Czado](#page-131-3) [\(1992\)](#page-131-3) the ordinary link families were extended by using an advantageous parametric class of link transformations. This idea was elaborated in [Czado](#page-131-0) [\(2007\)](#page-131-0), where parametric link families were used to fit GLMs in S. All functions (i.e. the hpsi functions and the glmProfile function), which we present in this thesis, were therefore implemented in the statistical environment of S.

The main task of this thesis is to implement the parametric link families in the statistical programming environment of R. In most cases we could use the framework as presented in [Czado](#page-131-0) [\(2007\)](#page-131-0), converting the code into a basis running in the R environment. However, there were also parts, in which we had to come up with new ideas (especially the definition of the link functions is different). We also want to present the underlying theory of generalized linear models in detail following the notation in [Czado et al.](#page-131-4) [\(2013\)](#page-131-4). The resulting R code and the R data frames will be presented in the corresponding chapters. Moreover, all data sets and functions described throughout this thesis were put together in the package ParLinkFam, which contains help files with descriptions and application examples.

## <span id="page-9-0"></span>2 The linear models

As the classical regression models are of great importance in statistical data analysis, we first consider the simple linear regression model. In Chapter [2](#page-9-0) we follow [Czado et al.](#page-131-4) [\(2013\)](#page-131-4)(Sections 2.1 and 2.2) in presenting important results for the linear models. The notional basis will be introduced in Section [2.1,](#page-9-1) where we will formulate the linear model. Section [2.2](#page-11-0) will focus on the estimation of the unknown parameters through least squares estimation and through maximum likelihood estimation. However, as Section [2.3](#page-13-0) shows, the linear models cannot be used in all the desired applications. Hence, we will use the underlying theory to derive the generalized linear models (as presented in Chapter [3\)](#page-15-0).

## <span id="page-9-1"></span>2.1 Model description

The content presented in Section [2.1](#page-9-1) can be found in [Czado and Schmidt](#page-131-5) [\(2011\)](#page-131-5)(Section 7.1) and [Bates and Watts](#page-131-6) [\(2007\)](#page-131-6)(Section 1.1). The linear regression model describes the random response Y in dependency of the k known predictors (denoted by:  $x_1, ..., x_k$ ). For each *observation* (i.e.  $\forall i \in \{1, \dots, n\}$ ) we assume that the observation  $y_i$  made from the response  $Y_i$  is a linear function of the values of the covariates for this observation, denoted by  $x_{i1}, \ldots, x_{ik}$ . Of course this will not fit perfectly in all cases. Thus, for each observation we will have to add a random error term (denoted by  $\varepsilon_i$ ). In addition the linear model contains the so-called *intercept*  $\beta_0$ .

## Definition 2.1 (The linear model and its assumptions)

## (i) linearity:

for each observation we assume that the random response is related to the covariates in a linear way:

<span id="page-9-3"></span>
$$
Y_i = \beta_0 + \beta_1 x_{i1} + \beta_2 x_{i2} + \dots + \beta_k x_{ik} + \varepsilon_i \qquad \forall i \in \{1, ..., n\}
$$
 (2.1)

with a random error term satisfying:  $\mathbb{E}[\varepsilon_i] = 0 \quad \forall i \in \{1, \dots, n\}.$ 

## (ii) independence:

the random error terms  $\varepsilon_1, \ldots, \varepsilon_n$  are independent.

## (iii) variance homogeneity:

they also have a constant variance and it holds:

$$
\mathbb{V}ar\left[Y_{i}\right] = \mathbb{V}ar\left[\varepsilon_{i}\right] = \sigma^{2}
$$

#### <span id="page-9-2"></span>(iv) normality:

lastly, the error terms  $\varepsilon_1, \ldots, \varepsilon_n$  follow a normal distribution.

## Remark 2.2

• for one specific observation  $i \in \{1, \ldots, n\}$  we will summarize the covariates  $x_{i1}, \ldots$  $x_{ik}$  in the covariate vector  $\boldsymbol{x}_i$ , also taking into account the influence of the intercept, i.e. we get:

<span id="page-9-4"></span>
$$
\boldsymbol{x}_i := (1, x_{i1}, ..., x_{ik})^\top \in \mathbb{R}^{k+1}
$$
\n(2.2)

• we are interested in estimating the *regression parameters*  $\beta_0, \ldots, \beta_k$ . All in all we will thus estimate  $p := k + 1$  unknown parameters from the n observations. The vector of regression parameters will be denoted by:

<span id="page-10-2"></span>
$$
\boldsymbol{\beta} := (\beta_0, \beta_1, \dots, \beta_k)^\top \in \mathbb{R}^p \tag{2.3}
$$

- $\bullet$   $Y_i$  is a random variable and thus it can have an expectation or a variance. On the other hand, we also have non-random quantities, for example the covariate vector  $\boldsymbol{x}_i.$ However, sometimes random variables are also inconveniently denoted with small letters (e.g.  $\varepsilon_i$ ). Further commonly used abbreviations and notation are presented in Section [A.5.](#page-130-0)
- due to Definition [2.1](#page-9-2) we can conclude for the error terms that  $\varepsilon_i \sim \mathcal{N}(0, \sigma^2)$   $\forall i \in$  $\{1, \dots, n\}$  since they follow a normal distribution with mean  $\mu_{\varepsilon} = 0$  and a constant variance  $\sigma^2$ . Thus,  $\varepsilon_1, \ldots, \varepsilon_n$  are i.i.d. random variables.
- since  $\beta_0, \ldots, \beta_k \in \mathbb{R}$  and  $\boldsymbol{x}_i \in \mathbb{R}^p$  we see that only  $\varepsilon_i$  is random in Equation [\(2.1\)](#page-9-3). Consequently, the distribution of  $Y_i$  must be the same as for  $\varepsilon_i$ . Thus,  $Y_i$  has to be normally distributed. For the mean  $\mu_i$  and the variance  $\sigma^2$  we get:

$$
\mu_i := \mathbb{E}[Y_i] = \beta_0 + \beta_1 x_{i1} + \beta_2 x_{i2} + \dots + \beta_k x_{ik} = \mathbf{x}_i^{\top} \boldsymbol{\beta} \tag{2.4}
$$
  
\n
$$
\mathbb{V}ar [Y_i] = \mathbb{V}ar [\varepsilon_i] = \sigma^2
$$
  
\n
$$
\Rightarrow Y_i \sim \mathcal{N}(\mu_i, \sigma^2) \qquad \forall i \in \{1, \dots, n\}
$$

## Distribution of the random vectors

Since  $\varepsilon_1,\ldots,\varepsilon_n$  are i.i.d.  $\mathcal{N}(0,\sigma^2)$  distributed it is appropriate to think about the distribution of the vector  $\boldsymbol{\varepsilon} := (\varepsilon_1, \ldots, \varepsilon_n)^\top$ . Afterwards we can derive a distribution of the following vector:

<span id="page-10-3"></span><span id="page-10-1"></span>
$$
\boldsymbol{Y} := (Y_1, \dots, Y_n)^\top \tag{2.5}
$$

in order to transform the linear regression model of Definition [2.1](#page-9-2) into matrix-vector notation. For this we define the *design matrix*  $X \in \mathbb{R}^{n \times p}$ .

## <span id="page-10-4"></span>Definition 2.3 (The design matrix)

For n observations and the n corresponding covariate vectors  $x_1, \ldots, x_n$  the design matrix  $X \in \mathbb{R}^{n \times p}$  is given by:

$$
X := \begin{pmatrix} 1 & x_{11} & x_{12} & \dots & x_{1k} \\ 1 & x_{21} & x_{22} & \dots & x_{2k} \\ \vdots & & & \vdots \\ 1 & x_{n1} & x_{n2} & \dots & x_{nk} \end{pmatrix} E_{q} \cdot (2 \cdot 2) \begin{pmatrix} - \\ \overline{\phantom{a}} \ \overline{x_1}^T \\ \overline{\phantom{a}} \ \overline{x_2}^T \\ \vdots \\ \overline{\phantom{a}} \ \overline{x_n}^T \ \overline{\phantom{a}} \end{pmatrix} \in \mathbb{R}^{n \times p}
$$

<span id="page-10-0"></span>Definition 2.4 (Matrix-vector notation for linear models)

Using this definition we can rewrite the linear model in matrix-vector notation as follows:

$$
\mathbf{Y} = X\boldsymbol{\beta} + \varepsilon \quad \text{with } \ \boldsymbol{\varepsilon} \sim \mathcal{N}_n(\mathbf{0}, \sigma^2 \mathbb{I}_n)
$$

where  $\mathcal{N}_n(\mu, \Sigma)$  denotes the n-dimensional normal distribution with mean vector  $\mu$  and variance-covariance matrix  $\Sigma$  (see also Subsection [2.2.2\)](#page-12-0).

## <span id="page-11-4"></span>Remark 2.5

Assuming normality conditions we have (according to Definition [2.4\)](#page-10-0):

$$
\mathbb{E}\left[\boldsymbol{Y}\right] \stackrel{\mathbb{E}[\boldsymbol{\varepsilon}]=0}{=} X\boldsymbol{\beta}
$$
\n
$$
\mathbb{V}ar\left[\boldsymbol{Y}\right] = \sigma^2 \mathbb{I}_n
$$
\n(2.6)

<span id="page-11-3"></span>
$$
\Rightarrow \mathbf{Y} \sim \mathcal{N}_n(X\beta, \sigma^2 \mathbb{I}_n) \tag{2.7}
$$

## <span id="page-11-0"></span>2.2 Parameter estimation in linear models

We want to derive estimates for the unknown vector of regression parameters  $\beta \in \mathbb{R}^p$ , assuming that the conditions of Definition [2.1](#page-9-2) hold. We will introduce two techniques to derive the estimates  $\widehat{\boldsymbol{\beta}} = (\widehat{\beta}_0, \ldots, \widehat{\beta}_k)^T \in \mathbb{R}^p$  out of the n observations given by the observations made from the response (i.e.  $y_1, \ldots, y_n$ ) and the observations made from the corresponding covariate vector (i.e.  $x_1, \ldots, x_n$ ). Together these observations will form the data (see [Myers et al.](#page-131-2)  $(2002)(p. 8)$  $(2002)(p. 8)$ ).

## <span id="page-11-1"></span>2.2.1 Least squares estimation

In this subsection we will follow the calculation in [Myers et al.](#page-131-2)  $(2002)(p. 7ff.)$  $(2002)(p. 7ff.)$ . We want to find values for  $\hat{\boldsymbol{\beta}}$  s.t. for every observation  $i \in \{1, \ldots, n\}$  the fitted values

$$
\widehat{y_i} := \widehat{\beta}_0 + \widehat{\beta}_1 x_{i1} + \cdots + \widehat{\beta}_k x_{ik}
$$

do not lie too far from the observations  $y_i = \beta_0 + \beta_1 x_{i1} + \cdots + \beta_k x_{ik} + \varepsilon_i$ . Therefore we want to determine the values  $\widehat{\beta}_0, \ldots, \widehat{\beta}_k$  of  $\beta_0, \ldots, \beta_k$  that minimize the sum of the squares of the errors, which is given by:

## Definition 2.6 (Sum of the squares of the errors)

The i-th error term  $(i \in \{1, \ldots, n\})$  is given by:

$$
\varepsilon_i = y_i - (\beta_0 + \beta_1 x_{i1} + \cdots + \beta_k x_{ik}) \stackrel{\text{\text{see } } E_{q_i}}{=} (2.4) y_i - \boldsymbol{x}_i^{\top} \boldsymbol{\beta}
$$

Consequently, the sum of the squares of the errors is defined as:

$$
Q(\boldsymbol{\beta} \mid \boldsymbol{y}) := \sum_{i=1}^n \varepsilon_i^2 \stackrel{see \ E q.}{=} \stackrel{(2.4)}{=} \sum_{i=1}^n \left(y_i - \boldsymbol{x}_i^\top \boldsymbol{\beta}\right)^2
$$

Again we can rewrite the quantities in vector notation:

$$
\mathbf{y} := (y_1, \dots, y_n)^\top \in \mathbb{R}^n
$$
  

$$
\boldsymbol{\varepsilon} = (\varepsilon_1, \dots, \varepsilon_n)^\top \stackrel{Def.}{=} \mathbf{Y}^2 \mathbf{y} - X\boldsymbol{\beta} \in \mathbb{R}^n
$$

Therefore, we can rewrite the sum of the squares of the errors as:

<span id="page-11-2"></span>
$$
Q(\boldsymbol{\beta} \mid \boldsymbol{y}) = \|\boldsymbol{\varepsilon}\|_2^2 = \|\boldsymbol{y} - X\boldsymbol{\beta}\|_2^2 \tag{2.8}
$$

To minimize Equation  $(2.8)$  we must at least satisfy the necessary condition of first order (compare to [Ulbrich and Ulbrich](#page-132-1) [\(2012\)](#page-132-1)(Chapter 5)):

$$
\frac{\partial Q(\boldsymbol{\beta} \mid \boldsymbol{y})}{\partial \boldsymbol{\beta}} = 0
$$
\n
$$
\Leftrightarrow \frac{\partial}{\partial \boldsymbol{\beta}} (\|\boldsymbol{y} - X\boldsymbol{\beta}\|_{2}^{2}) = 0
$$
\n
$$
\Leftrightarrow \frac{\partial}{\partial \boldsymbol{\beta}} ((\boldsymbol{y} - X\boldsymbol{\beta})^{\top} (\boldsymbol{y} - X\boldsymbol{\beta})) = 0
$$
\n
$$
\Leftrightarrow \frac{\partial}{\partial \boldsymbol{\beta}} \left( \boldsymbol{y}^{\top} \boldsymbol{y} - \underbrace{\boldsymbol{\beta}^{\top} X^{\top} \boldsymbol{y}}_{=(\boldsymbol{y}^{\top} X\boldsymbol{\beta})^{\top} \in \mathbb{R}} - \underbrace{\boldsymbol{y}^{\top} X \boldsymbol{\beta} + \boldsymbol{\beta}^{\top} X^{\top} X \boldsymbol{\beta}}_{=(X^{\top} Y)^{\top}} \right) = 0
$$
\n
$$
\Leftrightarrow \frac{\partial}{\partial \boldsymbol{\beta}} \left( \boldsymbol{y}^{\top} \boldsymbol{y} - 2 \underbrace{\boldsymbol{y}^{\top} X}_{=(X^{\top} \boldsymbol{y})^{\top}} \boldsymbol{\beta} + \boldsymbol{\beta}^{\top} X^{\top} X \boldsymbol{\beta} \right) = 0
$$
\n
$$
\Leftrightarrow \frac{\partial}{\partial \boldsymbol{\beta}} (\boldsymbol{y}^{\top} \boldsymbol{y} - 2(X^{\top} \boldsymbol{y})^{\top} \boldsymbol{\beta} + \boldsymbol{\beta}^{\top} X^{\top} X \boldsymbol{\beta}) = 0
$$
\n
$$
X^{\top} X \text{ is symmetric} - 2X^{\top} \boldsymbol{y} + 2X^{\top} X \boldsymbol{\beta} = 0
$$
\n
$$
\Leftrightarrow X^{\top} X \boldsymbol{\beta} = X^{\top} \boldsymbol{y}
$$
\n(2.9)

## <span id="page-12-2"></span>Remark 2.7 (Least squares normal equation)

Equation [\(2.9\)](#page-12-1) is called the least squares normal equation. If the design matrix  $X \in \mathbb{R}^{n \times p}$ is invertible (i.e. has full rank  $[\text{rank}(X) = \min\{p, n\} = p$ , assuming  $n > p$ ), then we can rewrite the least squares normal equation by solving it for the estimate  $\hat{\boldsymbol{\beta}}$ . I.e. the minimum of  $Q(\boldsymbol{\beta} | \boldsymbol{y})$  is attained at:

<span id="page-12-1"></span>
$$
\widehat{\boldsymbol{\beta}} = (X^\top X)^{-1} X^\top \boldsymbol{y}
$$

We refer to the solution  $\widehat{\boldsymbol{\beta}}$  using the term least squares solution or ordinary least squares estimator for  $\beta$ .

#### <span id="page-12-0"></span>2.2.2 Maximum likelihood estimation

In the following we will derive the maximum likelihood estimator for  $\beta$  following the general definitions given in [Czado and Schmidt](#page-131-5)  $(2011)(Section 3.3)$  $(2011)(Section 3.3)$ . Recall that we derived Equation [\(2.7\)](#page-11-3) and accordingly we have (assuming normality conditions hold):

$$
\boldsymbol{Y}\sim \mathcal{N}_n(X\boldsymbol{\beta},\sigma^2\mathbb{I}_n)
$$

In this case the likelihood function is given by the density of the multivariate normal distribution in n dimensions. According to [Seber](#page-132-2) [\(1977\)](#page-132-2)(p. 22ff.) for  $Y \sim \mathcal{N}_n(\mu, \Sigma)$ (where  $\Sigma \in \mathbb{R}^{n \times n}$  is a positive definite matrix) the density is given by:

$$
f_{\boldsymbol{Y}}(\boldsymbol{y} \mid \boldsymbol{\mu}, \boldsymbol{\Sigma}) = \frac{1}{(2\pi)^{\frac{n}{2}}\sqrt{\det \boldsymbol{\Sigma}}} \exp \left\{-\frac{1}{2}(\boldsymbol{y} - \boldsymbol{\mu})^{\top} \boldsymbol{\Sigma}^{-1}(\boldsymbol{y} - \boldsymbol{\mu})\right\}
$$

Now for the response vector  $Y$  in a linear model we have:

$$
\Sigma = \sigma^2 \mathbb{I}_n
$$
  
\n
$$
\Rightarrow \sqrt{\det \Sigma} = \sqrt{(\sigma^2)^n} = (\sigma^2)^{\frac{n}{2}}
$$
  
\n
$$
\Rightarrow \Sigma^{-1} = \frac{1}{\sigma^2} \mathbb{I}_n
$$
  
\n
$$
\Rightarrow (\mathbf{y} - \boldsymbol{\mu})^\top \Sigma^{-1} (\mathbf{y} - \boldsymbol{\mu}) = \frac{1}{\sigma^2} (\mathbf{y} - \boldsymbol{\mu})^\top (\mathbf{y} - \boldsymbol{\mu}) = \frac{1}{\sigma^2} ||\mathbf{y} - \boldsymbol{\mu}||_2^2
$$
  
\n
$$
\mu = X\boldsymbol{\beta}
$$
  
\n
$$
\Rightarrow ||\mathbf{y} - \boldsymbol{\mu}||_2^2 = ||\mathbf{y} - X\boldsymbol{\beta}||_2^2
$$

Hence, the likelihood function of  $(\beta, \sigma)$  given y equals:

$$
L(\boldsymbol{\beta}, \sigma \mid \boldsymbol{y}) = \frac{1}{(2\pi\sigma^2)^{\frac{n}{2}}} \exp \left\{-\frac{1}{2\sigma^2} \|\boldsymbol{y} - X\boldsymbol{\beta}\|_2^2\right\}
$$

The log likelihood is thus given by:

<span id="page-13-1"></span>
$$
\ln(L(\boldsymbol{\beta}, \sigma \mid \boldsymbol{y})) = \ln\left(\frac{1}{(2\pi\sigma^2)^{\frac{n}{2}}}\right) - \frac{1}{2\sigma^2} \|\boldsymbol{y} - X\boldsymbol{\beta}\|_2^2
$$

$$
= -\frac{n}{2}\ln(2\pi\sigma^2) - \frac{1}{2\sigma^2}\|\boldsymbol{y} - X\boldsymbol{\beta}\|_2^2
$$

$$
Eq. (2.8) - \frac{n}{2}\ln(2\pi\sigma^2) - \frac{1}{2\sigma^2}Q(\boldsymbol{\beta} \mid \boldsymbol{y})
$$
(2.10)

## Remark 2.8 (Same estimates from both estimation methods)

Since the only part depending on  $\beta$  in Equation [\(2.10\)](#page-13-1) is  $Q(\beta | y)$ , the maximum likelihood estimation yields to the same estimate as the least squares estimation. In particular, the least squares solution  $\beta$  is both the least squares estimate and the maximum likelihood estimate of  $\beta$ .

## <span id="page-13-0"></span>2.3 Disadvantages of the linear model

The arguments presented in this section can be found in [Myers et al.](#page-131-2) [\(2002\)](#page-131-2)(Chapter 1).

## Remark 2.9 (Importance of the linear regression model)

The linear regression models are of importance because of a variety of reasons:

(i) if we have that  $\mathbb{E}[Y_i] = f(x_i)$  (for a single covariate  $x_i$ ) is the relationship between the response and the covariate, then a first order Taylor approximation yields to:

$$
\mathbb{E}\left[Y_i\right] = f(x_0) + \frac{df(x)}{dx}\Big|_{x=x_0} (x - x_0) + remainder
$$

Which leads to (ignoring the remainder and the error term):  $\beta_0 + \beta_1(x - x_0)$ . For k covariates the first order Taylor approximation yields to Equation  $(2.4)$ . Hence, the linear models approximate the response as a first order Taylor approximation does.

- (ii) one can estimate the unknown  $p = k+1$  parameters  $\beta_0, \ldots, \beta_k$  by solving p linear equations simultaneously using the method of least squares. Many programs facilitate regression model fitting through a implementation of this method.
- (iii) further the statistical theory is well-developed and implemented in statistical computer software (like R).
- (iv) we can extend the theory of linear models to derive generalized linear models.

On the one hand, the linear regression model and its requirements are easy to understand. On the other hand, this implies that in many situations the linear model is considered as too restrictive and not suitable. Some reasons why it may be inappropriate are:

- we can only apply it for responses which follow a normal distribution.
- for continuous response variables the normality assumption can be unrealistic, e.g. non-negative and highly right-skewed responses.

These restrictions imply that we cannot analyze discrete responses such as injuries or patients suffering from specific diseases or the occurrence of natural phenomena (like hurricanes or earthquakes). In addition we cannot explore binary responses as many fields in science and engineering do. Often we regard responses being either a success (encoded with 1) or a failure (encoded with 0).

We thus introduce a more general regression model meeting our requirements:

- applicable to a variety of problems, e.g. by allowing distributions from the exponential family, such as:
	- normal distribution (see Subsection [A.1.1\)](#page-98-2)
	- binomial distribution (see Subsection [A.1.2\)](#page-99-0),
	- Poisson distribution (see Subsection [A.1.3\)](#page-101-0),
	- $-$  gamma distribution (see Subsection [A.1.4\)](#page-101-1),
- well developed statistical theory, i.e. a lot of literature related to the theory.
- computer software supporting the framework of the model.

The generalized linear models (GLMs) satisfy all of the requirements. Therefore, we dedicate the complete next chapter to these important regression models.

# <span id="page-15-0"></span>3 The generalized linear models

On the following pages we will present important results about generalized linear models. The content presented below is also explained in [Czado et al.](#page-131-4) [\(2013\)](#page-131-4)(Sections 3.1, 3.2 and 3.3). As mentioned before, we now also allow for normal, binomial, Poisson and gamma responses all being members of the exponential family. For this we will introduce the exponential family and clarify the parameters for the single distributions (the calculation can be found in the Section [A.1\)](#page-98-1). Then, we will formulate the generalized linear model (see Section [3.1\)](#page-15-1). In Section [3.2](#page-18-0) we will focus on the theory of estimating the vector of regression parameters  $\beta$  in this setting. The central role is played by the maximum likelihood estimation. The big difference to linear models is that we now have to solve nonlinear equations, for which we will derive the iteratively weighted least squares algorithm. We will also focus on the concept of families and link functions and we will show, how they are implemented in the statistical programming environment of R (see Section [3.3\)](#page-28-0). Afterwards we will define the so-called deviance in Section [3.4.](#page-37-0) The deviance serves as a criterion for assessing the goodness of fit of a generalized linear model. The chapter about generalized linear models will conclude with a short overview and comments on the link functions (see Section [3.5\)](#page-40-0).

## <span id="page-15-1"></span>3.1 Model description

According to [Fahrmeir and Tutz](#page-131-7)  $(2001)(p. 19ff)$  $(2001)(p. 19ff)$ , the density (or probability mass function, respectively) of the response  $Y_i$  in a GLM (for  $i \in \{1, \ldots, n\}$ ) is a member of the exponential family. This is a very useful class of distributions, which we will now define.

## <span id="page-15-2"></span>Definition 3.1 (Exponential family)

A random variable Y follows a distribution function of the exponential family, if its density (or probability mass function, respectively) can be written in the following way:

$$
f(y | \theta, \phi, \omega) = \exp \left\{ \frac{y\theta - b(\theta)}{\phi} \omega + c(y, \phi, \omega) \right\}
$$

where

- $\bullet$  b( $\cdot$ ) and c( $\cdot$ ) are specified functions determined by the distribution.
- $\phi \in \mathbb{R}^+$  is the so-called *scale* or *dispersion parameter.*
- $\bullet \ \theta \in \mathbb{R}$  is called *canonical* or *natural parameter.*
- $\bullet$   $\omega$  is the weight.

## Remark 3.2

For ease of notation we will often write

$$
f(y | \theta, \phi) = \exp\left\{\frac{y\theta - b(\theta)}{a(\phi)} + c(y, \phi)\right\}
$$
 (3.1)

for random variables with distributions belonging to the exponential family. This form is given in [McCullagh and Nelder](#page-131-8)  $(1983)(p. 20f)$  $(1983)(p. 20f)$  and it is valid, since we commonly have

$$
a(\phi) = \frac{\phi}{\omega}.\tag{3.2}
$$

## Example 3.[3 \(Members of the ex](#page-131-9)ponential family)

According to Hardin and Hilbe  $(2007)(p. 9)$ , the exponential family includes the following distributions:

- normal or Gaussian distribution
- binomial distribution
- Poisson distribution
- inverse Gaussian distribution
- geometric distribution
- <span id="page-16-0"></span>negative binomial distribution

gamma distribution

In the following table we summarize important components of the exponential family distribution for the most important distributions in the setting of generalized linear models. For each of the following distributions we show in the appendix (see Section [A.1\)](#page-98-1), that they belong to the exponential family by deriving the single components. A similar table can be found in [Fahrmeir and Tutz](#page-131-7) [\(2001\)](#page-131-7)(p. 21).

| Distribution                 | $\theta(\mu)$        | $b(\theta)$               | $\varphi$ | $\phi$ known | $\omega$ | $= \frac{\varphi}{\cdot}$<br>$a(\phi)$<br>$\omega$ |
|------------------------------|----------------------|---------------------------|-----------|--------------|----------|----------------------------------------------------|
| $\mathcal{N}(\mu, \sigma^2)$ |                      | $\theta^2$                |           |              |          |                                                    |
| ScaledBin(n,p)               | $\ln(\frac{p}{1-p})$ | $\ln(1+\exp{\{\theta\}})$ |           |              | n        | $n_{\rm c}$                                        |
| $Poi(\lambda)$               | $ln(\lambda)$        | $\exp{\{\theta\}}$        |           |              |          |                                                    |
| $\Gamma(\mu,\nu)$            |                      | $-\ln(-\theta)$           | $\nu$     |              |          | $\nu$                                              |

Table 3.1: Components of the exponential family distributions for important families.

<span id="page-16-1"></span>Similar to the definitions given in [Fahrmeir and Tutz](#page-131-7)  $(2001)(p. 434)$  $(2001)(p. 434)$  and [McCullagh](#page-131-8) [and Nelder](#page-131-8)  $(1983)(p. 18)$  $(1983)(p. 18)$ , we will now define the components of a generalized linear model.

## Definition 3.4 (Generalized linear model)

A *generalized linear model* will be described by means of the following three components

## (i) the random component:

for each observation  $i \in \{1, \cdots, n\}$  the corresponding random response  $Y_i$  is independent of the other responses and follows a distribution belonging to the exponential family, i.e. its density (or probability mass function, respectively) is of the form:

$$
f(y_i | \theta_i, \phi) = \exp \left\{ \frac{y_i \theta_i - b(\theta_i)}{a(\phi)} + c(y_i, \phi) \right\}
$$

## (ii) the systematic component:

for each observation  $i \in \{1, \dots, n\}$  we define the *linear predictor*  $\eta_i$  by:

$$
\eta_i = \eta_i(\boldsymbol{\beta}) := \boldsymbol{x}_i^T \boldsymbol{\beta} \sum_{Eq. (2.3)}^{Eq. (2.2)} \beta_0 + \beta_1 x_{i1} + \dots + \beta_k x_{ik}
$$
\n(3.3)

where  $\beta_0 \in \mathbb{R}$  is called *intercept* and  $\boldsymbol{\beta} \in \mathbb{R}^p$  is the vector of *regression parameters*.

### (iii) the parametric link component:

it relates the random component with the systematic component. Therefore, we consider (comparable to Equation [\(2.4\)](#page-10-1)) the mean  $\mu_i = \mathbb{E}[Y_i]$  for each observation  $i \in \{1, \dots, n\}$ . The difference is, that we do not assume, that the mean is exactly equal to the linear predictor. Instead we assume a relationship according to the so-called *link function*  $g : \mathcal{G} \to \mathcal{H}$  (with  $\mathcal{G}, \mathcal{H} \subset \mathbb{R}$ ):

<span id="page-17-3"></span>
$$
g(\mu_i) = \eta_i(\boldsymbol{\beta}) = \boldsymbol{x}_i^T \boldsymbol{\beta} \tag{3.4}
$$

#### <span id="page-17-2"></span>Remark 3.5

 $\bullet$  similar to Equation [\(2.4\)](#page-10-1), Definition [2.4](#page-10-0) and Remark [2.5](#page-11-4) we can rewrite the linear predictor in matrix-vector notation:

$$
\boldsymbol{\eta}\left(\boldsymbol{\beta}\right) = \boldsymbol{\eta} = X\boldsymbol{\beta} \in \mathbb{R}^{n} \tag{3.5}
$$

- the sets  $\mathcal{G}, \mathcal{H}$  represent restrictions coming from the assumption  $\mu_i = \mathbb{E}[Y_i]$ . Surely this restriction of  $\mu_i$  yields to restrictions on  $\eta_i$  (e.g. through the domain of the linkinverse  $F(\eta)$  we get  $\eta \in \mathcal{H}$ ).
- throughout the work we will denote by  $F(\eta) = F(\eta_i)$  the inverse of the link function, i.e.  $F(\cdot) = g^{-1}(\cdot)$  is a function of  $\eta$ . We have  $F: \mathcal{H} \to \mathcal{G}$  and  $\mu_i = F(\eta_i)$ .
- Hence, we have: g is a function of  $\mu$  (i.e.  $g(\mu)$ ) with  $g: \mathcal{G} \to \mathcal{H}$ . Thus, we have  $\mu \in \mathcal{G}$ . For the linkinverse we have F:  $\mathcal{H} \to \mathcal{G}$  is a function of  $\eta$  (i.e.  $F(\eta)$ ). Thus, we have  $\eta \in \mathcal{H}$ . We can see that the link component of a GLM relates the linear predictor  $\eta_i$  to the expectation  $\mu_i$ .

## <span id="page-17-0"></span>Theorem 3.6 (Expectation and variance of the exponential family)

Assume Y has a distribution from the exponential family, than we have

$$
\mathbb{E}[Y] = b'(\theta)
$$

$$
\mathbb{V}ar[Y] = b''(\theta)a(\phi)
$$

## Proof:

A proof can be found in [McCullagh and Nelder](#page-131-8) [\(1983\)](#page-131-8)(p. 20f.).

 $\Box$ 

## <span id="page-17-1"></span>Remark 3.7 ([Variance function](#page-131-7)  $v(\mu_i)$ )

As described in Fahrmeir and Tutz [\(2001\)](#page-131-7)(p. 20), the canonical parameter  $\theta_i$  is a function of the mean  $\mu_i$  (i.e.  $\theta_i = \theta(\mu_i)$ ). Further the variance is of the following form:

$$
\mathbb{V}ar\left[y_i\mid \boldsymbol{x}_i\right] = \sigma^2(\mu_i) = \phi \frac{v(\mu_i)}{\omega_i}
$$

where the variance function  $v(\cdot)$  is determined by  $v(\mu_i) = b''(\theta_i) = \frac{\partial^2 b(\theta_i)}{\partial^2 \theta_i}$  $\frac{\partial^2 \theta_i}{\partial^2 \theta_i}$ . This separation for the variance is made, because  $b''(\theta_i)$  depends on  $\theta_i$  (and thus on  $\mu_i$ ) while the other part  $a(\phi)$  is independent of  $\theta_i$  (see [McCullagh and Nelder](#page-131-8) [\(1983\)](#page-131-8)(p. 21)).

Exa[mple 3.8 \(Expectation](#page-131-7) and variance for the exponential family) As in Fahrmeir and Tutz (2001)(p. 21), we can calculate the expectation and the variance for the members of the exponential family using Theorem [3.6](#page-17-0) and the components we have presented in Table [3.1:](#page-16-0)

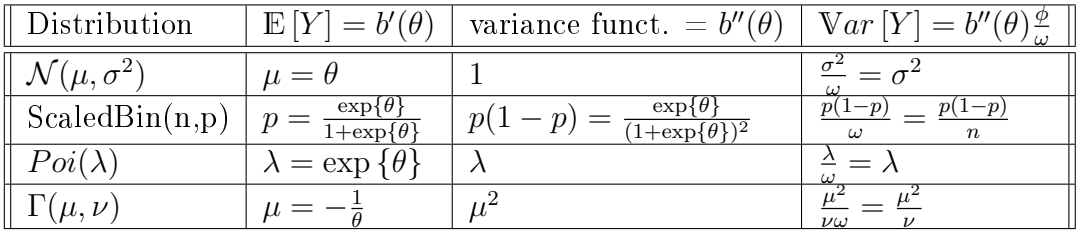

Table 3.2: Moments of generalized linear model families.

## <span id="page-18-0"></span>3.2 Parameter estimation in generalized linear models

We want to estimate the unknown parameter vector  $\beta \in \mathbb{R}^p$  in the following setting. We assume that  $\boldsymbol{Y}$  (as defined in Equation [\(2.5\)](#page-10-3)) fits in the setting of a GLM with covariate vector  $x_i$  for the i-th response  $Y_i$  given by:

<span id="page-18-2"></span><span id="page-18-1"></span>
$$
\boldsymbol{x}_i = (x_{i1}, \dots, x_{ip})^\top \in \mathbb{R}^p \tag{3.6}
$$

## <span id="page-18-3"></span>Remark 3.9 (Change in notation)

Now we want to introduce a more advantageous way to write the vectors  $x_i$  and  $\beta$  introduced in the Equations [\(2.2\)](#page-9-4) and [\(2.3\)](#page-10-2).

- Equation [\(3.6\)](#page-18-2) does not contain any ones for the intercept  $(x_{i1} = 1)$ . Instead it begins with  $x_{i1}$  as its first component while now  $x_{ip}$  is the last component. It is still a vector of dimension p (p = k+1), i.e.  $x_i \in \mathbb{R}^p$  and hence, the design matrix X has still the same form (i.e.  $X \in \mathbb{R}^{n \times p}$ ).
- therefore our vectors are shifted in the following sense. We can w.l.o.g. assume the intercept to be one of the parameters. We therefore denote the intercept  $\beta_0$  by  $\beta_1$ with the following notation:

$$
(1, x_{i1}, \dots, x_{ik}) \rightarrow (x_{i1}, \dots, x_{ip})
$$

$$
(\beta_0, \beta_1, \dots, \beta_k) \rightarrow (\beta_1, \beta_2, \dots, \beta_p)
$$

 this is just a change in notation proving a more comfortable notation. Nothing changes in the mathematical theory we have developed so far.

The estimation of  $\beta$  can be done by using the *maximum likelihood estimation* (MLE) in GLMs (see Definition [3.11\)](#page-19-0). To develop the theory about MLE we need some definitions. By Theorem [3.6](#page-17-0) and Remark [3.7](#page-17-1) we can rewrite the canonical parameter  $\theta_i$  in terms of the mean  $\mu_i$ . This motivates the following definition:

## Definition 3.10 (Inverse mean function in GLMs)

The inverse mean function  $h(\cdot)$  in a GLM is defined through:

$$
h(\cdot) = (b')^{-1}(\cdot)
$$

and satisfies

$$
h(\mu_i) = \theta_i \qquad \qquad \forall i \in \{1, \dots, n\} \tag{3.7}
$$

Further  $\mu_i$  is a function of  $\eta_i$  (see Remark [3.5\)](#page-17-2) and  $\eta_i$  depends on the regression parameters  $\beta_1, \ldots, \beta_p$  (see Equation [\(3.4\)](#page-17-3)). Now we want to concentrate on the estimation of  $\beta$  and thus other parameters are assumed to be known.

In the following we want to introduce the method of maximum likelihood estimation comparable to [Czado and Schmidt](#page-131-5) [\(2011\)](#page-131-5)(Section 3.3). The maximum likelihood estimation is the most important method to derive an estimator for the unknown parameter or parameter vector, respectively. In our case this is the vector of regression parameters  $\mathbf{\beta} = (\beta_1, \dots, \beta_p) \in \mathbb{R}^p$ . Therefore, this method determines the maximum likelihood esti*mate* (MLE) denoted by  $\widehat{\boldsymbol{\beta}}$  by maximizing the so-called *likelihood function*. The estimator (random variable) is called maximum likelihood estimator (also abbreviated by MLE) and unfortunately it is also denoted by  $\hat{\beta}$ . This notional inconvenience has also been addressed in [Wood](#page-132-3) [\(2006\)](#page-132-3)(p. 60). Hence, we want to find p maximum likelihood estimates  $\beta_j$  for  $j \in \{1, \ldots, p\}$  from the data given by the observations  $y_i$  we can observe from  $Y_i$  (for  $i \in \{1, \ldots, n\}$ .

## <span id="page-19-0"></span>Definition 3.11 (Maximum likelihood estimation in GLMs)

Given one single observation  $y_i$ , the likelihood function of the parameter  $\boldsymbol{\beta}$  is given by its density (or probability mass function, respectively). In GLMs the response  $Y_i$  follows a distribution of the exponential family (see Definition [3.4\)](#page-16-1). Therefore, the likelihood function is given by:

$$
L_i(\boldsymbol{\beta}, \phi \mid y_i) := f(y_i \mid \theta_i, \phi) \stackrel{Y_i \sim Exp. \ Fam.}{=} \exp\left\{ \frac{\theta_i y_i - b(\theta_i)}{a(\phi)} + c(y_i, \phi) \right\}
$$
(3.8)

Maximizing the likelihood function to obtain the MLE  $\hat{\boldsymbol{\beta}}$  is equivalent to optimizing the so-called *log likelihood*. The log likelihood for observation  $y_i$  is given by:

<span id="page-19-2"></span><span id="page-19-1"></span>
$$
l_i = l_i(\boldsymbol{\beta}, \phi \mid y_i) := \ln \left[ L_i(\boldsymbol{\beta}, \phi \mid y_i) \right] \stackrel{Eq. (3.8)}{=} \frac{\theta_i y_i - b(\theta_i)}{a(\phi)} + c(y_i, \phi) \tag{3.9}
$$

By Definition [3.4](#page-16-1) the random responses  $Y_i$  of a GLM are independent. Therefore, the joint density is simply the product of all marginal densities (the same holds for probability mass functions). Consequently, the likelihood function for the vector of observations  $\boldsymbol{y}$   $:=(y_1,\ldots,y_n)^\top$  (we observe from the vector of responses  $\boldsymbol{Y})$  is the product of the likelihood functions  $L_i(\beta, \phi | y_i)$  for the single observations. Hence, we get:

$$
L(\boldsymbol{\beta}, \phi \mid \boldsymbol{y}) = \prod_{i=1}^{n} L_i(\boldsymbol{\beta}, \phi \mid y_i) \stackrel{Eq. (3.8)}{=} \exp \left\{ \sum_{i=1}^{n} \left( \frac{\theta_i y_i - b(\theta_i)}{a(\phi)} + c(y_i, \phi) \right) \right\}
$$

$$
E_{q. (3.9)} \exp \left\{ \sum_{i=1}^{n} l_i(\boldsymbol{\beta}, \phi \mid y_i) \right\}
$$

In this setting the log likelihood is given by:

$$
l(\boldsymbol{\beta},\phi \mid \boldsymbol{y}) := \ln \left[ L(\boldsymbol{\beta},\phi \mid \boldsymbol{y}) \right] = \sum_{i=1}^{n} l_i(\boldsymbol{\beta},\phi \mid y_i) = \sum_{i=1}^{n} \left( \frac{\theta_i y_i - b(\theta_i)}{a(\phi)} + c(y_i,\phi) \right) \quad (3.10)
$$

Therefore, the log likelihood in a GLM is given by the sum of the log likelihoods for the single observations  $y_i$  for  $i \in \{1, \ldots, n\}$ . This derivation can be verified by comparing the steps to the calculation made in [Wood](#page-132-3)  $(2006)(p. 61ff.)$  $(2006)(p. 61ff.)$ .

Now our goal is to maximize the log likelihood given in Equation [\(3.10\)](#page-20-0). For this we  $\text{must at least satisfy the first order optimization criterion: } \frac{\partial l(\bm{\beta},\phi|\bm{y})}{\partial \beta_j} = 0 \hspace{0.2cm} \forall j \in \{1,\dots,p\} \text{ and }$ hence we need partial derivatives for iterative gradient descendant methods (see [Ulbrich](#page-132-1) [and Ulbrich](#page-132-1) [\(2012\)](#page-132-1)). As calculated in [Dobson](#page-131-1) [\(1999\)](#page-131-1)(p. 146) we receive:

<span id="page-20-0"></span>
$$
\frac{\partial l_i}{\partial \beta_j} = \frac{y_i - \mu_i}{\text{Var}[Y_i]} \left( \frac{\partial \mu_i}{\partial \eta_i} \right) x_{ij} \stackrel{\text{Thm. 3.6}}{=} \frac{y_i - \mu_i}{b''(\theta_i)a(\phi)} \left( \frac{\partial \mu_i}{\partial \eta_i} \right) x_{ij} \tag{3.11}
$$

$$
\frac{\partial l(\boldsymbol{\beta}, \phi \mid \boldsymbol{y})}{\partial \beta_j} = \sum_{i=1}^n \frac{\partial l_i}{\partial \beta_j} E_q \stackrel{\text{(3.11)}}{=} \sum_{i=1}^n \left( \frac{y_i - \mu_i}{b''(\theta_i) a(\phi)} \left( \frac{\partial \mu_i}{\partial \eta_i} \right) x_{ij} \right) \tag{3.12}
$$

Now we define the *weights in GLMs* (see [McCullagh and Nelder](#page-131-8)  $(1983)(p. 33)$  $(1983)(p. 33)$ ) to rewrite the optimization condition in Equation [\(3.12\)](#page-20-2):

#### Definition 3.12 (Weights in  $GLMs$ )

Let  $b''(\cdot)$  be the variance (see Remark [3.7\)](#page-17-1), then the weights in generalized linear models are defined through:

<span id="page-20-4"></span><span id="page-20-2"></span><span id="page-20-1"></span>
$$
W_i = W_i(\boldsymbol{\beta}) := \frac{\left(\frac{\partial \mu_i}{\partial \eta_i}\right)^2}{b''(\theta_i)}
$$

## Remark 3.13

With this definition the formula in Equation  $(3.12)$  is equivalent to:

$$
\frac{\partial l(\boldsymbol{\beta}, \phi \mid \boldsymbol{y})}{\partial \beta_j} = \sum_{i=1}^n \frac{1}{a(\phi)} (y_i - \mu_i) W_i(\boldsymbol{\beta}) \left(\frac{\partial \eta_i}{\partial \mu_i}\right) x_{ij}
$$

In the following calculations we will derive the quantities presented in [Fahrmeir and](#page-131-7) [Tutz](#page-131-7)  $(2001)(p. 38ff.)$  $(2001)(p. 38ff.)$  and [McCullagh and Nelder](#page-131-8)  $(1983)(p. 31ff.)$  $(1983)(p. 31ff.)$  using our notation.

#### Remark 3.14

Since  $a(\phi)$  is independent of  $\beta$ , we don't need to consider the scale parameter  $\phi$  while optimizing. In [Fahrmeir and Tutz](#page-131-7)  $(2001)(p. 38)$  $(2001)(p. 38)$  this is reflected by assuming w.l.o.g.  $\phi = 1$ . For this reason the following definitions are given in their unscaled forms, not including the parameter  $\phi$ . This is sufficient to derive point estimates of  $\beta$ .

<span id="page-20-3"></span>Following the calculation in [McCullagh and Nelder](#page-131-8) [\(1983\)](#page-131-8)(p. 32ff.), it is sufficient to solve the so-called unscaled score equations of a GLM in order to get the MLE  $\hat{\boldsymbol{\beta}}$  of  $\boldsymbol{\beta}$ :

## Definition 3.15 (Unscaled score equations in GLMs)

We define the unscaled score through:

$$
s_j(\boldsymbol{\beta}, \boldsymbol{y}) := \sum_{i=1}^n (y_i - \mu_i) W_i(\boldsymbol{\beta}) \left(\frac{\partial \eta_i}{\partial \mu_i}\right) x_{ij} \stackrel{!}{=} 0
$$

The set of equations defined through  $s_1(\beta, y), \ldots, s_p(\beta, y)$  is called the unscaled score equations. Again we define the corresponding vector through:

$$
s(\boldsymbol{\beta}, \boldsymbol{y}) := (s_1(\boldsymbol{\beta}, \boldsymbol{y}), \dots, s_p(\boldsymbol{\beta}, \boldsymbol{y}))^\top \in \mathbb{R}^p
$$
\n(3.13)

This vector is called the p-dimensional score function.

Since the likelihood equations are non-linear, they often can be solved only numerically through iterative algorithms (see [Fahrmeir and Tutz](#page-131-7) [\(2001\)](#page-131-7)(p. 42)). One of them is the Fisher scoring algorithm, which will be derived now.

## <span id="page-21-0"></span>Definition 3.16 (Unscaled Hessian matrix in GLMs)

The unscaled Hessian matrix in a GLM is given by:

$$
H = H(\boldsymbol{\beta}, \boldsymbol{y}) := \frac{\partial s(\boldsymbol{\beta}, \boldsymbol{y})}{\partial \boldsymbol{\beta}} = \begin{pmatrix} \frac{\partial s_1(\boldsymbol{\beta}, \boldsymbol{y})}{\partial \beta_1} & \frac{\partial s_1(\boldsymbol{\beta}, \boldsymbol{y})}{\partial \beta_2} & \cdots & \frac{\partial s_1(\boldsymbol{\beta}, \boldsymbol{y})}{\partial \beta_p} \\ \frac{\partial s_2(\boldsymbol{\beta}, \boldsymbol{y})}{\partial \beta_1} & \frac{\partial s_2(\boldsymbol{\beta}, \boldsymbol{y})}{\partial \beta_2} & \cdots & \frac{\partial s_2(\boldsymbol{\beta}, \boldsymbol{y})}{\partial \beta_p} \\ \vdots & \vdots & \vdots & \vdots \\ \frac{\partial s_p(\boldsymbol{\beta}, \boldsymbol{y})}{\partial \beta_1} & \frac{\partial s_p(\boldsymbol{\beta}, \boldsymbol{y})}{\partial \beta_2} & \cdots & \frac{\partial s_p(\boldsymbol{\beta}, \boldsymbol{y})}{\partial \beta_p} \end{pmatrix}
$$

$$
= \left(\frac{\partial^2 l(\boldsymbol{\beta}, \boldsymbol{y})}{\partial \beta_i \partial \beta_j}\right)_{i,j \in \{1, \ldots, p\}} = \begin{pmatrix} \frac{\partial^2 l(\boldsymbol{\beta}, \boldsymbol{y})}{\partial \beta_1} & \frac{\partial^2 l(\boldsymbol{\beta}, \boldsymbol{y})}{\partial \beta_1 \partial \beta_2} & \cdots & \frac{\partial^2 l(\boldsymbol{\beta}, \boldsymbol{y})}{\partial \beta_1 \partial \beta_2} \\ \frac{\partial^2 l(\boldsymbol{\beta}, \boldsymbol{y})}{\partial \beta_2 \partial \beta_1} & \frac{\partial^2 l(\boldsymbol{\beta}, \boldsymbol{y})}{\partial \beta_2 \partial \beta_2} & \cdots & \frac{\partial^2 l(\boldsymbol{\beta}, \boldsymbol{y})}{\partial \beta_2 \partial \beta_p} \\ \vdots & \vdots & \vdots \\ \frac{\partial^2 l(\boldsymbol{\beta}, \boldsymbol{y})}{\partial \beta_p \partial \beta_1} & \frac{\partial^2 l(\boldsymbol{\beta}, \boldsymbol{y})}{\partial \beta_p \partial \beta_2} & \cdots & \frac{\partial^2 l(\boldsymbol{\beta}, \boldsymbol{y})}{\partial \beta_p} \end{pmatrix} \in \mathbb{R}^{p \times p}
$$

Remark 3.17 (Observed Fisher information matrix)

The negative of H is called the observed Fisher information matrix:

$$
\mathcal{I}_{obs}(\boldsymbol{\beta}) = -H(\boldsymbol{\beta}, \boldsymbol{y}) = -\left(\frac{\partial^2 l(\boldsymbol{\beta}, \boldsymbol{y})}{\partial \beta_i \partial \beta_j}\right)_{i, j \in \{1, \dots, p\}} \in \mathbb{R}^{p \times p}
$$
(3.14)

## Definition 3.18 (Unscaled Fisher information matrix in GLMs)

The unscaled Fisher information matrix (also called the expected Fisher information) is given by the expectation of the negative of the unscaled Hessian matrix:

$$
\mathcal{I} := \mathcal{I}(\boldsymbol{\beta}) := \mathbb{E}\left[-H(\boldsymbol{\beta}, \boldsymbol{y})\right] = \mathbb{E}\left[\mathcal{I}_{obs}(\boldsymbol{\beta})\right] \in \mathbb{R}^{p \times p}
$$

We now compute the component  $\mathcal{I}_{ij}$  (i.e. the entry in the i-th row and the j-th column of the unscaled Fisher information matrix  $\mathcal{I}$ ) as in [McCullagh and Nelder](#page-131-8) [\(1983\)](#page-131-8)(p. 32). Therefore, we first compute one entry of the unscaled Hessian matrix.

$$
H_{ij} = \frac{\partial^2 l(\boldsymbol{\beta}, \mathbf{y})}{\partial \beta_i \partial \beta_j} = \frac{\partial s_i(\boldsymbol{\beta}, \mathbf{y})}{\partial \beta_j} \operatorname{Def}_{\pm} \frac{3.15}{\partial \beta_j} \frac{\partial}{\partial \beta_j} \left[ \sum_{z=1}^n (y_z - \mu_z) W_z(\boldsymbol{\beta}) \left( \frac{\partial \eta_z}{\partial \mu_z} \right) x_{zi} \right]
$$
  
\n
$$
= \sum_{z=1}^n (y_z - \mu_z) \frac{\partial}{\partial \beta_j} \left[ W_z(\boldsymbol{\beta}) \left( \frac{\partial \eta_z}{\partial \mu_z} \right) x_{zi} \right] + \sum_{z=1}^n \frac{\partial}{\partial \beta_j} \left[ (y_z - \mu_z) \right] W_z(\boldsymbol{\beta}) \left( \frac{\partial \eta_z}{\partial \mu_z} \right) x_{zi}
$$
  
\n
$$
= \sum_{z=1}^n (y_z - \mu_z) \frac{\partial}{\partial \beta_j} \left[ \frac{1}{b''(\theta_z)} \left( \frac{\partial \mu_z}{\partial \eta_z} \right) x_{zi} \right] + \sum_{z=1}^n - \left( \frac{\partial \mu_z}{\partial \eta_z} \right) x_{zj} \right] \frac{1}{b''(\theta_z)} \left( \frac{\partial \mu_z}{\partial \eta_z} \right) x_{zi}
$$
  
\n
$$
= \sum_{z=1}^n (y_z - \mu_z) \frac{\partial}{\partial \beta_j} \left[ \frac{1}{b''(\theta_z)} \left( \frac{\partial \mu_z}{\partial \eta_z} \right) x_{zi} \right] + \sum_{z=1}^n - \left( \frac{\partial \mu_z}{\partial \eta_z} \right) x_{zj} \frac{1}{b''(\theta_z)} \left( \frac{\partial \mu_z}{\partial \eta_z} \right) x_{zi}
$$
  
\n
$$
= \sum_{z=1}^n (y_z - \mu_z) \frac{\partial}{\partial \beta_j} \left[ \frac{1}{b''(\theta_z)} \left( \frac{\partial \mu_z}{\partial \eta_z} \right) x_{zj} \right] - \sum_{z=1}^n \frac{1}{b''(\theta_z)} \left( \frac{\partial \mu_z}{\partial \eta_z} \right)^2 x_{zi} x_{zi}
$$
(3.15)

Now we have to take the expectation of the negative of Equation [\(3.15\)](#page-22-0) to get the corresponding entry of the unscaled Fisher information matrix:

<span id="page-22-1"></span><span id="page-22-0"></span>
$$
\mathcal{I}_{ij} = \mathbb{E}\left[-H(\boldsymbol{\beta}, \boldsymbol{y})\right]_{ij} = \mathbb{E}\left[-\frac{\partial s_i(\boldsymbol{\beta}, \boldsymbol{y})}{\partial \beta_j}\right]
$$

$$
\mathbb{E}[Y_{\geq}]=\mu_z \sum_{z=1}^n \frac{1}{b''(\theta_z)} \left(\frac{\partial \mu_z}{\partial \eta_z}\right)^2 x_{zi} x_{zj} = \sum_{z=1}^n W_z x_{zi} x_{zj} \tag{3.16}
$$

We define:

$$
W := W(\boldsymbol{\beta}) \stackrel{Def. 3.12}{:=} diag(W_1(\boldsymbol{\beta}), \dots, W_n(\boldsymbol{\beta}))
$$
(3.17)  
= diag(W\_1, \dots, W\_n) = 
$$
\begin{pmatrix} W_1 & & & \\ & W_2 & & \\ & & \ddots & \\ & & & W_{n-1} & \\ & & & & W_n \end{pmatrix}
$$

Using this very advantageous notation we can rewrite the unscaled Fisher information matrix as (see also [Fahrmeir and Tutz](#page-131-7)  $(2001)(p. 41)$  $(2001)(p. 41)$ ):

<span id="page-22-2"></span>
$$
\mathcal{I}(\boldsymbol{\beta}) = X^\top W(\boldsymbol{\beta}) X
$$

## Remark 3.19

Here  $X \in \mathbb{R}^{n \times p}$  is defined as in Definition [2.3.](#page-10-4) We had:

$$
X = \begin{pmatrix} \boldsymbol{x}_1^{\top} & \boldsymbol{x}_2^{\top} \\ \boldsymbol{x}_2^{\top} & \boldsymbol{x}_2^{\top} \end{pmatrix} \Rightarrow X^{\top} = (\boldsymbol{x}_1, \boldsymbol{x}_2, \dots, \boldsymbol{x}_n) \in \mathbb{R}^{p \times n}
$$

Remark 3.20 (Finding stationary points using the Newton algorithm)

A stationary point of a function  $f : \mathbb{R}^n \to \mathbb{R}$   $(f \in C^2)$  can be found using the so-called Newton algorithm. The algorithm seeks for a stationary point  $x^*$  with  $\nabla f(x^*) = 0$  by using the following iterative scheme (see [Ulbrich and Ulbrich](#page-132-1)  $(2012)(algorithms 10.6)$  $(2012)(algorithms 10.6)$ ):

$$
x^{n+1} = x^n - \underbrace{\nabla^2 f(x^n)^{-1}}_{inverse \ of \ the \ Hessian \ matrix} \nabla f(x^n)
$$

Our function to be optimized (i.e. maximized) is the log likelihood function, i.e.

$$
f = l(\boldsymbol{\beta}, \phi | \mathbf{y})
$$
  
\n
$$
\Rightarrow \nabla f = s(\boldsymbol{\beta}, \mathbf{y})
$$
  
\n
$$
\Rightarrow \nabla^2 f = H(f) \stackrel{Def. 3.16}{=} H(\boldsymbol{\beta}, \mathbf{y})
$$

Therefore, we would imagine that an iterative scheme such as:

$$
\boldsymbol{\beta}^{n+1} = \boldsymbol{\beta}^n - H^{-1}(\boldsymbol{\beta}^n, \boldsymbol{y})s(\boldsymbol{\beta}^n)
$$

would suffice to find the maximum likelihood estimate  $\hat{\boldsymbol{\beta}}$ . However, we have to face the following problems:

 only for canonical links the expected Fisher matrix is equal to the observed Fisher information matrix. We would like to avoid dependence on the data.

 $\Rightarrow$  We take the expected Fisher information matrix in our further calculations. Another advantage is that it is easier to evaluate and always positive semi-definite (see [Fahrmeir and Tutz](#page-131-7)  $(2001)(p. 42)$  $(2001)(p. 42)$ ).

- the Newton algorithm opens up a whole theory about convergence and starting values (i.e. one could also find a minimum using this algorithm, no global convergence).  $\Rightarrow$  Not regarded, but the ambitious reader can read more about it in [Ulbrich and](#page-132-1) [Ulbrich](#page-132-1) [\(2012\)](#page-132-1).
- MLEs might not exist and one has to convince oneself that it is (in case of existence) unique.

 $\Rightarrow$  Not regarded, but the ambitious reader can read more about it in [Fahrmeir and](#page-131-7) [Tutz](#page-131-7)  $(2001)(p. 43\text{f})$  $(2001)(p. 43\text{f})$  and the literature given there.

The algorithm, which is derived out of these considerations is the so-called Fisher scoring algorithm (compare to [Fahrmeir and Tutz](#page-131-7)  $(2001)(p. 39ff)$  $(2001)(p. 39ff)$ ). The result  $\beta$  may not be a global maximum of  $l(\beta, \phi | y)$  but it is a solution to  $s(\beta, y) = 0$ .

## <span id="page-23-1"></span>Definition  $3.21$  (Fisher scoring algorithm)

- (i) Choose initial values  $\beta^0$  (i.e. an initial estimate  $\beta^0$ ) and accuracy  $\varepsilon \in \mathbb{R}^+$ . Let us denote by  $\beta^r$  the current estimates of  $\beta$ .
- (ii) while  $\|\boldsymbol{\beta}^r \boldsymbol{\beta}^{r+1}\| \geq \varepsilon$  do: for each step  $r \in \mathbb{N}_0$

<span id="page-23-0"></span>
$$
\beta^{r+1} := \beta^r + \mathcal{I}^{-1}(\beta^r)s(\beta^r, y)
$$
\n(3.18)

(iii) Set  $\hat{\boldsymbol{\beta}} := \boldsymbol{\beta}^{r+1}$ 

## Remark 3.22 (Rewrite the Fisher scoring algorithm)

The Fisher scoring algorithm determines the MLE  $\beta$  of  $\beta$ . There is however another way to rewrite this algorithm using iteratively weighted least squares. An advantage is, that we can use statistical software to estimate the regression parameter vector  $\beta$  (see [Hardin](#page-131-9) [and Hilbe](#page-131-9) [\(2007\)](#page-131-9)(p. 29)). Hence, we will now derive the iterative weighted least squares algorithm based on the Fisher scoring algorithm.

The iteration in Equation [\(3.18\)](#page-23-0) can be written as

<span id="page-24-1"></span><span id="page-24-0"></span>
$$
\beta^{r+1} = \beta^r + \mathcal{I}^{-1}(\beta^r)s(\beta^r, y)
$$
  
\n
$$
\Leftrightarrow \mathcal{I}(\beta^r)\beta^{r+1} = \mathcal{I}(\beta^r)\beta^r + s(\beta^r, y)
$$
\n(3.19)

Therefore, we calculate the j -th element of the right hand side in Equation [\(3.19\)](#page-24-0):

$$
\begin{split}\n& (\mathcal{I}(\boldsymbol{\beta}^{r})\boldsymbol{\beta}^{r} + s(\boldsymbol{\beta}^{r},y))_{j} \\
&= \begin{pmatrix}\n\begin{pmatrix}\n\mathcal{I}_{11}(\boldsymbol{\beta}^{r}) & \mathcal{I}_{12}(\boldsymbol{\beta}^{r}) & \dots & \mathcal{I}_{1p}(\boldsymbol{\beta}^{r}) \\
\mathcal{I}_{21}(\boldsymbol{\beta}^{r}) & \mathcal{I}_{22}(\boldsymbol{\beta}^{r}) & \dots & \mathcal{I}_{2p}(\boldsymbol{\beta}^{r}) \\
\vdots & \vdots & \vdots \\
\mathcal{I}_{p1}(\boldsymbol{\beta}^{r}) & \mathcal{I}_{p2}(\boldsymbol{\beta}^{r}) & \dots & \mathcal{I}_{pp}(\boldsymbol{\beta}^{r})\n\end{pmatrix}\n\end{pmatrix}\n\begin{pmatrix}\n\beta_{1}^{r} & \beta_{1}^{r} & \beta_{1}^{r} \\
\beta_{2}^{r} & \beta_{2}^{r} & \beta_{2}^{r} \\
\vdots & \vdots & \vdots \\
\mathcal{I}_{p1}(\boldsymbol{\beta}^{r}) & \mathcal{I}_{p2}(\boldsymbol{\beta}^{r}) & \dots & \mathcal{I}_{pp}(\boldsymbol{\beta}^{r}) \\
\vdots & \vdots & \vdots \\
\mathcal{I}_{p1}(\boldsymbol{\beta}^{r}) & \mathcal{I}_{p2}(\boldsymbol{\beta}^{r}) & \dots & \mathcal{I}_{pp}(\boldsymbol{\beta}^{r})\n\end{pmatrix}\n\begin{pmatrix}\n\beta_{1}^{r} & \beta_{1}^{r} & \beta_{1}(\boldsymbol{\beta}^{r},y) & \beta_{1}^{r} \\
\beta_{2}^{r} & \beta_{2}^{r} & \beta_{2}^{r} & \beta_{2}^{r} \\
\vdots & \vdots & \vdots \\
\mathcal{I}_{p1}(\boldsymbol{\beta}^{r}) & \mathcal{I}_{p2}(\boldsymbol{\beta}^{r}) & \dots & \mathcal{I}_{pp}(\boldsymbol{\beta}^{r})\n\end{pmatrix}\n\end{pmatrix}_{j} \\
&= \begin{pmatrix}\n\sum_{j=1}^{p} \mathcal{I}_{1z}(\boldsymbol{\beta}^{r}) & \beta_{j}^{r} + s_{1}(\boldsymbol{\beta}^{r},y) & \beta_{j} \\
\sum_{j=1}^{p} \mathcal{I}_{2z}(\boldsymbol{\beta}^{r}) & \beta_{
$$

## Remark 3.23

The variable  $Z_i^r := \eta_i^r + (y_i - \mu_i^r) \left( \frac{\partial \eta_i^r}{\partial \mu_i^r} \right)$ ) is called *adjusted dependent variable* (or "working") observation vector" in [Fahrmeir and Tutz](#page-131-7)  $(2001)(p. 42)$  $(2001)(p. 42)$ .

Calculating the j -th element of the left hand side in Equation [\(3.19\)](#page-24-0), we get:

$$
(\mathcal{I}(\beta^r)\beta^{r+1})_j
$$
\n
$$
= \left( \begin{pmatrix} \mathcal{I}_{11}(\beta^r) & \mathcal{I}_{12}(\beta^r) & \dots & \mathcal{I}_{1p}(\beta^r) \\ \mathcal{I}_{21}(\beta^r) & \mathcal{I}_{22}(\beta^r) & \dots & \mathcal{I}_{2p}(\beta^r) \\ \vdots & \vdots & \ddots & \vdots \\ \mathcal{I}_{p1}(\beta^r) & \mathcal{I}_{p2}(\beta^r) & \dots & \mathcal{I}_{pp}(\beta^r) \end{pmatrix} \begin{pmatrix} \beta_1^{r+1} \\ \beta_2^{r+1} \\ \vdots \\ \beta_p^{r+1} \end{pmatrix} \right)_j
$$
\n
$$
= \left( \begin{matrix} \sum_{z=1}^p \mathcal{I}_{1z}(\beta^r) \beta_z^{r+1} \\ \sum_{z=1}^p \mathcal{I}_{2z}(\beta^r) \beta_z^{r+1} \\ \vdots \\ \sum_{z=1}^p \mathcal{I}_{p2}(\beta^r) \beta_z^{r+1} \end{pmatrix}_j
$$
\n
$$
= \sum_{z=1}^p \mathcal{I}_{Eq}(\beta^r) \sum_{\substack{\gamma_1, \gamma_2, \gamma_3 \\ \vdots \\ \gamma_{n-1} \in \mathcal{I}(\gamma)}} \beta_z^{r+1} = \sum_{z=1}^p \sum_{i=1}^n W_i(\beta^r) x_{ij} x_{iz} \beta_z^{r+1}
$$
\n
$$
= \sum_{i=1}^n W_i(\beta^r) x_{ij} \sum_{\substack{z=1 \\ \vdots \\ z=1}}^p x_{iz} \beta_z^{r+1} = \sum_{i=1}^n W_i(\beta^r) x_{ij} \eta_i^{r+1}
$$
\n
$$
= x_i^{\top} \beta^{r+1} \frac{p \epsilon_{f_i,3,4}}{R_{m,n,3,9}} \eta_i^{r+1}
$$
\n(3.21)

If we combine Equation [\(3.20\)](#page-24-1) and Equation [\(3.21\)](#page-25-0), we get:

$$
\sum_{i=1}^{n} W_i(\boldsymbol{\beta}^r) x_{ij} \eta_i^{r+1} = \sum_{i=1}^{n} W_i(\boldsymbol{\beta}^r) x_{ij} Z_i^r \qquad \forall j \in \{1, \dots, p\}
$$

With  $W(\beta^r)$  defined similarly to Equation [\(3.17\)](#page-22-2), we can rewrite this equivalently in matrix-vector notation (compare to [Fahrmeir and Tutz](#page-131-7) [\(2001\)](#page-131-7)(p. 42)):

<span id="page-25-0"></span>
$$
X^{\top} W(\boldsymbol{\beta}^{r}) X \boldsymbol{\beta}^{r+1} = X^{\top} W(\boldsymbol{\beta}^{r}) \begin{pmatrix} Z_{1}^{r} \\ Z_{2}^{r} \\ \vdots \\ Z_{n}^{r} \end{pmatrix}
$$
  
\n
$$
\Leftrightarrow X^{\top} W^{r} X \boldsymbol{\beta}^{r+1} = X^{\top} W^{r} \mathbf{Z}^{r}
$$
\n(3.22)

<span id="page-25-2"></span><span id="page-25-1"></span>
$$
\Leftrightarrow \beta^{r+1} = (X^\top W^r X)^{-1} X^\top W^r Z^r \tag{3.23}
$$

## Remark 3.2[4 \(Advantages of](#page-131-7) t[he IW](#page-131-7)LS)

According to Fahrmeir and Tutz (2001)(p. 42), the advantage of the IWLS is that one can use results for the least squares estimation for the iteratively weighted least squares after adequate modifications.

Remark 3.25 [\(Ori](#page-11-1)gin of the name "iterative weighted least squares")

In Subsection 2.2.1 we derived the ordinary least squares estimation in linear models. Now we want to derive the concept of weighted least squares. The calculation is similar to the calculation we made for the ordinary case and can be found for instance in [Myers](#page-131-2) [et al.](#page-131-2)  $(2002)(p. 49ff.$  $(2002)(p. 49ff.$ ).

Definition 3.26 (Generalized least squares estimator of  $\beta$ )

We consider the model:

$$
Z = X\beta + \varepsilon \qquad \text{with} \quad \varepsilon \sim \mathcal{N}_n(0, W)
$$

with  $W \in \mathbb{R}^{n \times n}$  known, positive definite (i.e. only positive eigenvalues). Then, we get  $\widehat{\boldsymbol{\beta}}$ by solving the so-called generalized normal equation (as seen in Remark [2.7](#page-12-2) for the least squares estimator):

<span id="page-26-0"></span>
$$
X^{\top}W^{-1}X\boldsymbol{\beta} = X^{\top}W^{-1}\mathbf{Z}
$$
  
\n
$$
\Leftrightarrow \widehat{\boldsymbol{\beta}} = (X^{\top}W^{-1}X)^{-1}X^{\top}W^{-1}\mathbf{Z}
$$
\n(3.24)

Here  $\widehat{\boldsymbol{\beta}}$  depends on the *weights* (more precisely on the variance-covariance matrix W). Thus,  $\widehat{\boldsymbol{\beta}}$  is called the weighted least squares estimator.

With this intuition we can understand that Equation [\(3.22\)](#page-25-1) corresponds to the generalized normal equation (as given in Equation [\(3.24\)](#page-26-0)). We examine the weighted least squares of the response  $\mathbf{Z}^r$  with design matrix X and weights  $(W^r)^{-1}$ . Hence, it seems reasonable to speak of iteratively weighted least squares (IWLS).

Finally, we can present the *iterative weighted least squares (IWLS)* algorithm, which is derived from the iterative Fisher scoring algorithm (see Definition [3.21\)](#page-23-1). This routine is also used in the glm function in R in the default method (see help(glm.fit)).

## Definition 3.27 (IWLS for estimation of  $\beta$  in GLMs)

- (i) Choose initial values  $\beta^0$  and accuracy  $\varepsilon \in \mathbb{R}^+$ . Let us denote by  $\beta^r$  the current estimates of  $\beta$  (for  $r \in \mathbb{N}_0$ ).
- (ii) while  $\|\boldsymbol{\beta}^r \boldsymbol{\beta}^{r+1}\| \geq \varepsilon$  do: determine for each observation  $i \in \{1, ..., n\}$ 
	- the current linear predictors:  $\hat{\eta}_i^r := \boldsymbol{x}_i^{\top} \boldsymbol{\beta}^r$
	- the current fitted means:  $\widehat{\mu}_i^r := g^{-1}(\widehat{\eta}_i^r)^{\text{Rem. 3.5 }} F(\widehat{\eta}_i^r)$  $\widehat{\mu}_i^r := g^{-1}(\widehat{\eta}_i^r)^{\text{Rem. 3.5 }} F(\widehat{\eta}_i^r)$  $\widehat{\mu}_i^r := g^{-1}(\widehat{\eta}_i^r)^{\text{Rem. 3.5 }} F(\widehat{\eta}_i^r)$
	- current canonical parameters:  $\widehat{\theta}_i^r := h(\widehat{\mu}_i^r)$
	- adjusted dependent variables:  $Z_i^r := \hat{\eta}_i^r + (y_i \hat{\mu}_i^r) \left( \frac{d\eta_i}{d\mu_i} \right)$  $d\mu_i$  $\Big|_{\mu_i = \widehat{\mu_i^r}}$  $\setminus$

$$
\bullet \ \ W_i^r := \left[ \left. b''(\theta_i) \right|_{\theta_i = \widehat{\theta_i^r}} \left( \left. \frac{d \eta_i}{d \mu_i} \right|_{\mu_i = \widehat{\mu_i^r}} \right)^2 \right]^{-1}
$$

Regress  $Z_i^r$  on  $\boldsymbol{x}_i$  (i.e.  $x_{i1}, \ldots, x_{ip}$ ) with weights  $(W_i^r)^{-1}$  to obtain new estimates  $\beta^{r+1}$ , i.e. derive  $\beta^{r+1}$  using (see Equation [\(3.23\)](#page-25-2) and Remark [3.25\)](#page-26-0):

$$
\boldsymbol{\beta^{r+1}} = (X^\top W^r X)^{-1} X^\top W^r \boldsymbol{Z^r}
$$

## Remark 3.2[8 \(Asymptotic normalit](#page-131-7)y of the MLE)

According to Fahrmeir and Tutz (2001)(p. 44), the maximum likelihood estimator  $\widehat{\boldsymbol{\beta}}$  is asymptotically normally distributed. We have the following asymptotic behavior for a large number of observations (n large):

$$
\widehat{\boldsymbol{\beta}} \sim \mathcal{N}_p(\boldsymbol{\beta}, \mathcal{I}^{-1}(\boldsymbol{\beta}))
$$

Therefore, we also get an asymptotic result for the variance-covariance matrix of the maximum likelihood estimator  $\beta$ :

$$
\mathbb{C}ov\left(\widehat{\boldsymbol{\beta}}\right) \approx \mathcal{I}^{-1}(\boldsymbol{\beta})
$$

## Remark 3.29 (Derivation of the IWLS)

For the derivation of the IWLS in our notation we cited [McCullagh and Nelder](#page-131-8) [\(1983\)](#page-131-8) and [Fahrmeir and Tutz](#page-131-7) [\(2001\)](#page-131-7) for the most important steps. Similar derivations can also be found in other literature about GLMs, for example in [Dobson](#page-131-1) [\(1999\)](#page-131-1)(see Section 4.4). But as every book (or author, respectively) has its own notation, it is advisable to restrict oneself to only few resources.

## <span id="page-28-0"></span>3.3 Families and link functions

By the term family we refer to the distribution of the error term and the link function in the model. In R this is one of the arguments, which have to be specified in the  $glm$ function (see help(glm)). If we call a family without specifying the link function, then the default link will be used. The link functions that are already implemented in R can be seen in Figure [3.1.](#page-28-1) The default links are printed with blue letters. However, it is also possible to call the glm function with user-defined links (see Chapter  $6$ ). We need to choose the link according to the data we want to examine. The following diagram may help (see [Fahrmeir and Tutz](#page-131-7) [\(2001\)](#page-131-7) and help(family) in R):

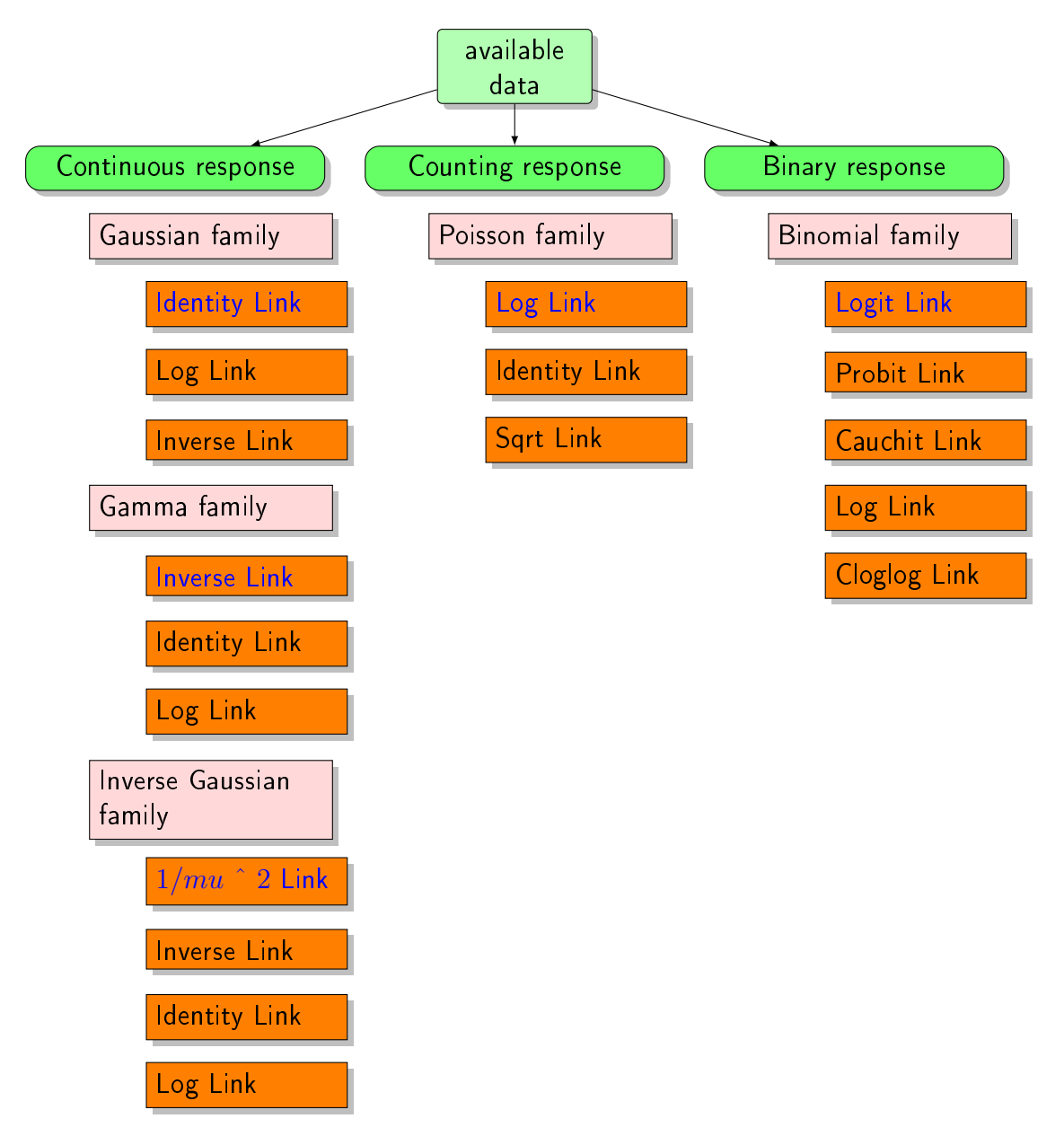

<span id="page-28-1"></span>Figure 3.1: Families implemented in R (quasi families are missing) with the names of accepted link functions. The default links are printed with blue letters.

## Remark 3.30

In the following we will not examine every possible link function and every possible family. In particular, we will not focus on the inverse Gaussian family. All the other families will be discussed with their corresponding default link functions. For the binomial distribution the probit link function will also be discussed.

For a link function in R we need the following specifications (see help(make.link)):

- (i) linkfun: the link function, i.e. a function of the parameter  $\mu$ .
- (ii) linkinv: the inverse link function, i.e. a function of the parameter  $\eta$ .
- (iii) mu.eta: the derivative  $(\frac{d\mu}{d\eta})$ , i.e. the first derivative of the linkinv function. It is a function depending on  $\eta$ .
- (iv) valideta: a function of  $\eta$  which states "TRUE" if  $\eta$  is in the domain of linkinv.
- (v) name: the name to be used for the link function.

## <span id="page-29-0"></span>3.3.1 Gaussian family

We consider the case of a normal distribution (i.e. we assume that the errors follow a normal distribution) and choose the identity link. This leads us to the simple linear regression model as introduced in Definition [2.1.](#page-9-2) Consequently, the linear predictor and the mean are equal (see Equation [\(2.4\)](#page-10-1)). The relationship between the linear predictor and the mean is reflected by the identity link. It is the most common used link for the Gaussian family and thus it is set as the default link in R (i.e.  $\text{link} = \text{``identity''}.$  However, if we notice that a non-linear relationship seems more appropriate, we can also choose another link (see [Fahrmeir and Tutz](#page-131-7) [\(2001\)](#page-131-7)(p. 23)). The log link (i.e.  $g(\mu) = \ln(\mu)$ ) or the inverse link (i.e.  $g(\mu) = \frac{1}{\mu}$ ) are allowed (see also Figure [3.1\)](#page-28-1). We would like to refer to this situation using the term Gaussian regression model.

#### Remark 3.31

- the mean of the Gaussian distribution satisfies  $\mu \in \mathbb{R}$ . Hence, we have  $\mathcal{G} = \mathbb{R}$ .
- since the link is the identity we have  $\eta \in \mathbb{R}$  and consequently we have  $\mathcal{H} = \mathbb{R}$ . This is also the restriction encoded through valideta in the link function.

Example 3.32 (Gaussian family  $(iink = "identity")$ ) In R the identity link is defined through:

```
make.link("identity")
## $linkfun
## function (mu)
## mu
## <environment: namespace:stats>
##
## $linkinv
```

```
## function (eta)
## eta
## <environment: namespace:stats>
##
## $mu.eta
## function (eta)
## rep.int(1, length(eta))
## <environment: namespace:stats>
##
## $valideta
## function (eta)
## TRUE
## <environment: namespace:stats>
##
## $name
## [1] "identity"
##
## attr(,"class")
## [1] "link-glm"
```
Therefore, the identity link function in a Gaussian regression model is defined through:

(i) 
$$
\text{linkfun: } \eta = g(\mu) = \mu
$$

(ii) **linkinv**: 
$$
\mu = g^{-1}(\eta) = F(\eta) = \eta
$$

(iii) mu.eta: 
$$
\frac{d\mu}{d\eta}(F(\eta)) = 1
$$

(iv) valideta:  $1_{\{n\in\mathbb{R}\}} = \text{TRUE}$ 

## <span id="page-30-0"></span>3.3.2 Binomial family

Let us consider binomial responses. According to [Fahrmeir and Tutz](#page-131-7)  $(2001)(p. 24)$  $(2001)(p. 24)$ , the setting of a binomial regression is the following.

## Definition 3.33 (Binomial regression model)

Consider we are given the data for n observations i.e. for  $i \in \{1, \ldots n\}$  we are given the realizations  $y_i$  of the responses and the values of the known covariates  $\boldsymbol{x}_i$ . Recall that the  $y_i$  are realizations from the random variable  $Y_i$ , where  $Y_1, \ldots, Y_n$  are independent (see Definition [3.4\)](#page-16-1). Since the responses are binary, they can only take values in  $\{0, 1\}$ , i.e.  $\forall i \in \{1, \ldots n\}$  we have  $Y_i = 0$  or  $Y_i = 1$ . Therefore, we can determine the binary variable completely by its success probability. Given a covariate vector  $\boldsymbol{x}_i$ , the success probability is defined through:

$$
p_i := p(\boldsymbol{x}_i) := \mathbb{P}\left(Y_i = 1 \mid \boldsymbol{x}_i\right) = \mathbb{E}\left[Y_i \mid \boldsymbol{x}_i\right]
$$

#### Remark 3.34

- the success probability must fulfill the constraint :  $p(\boldsymbol{x_i}) \in [0,1] \ \forall i \in \{1, \dots n\}.$
- please notice that for a binary random variable the expectation is the success probability, i.e. we have  $p_i = \mathbb{E}[Y_i] =: \mu_i$ .

In the following we want to restrict ourselves to two important models for the success probability: the logistic regression model and the probit regression model as given in [Fahrmeir and Tutz](#page-131-7)  $(2001)(p. 24ff.)$  $(2001)(p. 24ff.)$ .

## <span id="page-31-0"></span>Definition 3.35 (Logistic regression model)

In the logistic regression model we take:

$$
p(\boldsymbol{x}_i) = \mathbb{P}\left(Y_i = 1 \mid \boldsymbol{x}_i\right) = \frac{\exp\{\boldsymbol{x}_i^{\top}\boldsymbol{\beta}\}}{1 + \exp\{\boldsymbol{x}_i^{\top}\boldsymbol{\beta}\}}
$$

By replacing through known quantities we get:

$$
\mu_i = p_i := p(\boldsymbol{x}_i) = F(\eta_i) = \frac{\exp{\{\eta_i\}}}{1 + \exp{\{\eta_i\}}}
$$

### <span id="page-31-1"></span>Definition 3.36 (Probit regression model)

In the probit regression model we take:

$$
p(\boldsymbol{x}_i) = \mathbb{P}\left(Y_i = 1 \mid \boldsymbol{x}_i\right) \stackrel{Rem.}{=} \stackrel{A.3}{\sim} \Phi(\boldsymbol{x}_i^\top \boldsymbol{\beta})
$$

By replacing through known quantities we get:

$$
\mu_i = p_i := p(\boldsymbol{x}_i) = F(\eta_i) = \Phi(\eta_i)
$$

#### Remark 3.37

As described in [Fahrmeir and Tutz](#page-131-7)  $(2001)(p. 25)$  $(2001)(p. 25)$ , we do usually consider scaled binomial responses when examining binomial responses. I.e. we consider  $Y_i^* := \frac{Y_i}{n_i}$  as responses (for  $i \in \{1, \ldots, n\}$ ). For the distribution of  $Y_i^*$  we introduce the term "scaled binomial" distribution". In the following we will only refer to GLMs with scaled binomial responses and thus we introduce the following notation.

#### Definition 3.38 (Scaled binomial distribution)

For  $Y \sim Bin(n, p)$  we say  $Y^* := \frac{Y}{n} \sim ScaledBin(n, p)$  follows a scaled binomial distribution. For the ordinary binomial distribution we can take values  $k \in \{0, 1, \ldots, n\}$ , while for  $Y^* \sim \text{ScaledBin}(n, p)$  we have  $k^* := \frac{k}{n} \in \{0, \frac{1}{n}$  $\frac{1}{n}, \frac{2}{n}$  $\frac{2}{n}, \ldots, \frac{n-1}{n}$  $\frac{-1}{n}, 1$ . In Subsection [A.1.2](#page-99-0) we show that the scaled binomial distribution is a member of the exponential family.

For  $Y^* \sim \text{ScaledBin}(n, p)$  the expectation is  $\mathbb{E}[Y^*] = \mu = p \in (0, 1)$ . Therefore, we seek for a link function  $g:(0,1) \to \mathbb{R}$ . Using the Definitions [3.35](#page-31-0) and [3.36](#page-31-1) and  $g(\cdot) = F^{-1}(\cdot)$  we can see that such functions are given by:

- $g(\mu_i) = \ln \left( \frac{\mu_i}{1-\mu_i} \right)$  $1-\mu_i$ (inverse of the distribution function of the logistic distribution)
- $g(\mu_i) = \Phi^{-1}(\mu_i)$  (inverse of the distribution function of the standard normal distribution)

If we take the inverse of the distribution function of the logistic distribution as link function, we speak of the *logistic regression*. Likewise, if we take the inverse of the distribution function of the standard normal distribution, we speak of the probit regression.

## Remark 3.39

- we have for the expectation  $\mu \in (0,1)$ . Therefore, we choose  $\mathcal{G} = (0,1)$ .
- since the link is either logit or probit we receive  $\eta \in \mathbb{R}$  as restriction. Hence, we have  $\mathcal{H} = \mathbb{R}$ . This is also the restriction encoded through valideta in the link function.

Example 3.40 (Binomial family  $(link = "logit")$ ) In R the logit link is defined through:

```
make.link("logit")
## $linkfun
## function (mu)
## .Call(C_logit_link, mu)
## <environment: namespace:stats>
##
## $linkinv
## function (eta)
## .Call(C_logit_linkinv, eta)
## <environment: namespace:stats>
##
## $mu.eta
## function (eta)
## .Call(C_logit_mu_eta, eta)
## <environment: namespace:stats>
##
## $valideta
## function (eta)
## TRUE
## <environment: namespace:stats>
##
## $name
## [1] "logit"
##
## attr(,"class")
## [1] "link-glm"
```
We made the efforts to see how these C-code functions are defined:

- $\bullet$  linkfun: . $Call(C\_logit\_link, mu)$
- $\bullet$  linkinv: . $Call(C\_logit\_linkinv, eta)$
- $\bullet$  mu.eta:  $Call(C\_logit\_mu\_eta, eta)$

## Remark 3.41 (Assessing C-Code in R)

Since the code is written in the programming language C, we don't have access to it directly. We are also not able to view it with R without further ado. We are following [Ligges](#page-131-10) [\(2006\)](#page-131-10) to assess the underlying C-code. Especially the section "Compiled Code Sources" is of interest. Therefore we proceed taking the following steps:

- (i) we download the R source bundle from the CRAN mirror (e.g. GWDG Goettingen under [http://ftp5.gwdg.de/pub/misc/cran/src/base/R-3/R-3.1.0.tar.gz\)](http://ftp5.gwdg.de/pub/misc/cran/src/base/R-3/R-3.1.0.tar.gz). It is important to download the R source bundle, since the source files are not included in the binary version of R, nor in the included packages. This way we can examine the original sources R has been installed from.
- (ii) we receive a file ending with "....tar.gz". This file is compressed twice. If you have unpacked it entirely, you can find the source code under

$$
``.../src/library/stats/src/family.c" \\
$$

(e.g. if we download "R-3.1.0.tar.gz" we can find the C source file "family" under "R-3.1.0/src/library/stats/src" in the decompressed folder). For other source code in different packages or package bundles we can find the code under "Package- $\text{Name}/\text{src}/\text{``}$  or "BundleName/PackageName/src/".

Therefore, we can define the logit link function in a binomial regression model through:

(i) 
$$
\text{linkfun: } \eta = g(\mu) = \ln\left(\frac{\mu}{1-\mu}\right)
$$

(ii) **linkinv**: 
$$
\mu = g^{-1}(\eta) = F(\eta) = \frac{\exp{\{\eta\}}}{1 + \exp{\{\eta\}}}
$$

(iii) mu.eta: 
$$
\frac{d\mu}{d\eta}(F(\eta)) = \frac{\exp{\{\eta\}}}{(1+\exp{\{\eta\}})^2}
$$

(iv) valideta:  $1_{\{\eta \in \mathbb{R}\}} = \text{TRUE}$ 

## Example 3.42 (Binomial family  $(\text{link} = \text{``probit''}))$ In R the probit link is defined through:

```
make.link("probit")
## $linkfun
## function (mu)
## qnorm(mu)
## <environment: namespace:stats>
##
## $linkinv
## function (eta)
## {
## thresh <- -qnorm(.Machine$double.eps)
## eta <- pmin(pmax(eta, -thresh), thresh)
## pnorm(eta)
## }
## <environment: namespace:stats>
##
## $mu.eta
## function (eta)
## pmax(dnorm(eta), .Machine$double.eps)
## <environment: namespace:stats>
##
## $valideta
## function (eta)
## TRUE
## <environment: namespace:stats>
##
## $name
## [1] "probit"
##
## attr(,"class")
## [1] "link-glm"
```
Therefore, the probit link function in a binomial regression model is defined through:

(i) 
$$
\text{linkfun: } \eta = g(\mu) = qnorm(\mu) \stackrel{quantile function}{=} \Phi^{-1}(\mu)
$$

(ii) **linkinv**: 
$$
\mu = g^{-1}(\eta) = F(\eta) = \text{pnorm}(\eta) \stackrel{\text{distr. func. see}}{H_{\text{rem. A.3}}} \Phi(\eta)
$$

(iii) mu.eta: 
$$
\frac{d\mu}{d\eta}(F(\eta)) = dnorm(\eta) \stackrel{density\ see}{=}\n \sum_{\text{Rem. }A.3}^{sec} f(\eta \mid 0, 1) := \varphi(\eta)
$$

(iv) validateta: 
$$
\mathbb{1}_{\{\eta \in \mathbb{R}\}} = \text{TRUE}
$$

### <span id="page-35-0"></span>3.3.3 Poisson family

As explained in [Fahrmeir and Tutz](#page-131-7)  $(2001)(p. 36)$  $(2001)(p. 36)$  we can use the Poisson distribution to model count data (i.e. the number of events occurring in a fixed time period). Hence, we have a discrete and non-negative response with values in  $\mathbb{N}_0$ . We expect  $\mathbb{E}[Y] = \lambda = \mu > 0$ (see Remark [A.7\)](#page-101-2). In R the default link is the log link. Two other possible links are the identity link (i.e.  $g(\mu) = \mu$ ) and the sqrt link (i.e.  $g(\mu) = \sqrt{\mu}$ ) (see Figure [3.1\)](#page-28-1).

#### Definition 3.43 (Poisson regression model)

We want to refer to the following setting using the term *Poisson regression model*. Assume we want to model count data and take the Poisson family with the log link. Then, we have:

$$
\eta_i = \boldsymbol{x}_i^{\top} \boldsymbol{\beta} = g(\mu_i) = \ln(\mu)
$$

$$
\mu_i = F(\eta_i) = \exp{\{\eta_i\}}
$$

## Remark 3.44

- the mean of the Poisson distribution fulfills  $\mu = \lambda \in \mathbb{R}^+$ . Hence, we have  $\mathcal{G} = \mathbb{R}^+$ .
- since we take the log link we have  $\eta \in \mathbb{R}$  (the domain of  $\exp(\cdot)$  is  $\mathbb{R}$ ) and consequently we have  $\mathcal{H} = \mathbb{R}$ . This is also the restriction encoded through valideta in the link function.

Example 3.45 (Poisson family  $(\text{link} = \text{``log''}))$ ) In R the log link is defined through:

```
make.link("log")
## $linkfun
## function (mu)
## log(mu)
## <environment: namespace:stats>
##
## $linkinv
## function (eta)
## pmax(exp(eta), .Machine$double.eps)
## <environment: namespace:stats>
##
## $mu.eta
## function (eta)
## pmax(exp(eta), .Machine$double.eps)
## <environment: namespace:stats>
##
## $valideta
## function (eta)
## TRUE
## <environment: namespace:stats>
##
```
## \$name ## [1] "log" ## ## attr(,"class") ## [1] "link-glm"

Therefore, the log link function in a Poisson regression model is defined through:

(i) 
$$
\text{linkfun: } \eta = g(\mu) = \ln(\mu)
$$

- (ii) linkinv:  $\mu = g^{-1}(\eta) = F(\eta) = \exp\{\eta\}$
- (iii) mu.eta:  $\frac{d\mu}{d\eta}(F(\eta)) = \exp\{\eta\}$
- (iv) valideta:  $1_{\{\eta \in \mathbb{R}\}} = \text{TRUE}$

#### <span id="page-36-0"></span>3.3.4 Gamma family

As described in [Fahrmeir and Tutz](#page-131-0)  $(2001)(p. 23)$  $(2001)(p. 23)$  we can use the gamma distribution for continuous and non-negative responses. Hence, we expect  $\mathbb{E}[Y] = \mu > 0$  and thus the shape parameter  $\nu$  is positive (i.e.  $\nu > 0$ ). This can also be derived from Remark [A.8.](#page-103-0) For instance, data sets about insurance claims or the amount of rainfall would fit in the setting of a gamma regression. In R the default link is the inverse link. Also the log link (i.e.  $g(\mu) = \ln(\mu)$ ) and the identity link (i.e.  $g(\mu) = \mu$ ) are allowed (see Figure [3.1\)](#page-28-0).

#### Definition 3.46 (Gamma regression model)

We want to refer to the following setting using the term *gamma regression model*. Assume we model a continuous and non-negative response taking the gamma family with the inverse link. Then, we have:

$$
\mu_i = F(\eta_i) = \frac{1}{\eta_i}
$$
  
\n
$$
\Rightarrow \eta_i = \mathbf{x}_i^{\top} \boldsymbol{\beta} = g(\mu_i) = \frac{1}{\mu_i}
$$

#### Remark 3.47

- the expectation of the gamma distribution is positive (i.e.  $\mu \in \mathbb{R}^+$ ). Therefore, we choose  $\mathcal{G} = \mathbb{R}^+$ .
- since the link is the reciprocal we have  $\eta \neq 0$  as restriction. Hence, we have  $\mathcal{H} =$  $\mathbb{R} \setminus \{0\}$ . This is also the restriction encoded through valideta in the link function.

#### Example 3.48 (Gamma family  $(\text{link} = \text{``inverse''})$ ) In R the inverse link is defined through:

```
make.link("inverse")
## $linkfun
## function (mu)
## 1/mu## <environment: namespace:stats>
##
## $linkinv
## function (eta)
## 1/eta
## <environment: namespace:stats>
##
## $mu.eta
## function (eta)
## -1/(\text{eta}^2)## <environment: namespace:stats>
##
## $valideta
## function (eta)
## all(is.finite(eta)) && all(eta != 0)
## <environment: namespace:stats>
##
## $name
## [1] "inverse"
##
## attr(,"class")
## [1] "link-glm"
```
Therefore, the inverse link function in a gamma regression model is defined through:

- (i) linkfun:  $\eta = g(\mu) = \frac{1}{\mu}$
- (ii) linkinv:  $\mu = g^{-1}(\eta) = F(\eta) = \frac{1}{\eta}$
- (iii) mu.eta:  $\frac{d\mu}{d\eta}(F(\eta)) = -\frac{1}{\eta^2}$  $\overline{\eta^2}$
- (iv) valideta:  $1_{\{\{\eta \in \mathbb{R}\} \cap \{\eta \neq 0\}\}}$

### <span id="page-37-0"></span>3.4 Goodness of fit of a generalized linear model

Assume we have chosen a family with a suitable link function in a generalized linear model for our response. Now we would like to assess how good the GLM of choice fits to the given data. We will follow [McCullagh and Nelder](#page-131-1)  $(1983)(p. 24ff)$  $(1983)(p. 24ff)$ , to introduce the deviance as a measure for the goodness of fit.

#### Definition 3.49 (Fitted mean)

For one observation  $(i \in \{1, ..., n\})$  we are able to estimate the mean  $\mu_i$  of  $Y_i$  by (using Equation [\(3.3\)](#page-16-0) and the link function g as defined in Equation  $(3.4)$ :

$$
\widehat{\mu_i} = g^{-1}(\boldsymbol{x}_i^\top \boldsymbol{\widehat{\beta}})
$$

If our model is good, we would expect, that  $\|\hat{\boldsymbol{\mu}} - \boldsymbol{y}\|_2$  is small (i.e. there is not much discrepancy and the vector of the fitted means  $\hat{\mu}$  is close to the vector of observations y). In the following we want to derive a method to measure this discrepancy. Therefore we introduce a notation to describe how many parameters or covariates, respectively (since  $p = k+1$  our model should contain:

#### Definition 3.50 (Null model and saturated model)

We have to decide how many parameters our model should contain. Given n observations  $y_1, \ldots, y_n$ , we could fit models containing between 1 and n parameters (i.e.  $p \in \{1, \ldots, n\}$ ). Therefore, we will have two extreme models:

the null model

the null model is the simplest model. It does not contain any covariates at all and it consists of only one parameter:  $\beta_0$ . Using Equation [\(2.4\)](#page-10-0) we obtain:

$$
\mu_i = \mathbb{E}[Y_i] = \beta_0
$$

Therefore, this model implies that the responses  $Y_1, \ldots, Y_n$  have a common mean.

# • the saturated model

the saturated model (also called full or maximal model) is the largest well defined model for n responses. In this model n parameters are included (one for each observation). We have  $k = n - 1$  covariates and with Equation [\(2.4\)](#page-10-0) we get:

<span id="page-38-0"></span>
$$
\widehat{\mu}_i = \mathbb{E}\left[Y_i\right] = \beta_0 + \beta_1 x_{i1} + \beta_2 x_{i2} + \dots + \beta_k x_{ik} \stackrel{Eq. (2.1)}{=} y_i \tag{3.25}
$$

Therefore, the mean fits perfectly on the data (i.e. no discrepancy).

#### Remark 3.51 (Reasonable GLMs)

Any informative and acceptable GLM will range between the null model and the saturated model. The null model is considered being too simple while the saturated model only repeats information about the given data.

Since we derived the log likelihood for GLMs in Equation [\(3.10\)](#page-20-0), we can use it to assess the goodness of fit for a model with p parameters. We rewrite the log likelihood in terms of the mean vector  $\bm{\mu}$  instead of the vector of canonical parameters  $\bm{\theta} := (\theta_1, \dots, \theta_n)^\top.$ 

<span id="page-38-1"></span>Definition 3.52 (Mean parameterization of the log likelihood) We can rewrite the log likelihood function in terms of the mean vector  $\mu$ .

$$
l(\boldsymbol{\beta}, \phi \mid \boldsymbol{y}) = \sum_{i=1}^{n} \left( \frac{\theta_i y_i - b(\theta_i)}{a(\phi)} + c(y_i, \phi) \right)
$$
  
see Eq. (3.7) 
$$
\sum_{i=1}^{n} \left( \frac{h(\mu_i) y_i - b(h(\mu_i))}{a(\phi)} + c(y_i, \phi) \right) := l(\boldsymbol{\mu}, \phi \mid \boldsymbol{y})
$$

This is called the mean parameterization of the log likelihood.

### Definition 3.53 (Scaled deviance  $D_s(\hat{\mu}, y, \phi)$ )

Let us denote by  $\widehat{\boldsymbol{\mu}} := (\widehat{\mu}_1, \ldots, \widehat{\mu}_n)^\top$  the vector of fitted means. Further we will denote by  $l(\boldsymbol{\beta}_{max},\phi \mid \boldsymbol{y})$  the maximized log likelihood of the saturated model while  $l(\boldsymbol{\beta},\phi \mid \boldsymbol{y})$  denotes the maximized log likelihood for the model of interest. According to [Wood](#page-132-0) [\(2006\)](#page-132-0)(p. 70) the scaled deviance  $D_s(\hat{\boldsymbol{\mu}}, \boldsymbol{y}, \phi)$  is then given by:

$$
D_s(\widehat{\boldsymbol{\mu}}, \boldsymbol{y}, \phi) := 2 \left[ l(\widehat{\boldsymbol{\beta}}_{max}, \phi \mid \boldsymbol{y}) - l(\widehat{\boldsymbol{\beta}}, \phi \mid \boldsymbol{y}) \right]
$$
  
\n
$$
\xrightarrow{\text{see } E_{\underline{q}}}. (3.25)_{2[}
$$
\n
$$
\underbrace{l(\boldsymbol{y}, \phi \mid \boldsymbol{y}) - l(\widehat{\boldsymbol{\mu}}, \phi \mid \boldsymbol{y})}_{Def_{\underline{i}}.3.52 \sum_{i=1}^{n} \left( \frac{h(y_i)y_i - b(h(y_i))}{a(\phi)} + c(y_i, \phi) - \frac{h(\widehat{\mu_i})y_i - b(h(\widehat{\mu_i}))}{a(\phi)} - c(y_i, \phi) \right)}
$$
\n
$$
= 2 \sum_{i=1}^{n} \left( \frac{h(y_i)y_i - b(h(y_i)) - h(\widehat{\mu_i})y_i + b(h(\widehat{\mu_i}))}{a(\phi)} \right)
$$
\n
$$
= 2 \sum_{i=1}^{n} \left( \frac{(\widehat{h(y_i)} - \widehat{h(\widehat{\mu_i})})y_i - b(h(y_i)) + b(h(\widehat{\mu_i}))}{a(\phi)} \right)
$$
\n
$$
= 2 \sum_{i=1}^{n} \frac{(\widehat{\theta}_i - \widehat{\theta}_i)y_i - b(\widehat{\theta}_i) + b(\widehat{\theta}_i)}{a(\phi)} \tag{3.26}
$$

Assuming that  $a(\phi) = \frac{\phi}{\omega}$  (see Equation [\(3.2\)](#page-15-0)), we can rewrite Equation [\(3.26\)](#page-39-0) in an unscaled version. Often one refers to the unscaled deviance using the term deviance.

Definition 3.54 ((Unscaled) deviance  $D(\hat{\mu}, y)$ )

Let the scaled deviance be defined as in Equation [\(3.26\)](#page-39-0):

$$
D_s(\widehat{\boldsymbol{\mu}}, \boldsymbol{y}, \phi) := 2 \sum_{i=1}^n \frac{(\widetilde{\theta}_i - \widehat{\theta}_i)y_i - b(\widetilde{\theta}_i) + b(\widehat{\theta}_i)}{a(\phi)} = 2 \sum_{i=1}^n w_i \frac{(\widetilde{\theta}_i - \widehat{\theta}_i)y_i - b(\widetilde{\theta}_i) + b(\widehat{\theta}_i)}{\phi}
$$

Then, according to [McCullagh and Nelder](#page-131-1) [\(1983\)](#page-131-1)(p. 24) and [Wood](#page-132-0) [\(2006\)](#page-132-0)(p. 70), the (*unscaled*) deviance  $D(\hat{\boldsymbol{\mu}}, \boldsymbol{y})$  is given by:

$$
D(\widehat{\boldsymbol{\mu}}, \boldsymbol{y}) := \phi D_s(\widehat{\boldsymbol{\mu}}, \boldsymbol{y}, \phi) = 2 \sum_{i=1}^n w_i \left[ (\tilde{\theta}_i - \widehat{\theta}_i) y_i - b(\tilde{\theta}_i) + b(\widehat{\theta}_i) \right]
$$

The unscaled deviance is independent of  $\phi$ .

#### Remark 3.55 (Distribution of the deviance)

 distribution of the scaled deviance: According to [Wood](#page-132-0) [\(2006\)](#page-132-0)(p. 70) we will have

<span id="page-39-0"></span>
$$
D_s(\widehat{\boldsymbol{\mu}}, \boldsymbol{y}, \phi) \sim \chi^2_{n-p}
$$

if the model is good (i.e. if it describes the data in a good way).

 distribution of the unscaled deviance: Following [Fahrmeir and Tutz](#page-131-0)  $(2001)(p. 50f.)$  $(2001)(p. 50f.)$ , we can assume for a sufficiently large number of observations that:

$$
D(\widehat{\boldsymbol{\mu}}, \boldsymbol{y}, \phi) \sim \phi \chi^2_{n-p}
$$

#### Remark 3.56

All in all we want to take the GLM delivering the minimal deviance, i.e. the minimal discrepancy between the fitted means  $\widehat{\mu}_i$  and the observations of the response  $y_i$ .

#### Remark 3.57 (Calculation of the deviance)

The deviance of the distributions used throughout this thesis can be found in [McCullagh](#page-131-1) [and Nelder](#page-131-1) [\(1983\)](#page-131-1)(p. 25). In R the unscaled deviance is calculated as the value for the deviance according to the common formulas (see also [Czado et al.](#page-131-2) [\(2013\)](#page-131-2)(p. 41f. and p. 49) and [Wood](#page-132-0) [\(2006\)](#page-132-0)(p. 61 and p. 70)). In Section [A.3](#page-121-0) we verify the calculation of the deviance for two examples of the Gaussian regression.

### 3.5 Overview and comments

The sections before lead to the following table:

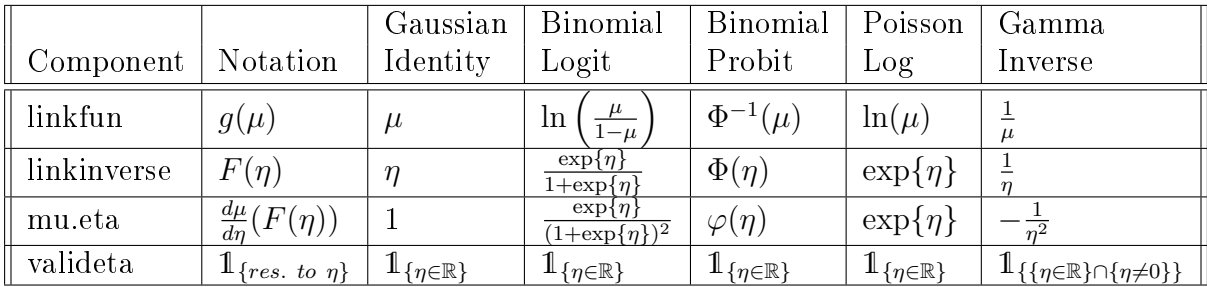

Table 3.3: Overview: common link functions with their components in R.

#### Remark 3.58

Further interesting tables are given in [Hardin and Hilbe](#page-131-3) [\(2007\)](#page-131-3)(Appendix A p. 356ff.).

#### <span id="page-40-0"></span>Definition [3.59 \(Canonical link fun](#page-131-0)ction)

According to Fahrmeir and Tutz (2001)(p. 20), a link function  $g(\cdot) = g(\mu_i) = g(\mathbb{E}[Y_i])$  is called canonical or natural if the following holds:

$$
\theta = \theta(\mu_i) = \eta_i = \boldsymbol{x}_i^{\top} \boldsymbol{\beta}
$$
  
\n
$$
\Rightarrow g(\mathbb{E}[Y_i]) = g(\mu_i) = \theta_i = \theta(\mu_i) \qquad \forall i \in \{1, ..., n\}
$$

#### Remark 3.60

Definition [3.59](#page-40-0) is a restriction to the function  $g(\cdot)$  since  $\eta_i=g(\mu_i)=g(b'(\theta_i))$  (see Equation [\(3.4\)](#page-17-0) and Theorem [3.6\)](#page-17-1).

#### Example 3.61 (Canonical links)

According to [McCullagh and Nelder](#page-131-1) [\(1983\)](#page-131-1)(p. 24) we have:

- for the Gaussian regression model the identity link (*i.e.*  $g(\mu) = \mu$ ) is canonical.
- for the binomial regression model the logit link  $(i.e. g(\mu)) = \ln \left( \frac{\mu}{1-\mu} \right)$  $\left(\frac{\mu}{1-\mu}\right)$  is canonical.
- for the Poisson regression model the log link (*i.e.*  $g(\mu) = \ln(\mu)$ ) is canonical.
- for the gamma regression model the inverse link  $(i.e. g(\mu) = \frac{1}{\mu})$  is canonical.

As mentioned in Remark [3.5](#page-17-2) we can derive restrictions for the expectation  $\mu$  (i.e.  $\mu \in \mathcal{G}$ ) and restrictions for the linear predictor  $\eta$  (i.e.  $\eta \in \mathcal{H}$ ). These restrictions are summarized in the following table:

| Distr. of   Res. for |                             | Linkinverse                                          | Res. for                                   |
|----------------------|-----------------------------|------------------------------------------------------|--------------------------------------------|
| error                | $\mu_i$ (by $\mathcal{G}$ ) | $F(\eta)$                                            | $\eta_i$ (by H)                            |
| Normal               | $\mid G = \mathbb{R}$       | $F(\eta) = \eta$                                     | $\mathcal{H}=\mathbb{R}$                   |
| Scaled               | $\mathcal{G}=(0,1)$         | $F(\eta) = \frac{\exp{\{\eta\}}} {1+\exp{\{\eta\}}}$ | $\mathcal{H}=\mathbb{R}$                   |
| binomial             |                             | $F(\eta) = \Phi(\eta)$                               | $\mathcal{H}=\mathbb{R}$                   |
| Poisson              | $\mathcal{G}=\mathbb{R}^+$  | $F(\eta) = \exp \{ \eta \}$                          | $\mathcal{H}=\mathbb{R}$                   |
| Gamma                | $\mathcal{G}=\mathbb{R}^+$  | $F(\eta) = \frac{1}{n}$                              | $\mathcal{H} = \mathbb{R} \setminus \{0\}$ |

Table 3.4: Summary: restrictions for the common link functions.

# 4 Data sets

In this chapter we introduce the data sets, which we will examine throughout this thesis. Five of them were also studied in [Czado](#page-131-4) [\(2007\)](#page-131-4) (namely: pcb.ex, beetle.ex, bys.ex, rotifier.ex and mining.ex). We also provide an example of the gamma regression model by presenting data about the Canadian automobile experience as given in the data set carinsur.ex. This example can be found in [Bailey and Simon](#page-131-5) [\(1960\)](#page-131-5). Sometimes it is necessary to transform the covariates or the response to obtain a linear relationship.

### 4.1 Gaussian family

#### <span id="page-42-1"></span>Exa[mple 4.1 \(PCB concent](#page-131-6)ration in lake trouts)

As in Bates and Watts (2007)(see p. 3 and p. 267), we examine the data gathered about 28 lake trouts of the Cayuga Lake in New York. The first column (i.e.  $pcb$ ) in Table [4.1](#page-42-0) contains the observed concentrations of PCB (= polychlorinated biphenyl) in the trouts in parts per million. We also have information about the age of the trouts as given in the third column *age*. The authors recommend using a simple linear regression model (i.e. family = "gaussian", link = "identity") with response  $y_i = \ln(pcb[i])$  as given in the second column log.pcb. The covariate will be the centered age as given in the fourth column age.cen (i.e.  $x_{1i} = x_i = age[i] - mean(age)$ ). Figure [4.1](#page-43-0) illustrates the linear interaction between the centered age (covariate) and the logarithm of the PCB concentration (response).

| pcb | log.pcb  | age            | age.cen  | pcb  | log.pcb | age            | age.cen |
|-----|----------|----------------|----------|------|---------|----------------|---------|
| 0.6 | $-0.511$ | 1              | $-4.536$ | 3.4  | 1.224   | 6              | 0.464   |
| 1.6 | 0.470    | 1              | $-4.536$ | 9.7  | 2.272   | 6              | 0.464   |
| 0.5 | $-0.693$ | 1              | $-4.536$ | 8.6  | 2.152   | 6              | 0.464   |
| 1.2 | 0.182    | 1              | $-4.536$ | 4.0  | 1.386   | 7              | 1.464   |
| 2.0 | 0.693    | $\overline{2}$ | $-3.536$ | 5.5  | 1.705   | 7              | 1.464   |
| 1.3 | 0.262    | $\overline{2}$ | $-3.536$ | 10.5 | 2.351   | $\overline{7}$ | 1.464   |
| 2.5 | 0.916    | $\overline{2}$ | $-3.536$ | 17.5 | 2.862   | 8              | 2.464   |
| 2.2 | 0.788    | 3              | $-2.536$ | 13.4 | 2.595   | 8              | 2.464   |
| 2.4 | 0.875    | 3              | $-2.536$ | 4.5  | 1.504   | 8              | 2.464   |
| 1.2 | 0.182    | 3              | $-2.536$ | 30.4 | 3.414   | 9              | 3.464   |
| 3.5 | 1.253    | 4              | $-1.536$ | 12.4 | 2.518   | 11             | 5.464   |
| 4.1 | 1.411    | 4              | $-1.536$ | 13.4 | 2.595   | 12             | 6.464   |
| 5.1 | 1.629    | 4              | $-1.536$ | 26.2 | 3.266   | 12             | 6.464   |
| 5.7 | 1.740    | 5              | $-0.536$ | 7.4  | 2.001   | 12             | 6.464   |

<span id="page-42-0"></span>Table 4.1: Concentration of PCB in lake trouts as given in the data frame pcb.ex.

In Example [5.1](#page-50-0) the output of the ordinary glm function on this data set will be presented (using family  $=$  "gaussian", link  $=$  "identity"). We will also examine this data set using a user-defined link function. In Example [6.11](#page-63-0) we will demonstrate the effect of a right tail modification using the  $g \text{lm}$  function in R. The parameter for this modification is derived in Example [7.1](#page-87-0) by using the glmProfile function.

### <span id="page-43-3"></span>4.2 Binomial family

#### <span id="page-43-4"></span>[Example 4](#page-131-7).2 (Beetle mortality)

Bliss (1935)(see p. 154) reports two data series about beetles being exposed to the harmful gas  $CS_2$  (= carbon disulphide, measured in  $\frac{mg}{l}$ ) for five hours. Table [4.2](#page-43-1) summarizes the two given data series in eight observations.

| $y_i$ | $n_i$ | $log_{10}(CS_2\frac{mg}{l})$ | dose.cen  | $y_i$ | $n_i$  | $log_{10}(CS_2\frac{mg}{l})$ | dose.cen |
|-------|-------|------------------------------|-----------|-------|--------|------------------------------|----------|
|       | 59    | 1.6907                       | $-0.1027$ |       | 63     | 1.8113                       | 0.0179   |
| 1 ວ   | 60    | 1.7242                       | $-0.0692$ |       | 59     | 1.8369                       | 0.0435   |
|       | 62    | 1.7552                       | $-0.0382$ |       | 62     | 1.8610                       | 0.0676   |
| 28    | 56    | 1.7842                       | $-0.0092$ |       | $60\,$ | 1.8839                       | 0.0905   |

<span id="page-43-1"></span>Table 4.2: Mortality of beetles being exposed to  $CS_2$  as given in the data frame beetle.ex.

The number of beetles being found dead after the exposure are given by  $y_i$  in the first column. The second column gives the total number of insects  $n_i$  being exposed to the gas in this observation. The third column (i.e.  $log_{10}(CS_2\frac{mg}{l})$  $\frac{ng}{l})$ ) contains the logarithm (to the base ten) of the different concentrations of  $CS_2$ . Centering the covariate (i.e.  $log_{10}(CS_2\frac{mg}{l})$  $\frac{lg}{l}$ )) yields to *dose.cen* as given in the fourth column.

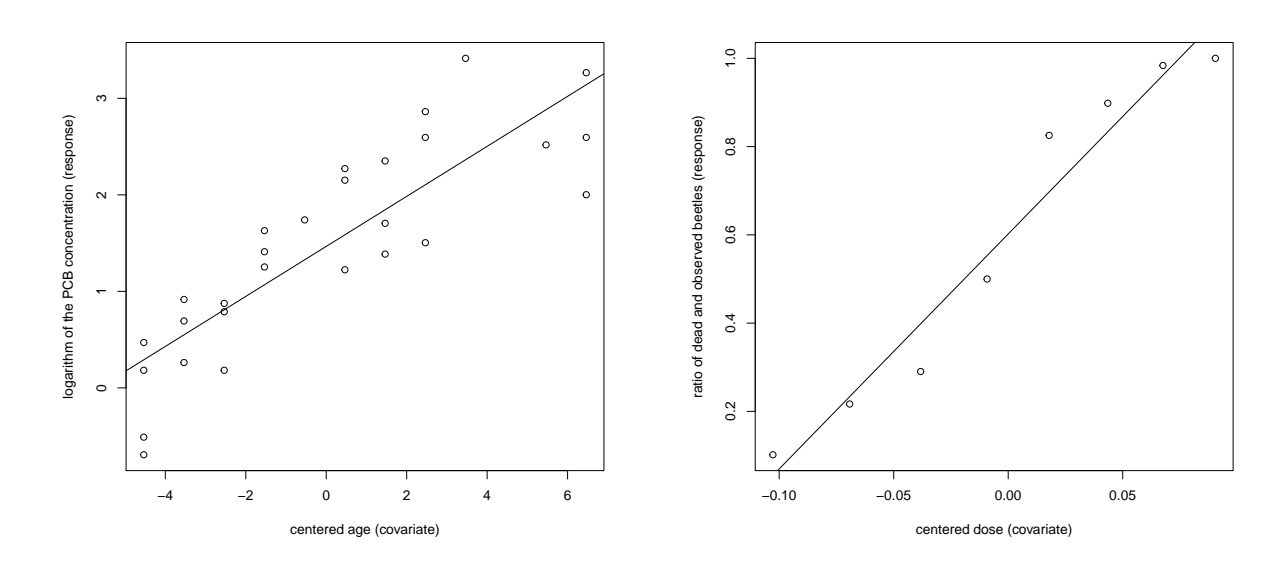

<span id="page-43-0"></span>Figure 4.1: Plot of the covariate age.cen against the response log.pcb for the data given in pcb.ex.

<span id="page-43-2"></span>Figure 4.2: Plot of the covariate dose.cen against the response ratio  $\frac{y_i}{n_i}$  for the data given in beetle.ex.

The number of dead beetles  $y_i$  correspond to the binomial family. In each observation  $(i \in \{1, \ldots, 8\})$  each single beetle can be either dead or still alive after the exposure. Hence, the state of a single beetle corresponds to a Bernoulli distribution. Examining the state of  $n_i$  independent beetles yields to a binomial distribution. Considering the

distribution of  $\frac{y_i}{n_i}$  for each observation corresponds to a scaled binomial distribution. Therefore, the response is  $\frac{y_i}{n}$ , i.e. the ratio of dead beetles and the number of observed beetles in the specific observation  $\left(=\frac{\text{\# of dead beetles in observation i}}{\text{\# beetles in observation i}}\right)$ . Figure [4.2](#page-43-2) shows the dependence between the response ratio and the centered dose of  $CS_{2}.$  We can see a linear interaction as indicated by the straight line.

In Example [5.2](#page-51-0) the output of the ordinary glm function on this data set will be presented (using family = "binomial", link = "logit"). In addition we examine this data set using a user-defined link function. In Example [6.18](#page-67-0) we will demonstrate the effect of a left tail modification using the  $g1m$  function in R. The parameter for this modification is derived in Example [7.2](#page-89-0) by using the glmProfile function.

#### <span id="page-44-2"></span>Example 4.3 (Byssinosis among cotton workers)

The following data is about the medical conditions of cotton textile workers and was reported by [Higgins and Koch](#page-131-8) [\(1977\)](#page-131-8). The data was gathered in a large cross-sectional occupational health survey. [Higgins and Koch](#page-131-8) [\(1977\)](#page-131-8) focused on the relationship between the complaints of the workers of byssinosis and the variables sex, race, length of employment (employment years), smoking habit (smoking) and the dustiness of the work area (type of workplace). Following [Czado](#page-131-4) [\(2007\)](#page-131-4), we can use the scheme given in Table [4.3](#page-44-0) to group our sample (5419 workers) by these factors. The incidence of byssinosis is reflected by a binary response on whether or not the workers suffer from symptoms related to this respiratory ailment.

| factor            | factor level $\vert -1 \stackrel{\frown}{=}$ |             | $0 \triangleq$ | $1 \triangleq$        |
|-------------------|----------------------------------------------|-------------|----------------|-----------------------|
| type of workplace | factor                                       | most dusty  | less dusty     | least dusty           |
| employment years  | description                                  | $< 10$ yrs. | $10 - 19$ yrs. | $> 19$ yrs.           |
| smoking           |                                              |             | nonsmoker      | smoker in last 5 yrs. |
| sex               |                                              |             | female         | male                  |
| race              |                                              |             | others         | white                 |
| byssinosis        |                                              |             | no complaint   | complaint             |

Table 4.3: Classification of cotton textile workers in health survey.

<span id="page-44-0"></span>[Czado](#page-131-4)  $(2007)$  and [Higgins and Koch](#page-131-8)  $(1977)$  identified three covariates of particular importance. They are employment years, smoking and workplace. Thus, the data used in our further analysis will not include the other covariates and can be found in Table [4.4.](#page-44-1)

| Employment | Smoking      |            | Workplace  |             |
|------------|--------------|------------|------------|-------------|
| years      |              | most dusty | less dusty | least dusty |
| < 10       | yes          | 30/233     | 3/403      | 11/951      |
|            | $\mathbf{n}$ | 7/126      | 5/283      | 7/733       |
| $10 - 19$  | yes          | 16/67      | 2/94       | 3/320       |
|            | no           | 3/20       | 1/51       | 1/160       |
| >19        | yes          | 41/155     | 4/237      | 15/733      |
|            | no           | 8/72       | 3/232      | 5/553       |

<span id="page-44-1"></span>Table 4.4: Data gathered about cotton textile workers.

Using the factor levels as described in Table [4.3](#page-44-0) and resorting the data set w.r.t. the covariate workplace (abbreviated by work) yields to Table [4.5.](#page-45-0) All in all, the data frame bys.ex consist of 18 observations.

| $y_i$          | $n_i$ | work                     | $\overline{\text{smoking}}$ | employ | $y_i$ | $n_i$ | work           | $\overline{\text{smoking}}$ | employ |
|----------------|-------|--------------------------|-----------------------------|--------|-------|-------|----------------|-----------------------------|--------|
| 30             | 233   | $-1$                     |                             | -1     | 1     | 51    | $\overline{0}$ |                             |        |
| ⋻              | 126   | $\overline{\phantom{0}}$ |                             | -1     | 4     | 237   |                |                             |        |
| 16             | 67    | - 1                      |                             |        | 3     | 232   | $\theta$       |                             |        |
| 3              | 20    | $-1$                     |                             |        | 11    | 951   |                |                             | - 1    |
| 41             | 151   | ÷.                       |                             |        | 7     | 733   |                |                             | $\sim$ |
| 8              | 72    | $\overline{\phantom{0}}$ |                             |        | 3     | 320   |                |                             |        |
| 3              | 403   | 0                        |                             | - 1    |       | 160   |                |                             |        |
| $\overline{5}$ | 283   |                          |                             | - 1    | 15    | 733   |                |                             |        |
| 2              | 94    |                          |                             |        | h     | 553   |                |                             |        |

<span id="page-45-0"></span>Table 4.5: Incidence of byssinosis among cotton workers as given in bys.ex.

The first column (i.e.  $y_i$ ) contains the number of workers complaining about symptoms of byssinosis. The second column gives the total number  $n_i$  of workers falling in this group (i.e.  $\sum_{i=1}^{18} n_i = 5419$ ). The factor levels of the covariate *workplace* are contained in the third column (i.e. work). The fourth column shows the factor levels of the covariate *smoking*. In the last column (i.e. *employ*) the factor levels of the covariate employment years are presented. Again we can see that the number of workers, suffering from byssinosis (i.e.  $y_i$ ) corresponds to the binomial distribution. Therefore, considering the distribution of  $\frac{y_i}{n_i}$  yields to a scaled binomial distribution. Thus, we consider the ratio yi  $\frac{y_i}{n_i}$  as the response in our model, i.e. the ratio of workers suffering from byssinosis and the number of workers falling in this specific group  $( = \frac{works\ suffix\ formula\ formula\ formula\ formula\ formula\ formula\ formula\ formula\ formula\ formula\ formula\ formula\ formula\ formula\ formula\ formula\ formula.}$ 

In Example [5.3](#page-52-0) the output of the ordinary glm function on this data set will be presented (using family = "binomial", link = "logit"). We will also examine this data set using a user-defined link function. In Example [6.20](#page-68-0) we will demonstrate the effect of a left tail modification using the  $g \text{lm}$  function in R. The parameter for this modification can be found in the analysis of the bys.ex data frame in [Czado](#page-131-4) [\(2007\)](#page-131-4).

#### <span id="page-45-1"></span>Example 4.4 (Rotifer suspension)

The following example can be found in [Collett](#page-131-9) [\(1999\)](#page-131-9)(see p. 217). Two species of rotifer were investigated: the Polyarthra major (denoted by *species*  $= 1$ ) and the Keratella cochlearis (denoted by *species*  $= 0$ ). It was examined how many rotifers remained in suspension (i.e.  $y_i$ ) after having introduced a certain number  $n_i$  into 40 tubes containing different relative *densities* of Ficoll. Thus, the data frame  $\square$  rotifer. ex contains 40 observations (i.e.  $i \in \{1, \ldots, 40\}$ ) as we can see in Table [4.6.](#page-46-0)

| $y_i$ | $n_i$ | density | species      | den.cen   | $y_i$          | $n_i$ | density | species        | den.cen  |
|-------|-------|---------|--------------|-----------|----------------|-------|---------|----------------|----------|
| 11    | 58    | 1.019   | 1            | $-2.565$  | 13             | 161   | 1.019   | $\theta$       | $-2.565$ |
| 7     | 86    | 1.020   | 1            | $-2.465$  | 14             | 248   | 1.020   | $\theta$       | $-2.465$ |
| 10    | 76    | 1.021   | 1            | $-2.365$  | 30             | 234   | 1.021   | $\theta$       | $-2.365$ |
| 19    | 83    | 1.030   |              | $-1.465$  | 10             | 283   | 1.030   | $\theta$       | $-1.465$ |
| 9     | 56    | 1.030   | 1            | $-1.465$  | 14             | 129   | 1.030   | $\theta$       | $-1.465$ |
| 21    | 73    | 1.030   | $\mathbf{1}$ | $-1.465$  | 35             | 161   | 1.030   | $\theta$       | $-1.465$ |
| 13    | 29    | 1.031   | 1            | $-1.365$  | 26             | 167   | 1.031   | $\theta$       | $-1.365$ |
| 34    | 44    | 1.040   |              | $-0.465$  | 32             | 286   | 1.040   | $\theta$       | $-0.465$ |
| 10    | 31    | 1.040   | 1            | $-0.465$  | 22             | 117   | 1.040   | $\theta$       | $-0.465$ |
| 36    | 56    | 1.041   |              | $-0.365$  | 23             | 162   | 1.041   | $\theta$       | $-0.365$ |
| 20    | 27    | 1.048   | 1            | 0.335     | $\overline{7}$ | 42    | 1.048   | $\theta$       | 0.335    |
| 54    | 59    | 1.049   | 1            | 0.435     | 22             | 48    | 1.049   | $\theta$       | 0.435    |
| 20    | 22    | 1.050   | $\mathbf{1}$ | $0.535\,$ | 9              | 49    | 1.050   | $\theta$       | 0.535    |
| 9     | 14    | 1.050   | 1            | 0.535     | 34             | 160   | 1.050   | $\theta$       | 0.535    |
| 14    | 17    | 1.060   | 1            | 1.535     | 71             | 74    | 1.060   | $\theta$       | 1.535    |
| 10    | 22    | 1.061   | 1            | 1.635     | 25             | 45    | 1.061   | $\theta$       | 1.635    |
| 64    | 66    | 1.063   | 1            | 1.835     | 94             | 101   | 1.063   | $\theta$       | 1.835    |
| 68    | 86    | 1.070   | 1            | 2.535     | 63             | 68    | 1.070   | $\theta$       | 2.535    |
| 488   | 492   | 1.070   | 1            | 2.535     | 178            | 190   | 1.070   | $\theta$       | 2.535    |
| 88    | 89    | 1.070   | 1            | 2.535     | 154            | 154   | 1.070   | $\overline{0}$ | 2.535    |

<span id="page-46-0"></span>Table 4.6: Data about rotifers in suspension as given in rotifer.ex.

The first column (i.e.  $y_i$ ) contains the number of rotifers remaining in suspension in tube i (for  $i \in \{1, \ldots, 40\}$ ). The number  $n_i$  of rotifers, which were introduced in the very same suspension are contained in the second column. The suspensions in the tubes contained different relative densities of Ficoll as specified by *density* in the third column. The column *species* gives information about what species of rotifer  $(1 \nightharpoonup P$  Polyarthra major,  $0 \,\triangleq\,$  Keratella cochlearis) was examined. The centered density is given by  $den.cen$  in the last column. As before we consider the response  $\frac{y_i}{n_i}$ , i.e. the ratio of the rotifers remaining in suspension and the number of rotifers being introduced in this suspension  $(=\frac{\text{# number of rotifiers remaining in suspension}}{\text{# number of rotifiers introduced in this suspension}})$ . Again the distribution of  $\frac{y_i}{n_i}$  corresponds to a scaled binomial distribution.

In Example [5.4](#page-53-0) the output of the ordinary glm function on this data set will be presented (using family = "binomial", link = "probit"). In addition we examine this data set using a user-defined link function. In Example [6.27](#page-72-0) we will demonstrate the effect of a both tail modification using the  $\text{glm}$  function in R. The parameter for this modification can be found in the analysis of the rotifer. ex data frame in [Czado](#page-131-4) [\(2007\)](#page-131-4).

#### 4.3 Poisson family

#### <span id="page-46-1"></span>Example 4.5 (Coal mining fractures)

The following example is reported in [Myers](#page-131-10) [\(1990\)](#page-131-10) and consists of the observations made from 44 coal mines in the coal fields of the Appalachian region in western Virginia. It contains the number of miners being either injured or having a fracture denoted by  $y_i$ .

Moreover, we have information about the inner burden thickness  $(=INB,$  in ft., i.e. the shortest distance between seam floor and lower seam), the amount of previously mined seam in percent, i.e. the percentage of extraction  $(= EX)$  and the time in years that the mine has been opened  $(= T)$ . The data set mining ex is given in Table [4.7:](#page-47-0)

| $y_i$          | <b>INB</b> | EX | $\overline{T}$ | INB.cen   | EX.cen   | $y_i$          | <b>INB</b> | EX | $\overline{T}$ | INB.cen   | EX.cen    |
|----------------|------------|----|----------------|-----------|----------|----------------|------------|----|----------------|-----------|-----------|
| $\overline{2}$ | 50         | 70 | 1.0            | $-119.23$ | $-5.93$  | 3              | 65         | 75 | 5.0            | $-104.23$ | $-0.93$   |
| 1              | 230        | 65 | 6.0            | 60.77     | $-10.93$ | 3              | 470        | 90 | 9.0            | 300.77    | 14.07     |
| $\overline{0}$ | 125        | 70 | 1.0            | $-44.23$  | $-5.93$  | $\overline{2}$ | 300        | 80 | 9.0            | 130.77    | 4.07      |
| 4              | 75         | 65 | 0.5            | $-94.23$  | $-10.93$ | $\overline{2}$ | 275        | 90 | 4.0            | 105.77    | $14.07\,$ |
| 1              | 70         | 65 | 0.5            | $-99.23$  | $-10.93$ | $\theta$       | 420        | 50 | 17.0           | 250.77    | $-25.93$  |
| $\overline{2}$ | 65         | 70 | 3.0            | $-104.23$ | $-5.93$  | 1              | 65         | 80 | 15.0           | $-104.23$ | 4.07      |
| $\overline{0}$ | 65         | 60 | 1.0            | $-104.23$ | $-15.93$ | 5              | 40         | 75 | 15.0           | $-129.23$ | $-0.93$   |
| $\theta$       | 350        | 60 | 0.5            | 180.77    | $-15.93$ | $\overline{2}$ | 900        | 90 | 35.0           | 730.77    | 14.07     |
| $\overline{4}$ | 350        | 90 | 0.5            | 180.77    | 14.07    | 3              | 95         | 88 | 20.0           | $-74.23$  | 12.07     |
| $\overline{4}$ | 160        | 80 | 0.0            | $-9.23$   | 4.07     | 3              | 40         | 85 | 10.0           | $-129.23$ | 9.07      |
| 1              | 145        | 65 | 10.0           | $-24.23$  | $-10.93$ | 3              | 140        | 90 | 7.0            | $-29.23$  | 14.07     |
| 4              | 145        | 85 | 0.0            | $-24.23$  | 9.07     | $\theta$       | 150        | 50 | 5.0            | $-19.23$  | $-25.93$  |
| $\mathbf 1$    | 180        | 70 | 2.0            | 10.77     | $-5.93$  | $\theta$       | 80         | 60 | $5.0\,$        | $-89.23$  | $-15.93$  |
| $\overline{5}$ | 43         | 80 | 0.0            | $-126.23$ | 4.07     | $\overline{2}$ | 80         | 85 | 5.0            | $-89.23$  | 9.07      |
| $\overline{2}$ | 42         | 85 | 12.0           | $-127.23$ | 9.07     | $\overline{0}$ | 145        | 65 | 9.0            | $-24.23$  | $-10.93$  |
| $\overline{5}$ | 42         | 85 | 0.0            | $-127.23$ | 9.07     | $\theta$       | 100        | 65 | 9.0            | $-69.23$  | $-10.93$  |
| $\overline{5}$ | 45         | 85 | 0.0            | $-124.23$ | 9.07     | 3              | 150        | 80 | 3.0            | $-19.23$  | 4.07      |
| $\overline{5}$ | 83         | 85 | 10.0           | $-86.23$  | 9.07     | $\overline{2}$ | 150        | 80 | 0.0            | $-19.23$  | 4.07      |
| 0              | 300        | 65 | 10.0           | 130.77    | $-10.93$ | 3              | 210        | 75 | 2.0            | 40.77     | $-0.93$   |
| 5              | 190        | 90 | 6.0            | 20.77     | 14.07    | $\overline{5}$ | 11         | 75 | 0.0            | $-158.23$ | $-0.93$   |
| $\mathbf 1$    | 145        | 90 | 12.0           | $-24.23$  | 14.07    | $\overline{0}$ | 100        | 65 | 25.0           | $-69.23$  | $-10.93$  |
| 1              | 510        | 80 | 10.0           | 340.77    | 4.07     | 3              | 50         | 88 | 20.0           | $-119.23$ | 12.07     |

<span id="page-47-0"></span>Table 4.7: Data about injuries and fractures of miners as given in mining.ex.

The first column (i.e.  $y_i$ ) contains the number of miners being either injured or having a fracture. The second column (i.e. INB) contains the data about the inner burden thickness in this mine. The third column (i.e.  $EX$ ) gives the percentage of extraction. The third covariate (i.e.  $T$ ) is the time that the mine has been opened and it is given in the fourth column. In our further analysis we do only consider the covariates INB and  $EX$ , since they have a linear influence, while the covariate T has no effect on our response  $y_i$ . Centered versions of these two covariates are given in  $\emph{INB. cen}$  and  $\emph{EX.cen}$  in the last two columns. As explained in Subsection [3.3.3](#page-35-0) we can use the Poisson distribution to model the number of accidents in a fixed time period. Hence, we choose a Poisson regression model for our response  $y_i$  (i.e. the number of injured or fractured miners).

In Example [5.5](#page-54-0) the output of the ordinary glm function on this data set will be presented (using family = "poisson", link = "log"). This data set will also be examined using a user-defined link function. In Example  $6.34$  we will demonstrate the effect of a right tail modification using the  $g1m$  function in R. The parameter for this modification is derived in Example [7.3](#page-91-0) by using the glmProfile function.

# 4.4 Gamma family

### <span id="page-48-1"></span>Example 4.6 (Canadian automobile insurance)

The data presented in the following is about the Canadian automobile experience and was analyzed in [Bailey and Simon](#page-131-5) [\(1960\)](#page-131-5). It reflects the policy years 1957 and 1958 (as of June 30, 1959) for private passenger automobile liability for non farmers (for all of Canada excluding Saskatchewan). It includes the experience of almost all insurance companies operating in Canada and was collected by the Statistical Agency (Statistical Department of the Canadian Underwriters' Association) acting under instructions from the Superin-tendent of Insurance. Table [4.8](#page-48-0) shows the factors and definitions of the variables Merit and Class.

| Merit          | Description                                    | Original definition |
|----------------|------------------------------------------------|---------------------|
| 3              | licensed and accident free three or more years |                     |
| $\overline{2}$ | licensed and accident free two years           |                     |
|                | licensed and accident free one year            |                     |
|                | all others                                     |                     |
| Class          | Description                                    |                     |
|                | pleasure, no male operator under 25            |                     |
| $\overline{2}$ | pleasure, non-principal male operator under 25 |                     |
| 3              | business use                                   |                     |
| 4              | unmarried owner or principal operator under 25 |                     |
| 5              | married owner or principal operator under 25   |                     |

<span id="page-48-0"></span>Table 4.8: Merit rating definition and class definitions.

The data frame given in Table [4.9](#page-49-0) contains 20 observations on groups of Canadian private passenger automobile insurance holders. The insurance holders were classied using a multiple classification system. The column *Merit* gives information about the accidental behavior of several classes of car insurance holders. The merit rating plan is a classication according to previous accidents and conviction records. The second column Class represents the so-called class plan. It is a collective of the variables age, sex, use and occupation. Also we are given information about the earned car years, which is contained in the column *Insured*. Of further importance is the variable *Premium* containing the earned premiums at present given in thousand dollars. The premiums were adjusted to what they would have been if all the cars had been written at 1B rates. The fifth column Claims presents the number of claims incurred as given in [Bailey and Simon](#page-131-11) [\(1959\)](#page-131-11)(Table 1, p. 162). The last column Cost contains the losses incurred given in thousand dollars. The data will be primarily grouped by the merit rating and then by the class plan as in [Bailey and Simon](#page-131-5) [\(1960\)](#page-131-5). We can use the gamma distribution to model data sets about insurance claims (see Subsection [3.3.4\)](#page-36-0). In our further work we will focus on the ratio  $\frac{Cost}{Claims}$ , which will be our response. We choose a gamma regression model with the inverse link. Finally we include weights given by the covariate *Claims* (i.e. weights  $=$  "Claims").

### 4 DATA SETS

| Merit            | Class          | Insured | Premium | Claims | Cost  |
|------------------|----------------|---------|---------|--------|-------|
| 3                | 1              | 2757520 | 159108  | 217151 | 63191 |
| 3                | $\overline{2}$ | 130535  | 7175    | 14506  | 4598  |
| 3                | 3              | 247424  | 15663   | 31964  | 9589  |
| 3                | $\overline{4}$ | 156871  | 7694    | 22884  | 7964  |
| 3                | $\overline{5}$ | 64130   | 3241    | 6560   | 1752  |
| $\overline{2}$   | $\mathbf{1}$   | 130706  | 7910    | 13792  | 4055  |
| $\overline{2}$   | $\overline{2}$ | 7233    | 431     | 1001   | 380   |
| $\overline{2}$   | 3              | 15868   | 1080    | 2695   | 701   |
| $\overline{2}$   | $\overline{4}$ | 17707   | 888     | 3054   | 983   |
| $\overline{2}$   | $\overline{5}$ | 4039    | 209     | 487    | 114   |
| $\mathbf{1}$     | $\mathbf{1}$   | 163544  | 9862    | 19346  | 5552  |
| $\mathbf{1}$     | $\overline{2}$ | 9726    | 572     | 1430   | 439   |
| $\mathbf{1}$     | 3              | 20369   | 1382    | 3546   | 1011  |
| $\mathbf{1}$     | $\overline{4}$ | 21089   | 1052    | 3618   | 1281  |
| $\mathbf{1}$     | $\overline{5}$ | 4869    | 250     | 613    | 178   |
| $\boldsymbol{0}$ | $\mathbf{1}$   | 273944  | 17226   | 37730  | 11809 |
| $\overline{0}$   | $\overline{2}$ | 21504   | 1207    | 3421   | 1088  |
| $\overline{0}$   | 3              | 37666   | 2502    | 7565   | 2383  |
| $\overline{0}$   | 4              | 56730   | 2756    | 11345  | 3971  |
| $\overline{0}$   | 5              | 8601    | 461     | 1291   | 382   |

<span id="page-49-0"></span>Table 4.9: Data about Canadian automobile insurance claims contained in carinsur.ex.

In Example [5.6](#page-55-0) the output of the ordinary glm function on this data set will be presented (using family = "Gamma", link = "inverse" and weights = "Claims"). We will also examine this data set using a user-defined link function. In Example [6.41](#page-78-0) we will demonstrate the effect of a left tail modification using the  $glm$  function in R. The param-eter for this modification is derived in Example [7.4](#page-93-0) by using the glmProfile function.

# <span id="page-50-1"></span>5 Examples: the ordinary glm function in R

In this section we want to apply the R function  $\text{g1m}$  (see help( $\text{g1m}$ )). It is already implemented in R and requires the following input:

- (i) formula: is an expression of the form: response  $\sim$  covariate<sub>1</sub> +  $\cdots$  + covariate<sub>k</sub> and for every data set we have to decide which covariates we will include in our model.
- (ii) family: one of the families introduced in Section [3.3](#page-28-1) (e.g. family  $=$  "binomial").
- (iii) data: data set containing n rows of observations of both the response and the covariates.
- (iv) ... further things could be specified (e.g. weights, method (IWLS by default), intercept (is of type logical), start (is a vector of starting values for the parameters in the linear predictor), ...)

### 5.1 Gaussian family

#### <span id="page-50-0"></span>Example 5.1 (PCB concentration in lake trouts)

Now we want to give an example of the Gaussian regression (see Subsection [3.3.1\)](#page-29-0). For this we call the glm function with  $family = "gaussian"$  and the identity link. The data set we will examine is pcb.ex as described in Example [4.1.](#page-42-1)

```
pcb_glm<- glm(formula = log.pcb~age.cen,
             family = gaussian(link="identity"),
             data = pcb.ex)summary(pcb_glm)
##
## Call:
## glm(formula = log.pcb \tilde{ }</math> age.cen, family = gaussian(link = "identity").\# data = pcb.ex)
##
## Deviance Residuals:
## Min 1Q Median 3Q Max
## -1.1395 -0.3879 0.0957 0.4327 1.0508
##
## Coefficients:
## Estimate Std. Error t value Pr(>|t|)
## (Intercept) 1.4659 0.1072 13.68 2.2e-13 ***
## age.cen 0.2591 0.0308 8.41 6.8e-09 ***
## ---
## Signif. codes: 0 '***' 0.001 '**' 0.01 '*' 0.05 '.' 0.1 ' ' 1
##
## (Dispersion parameter for gaussian family taken to be 0.3215)
##
```
## Null deviance: 31.120 on 27 degrees of freedom ## Residual deviance: 8.359 on 26 degrees of freedom ## AIC: 51.61 ## ## Number of Fisher Scoring iterations: 2

We are especially interested in:

summary(pcb\_glm)\$deviance

## [1] 8.359

## 5.2 Binomial family

In Subsection [3.3.2](#page-30-0) we introduced two common types of the binomial regression. For both we want to give examples. In the following we will present the output of the glm function on the three data sets presented in Section [4.2.](#page-43-3) First we will exemplify the logistic regression in two examples and afterwards we will present an example of the probit regression.

### 5.2.1 Logistic regression

#### <span id="page-51-0"></span>Example 5.2 (Beetle mortality)

Now we want to give the first example of the logistic regression (see Definition [3.35\)](#page-31-0). For this we call the glm function with  $family = "binomial"$  and the logit link. The data set we will examine is beetle.ex as described in Example [4.2.](#page-43-4)

```
beetle_glm<- glm(formula = cbind(y, n-y)\degree dose.cen,
               family = binomial(link="logit"),
               data = beetle.ex)
summary(beetle_glm)
##
## Call:
## glm(formula = cbind(y, n - y) ~ dose.cen,
## family = binomial(link = "logit"),
\# data = beetle.ex)
##
## Deviance Residuals:
## Min 1Q Median 3Q Max
## -1.594 -0.394 0.833 1.259 1.594
##
## Coefficients:
## Estimate Std. Error z value Pr(>|z|)
## (Intercept) 0.744 0.138 5.4 6.8e-08 ***
```
## dose.cen 34.270 2.912 11.8 < 2e-16 \*\*\* ## --- ## Signif. codes: 0 '\*\*\*' 0.001 '\*\*' 0.01 '\*' 0.05 '.' 0.1 ' ' <sup>1</sup> ## ## (Dispersion parameter for binomial family taken to be 1) ## ## Null deviance: 284.202 on 7 degrees of freedom ## Residual deviance: 11.232 on 6 degrees of freedom ## AIC: 41.43 ## ## Number of Fisher Scoring iterations: 4

We are especially interested in:

summary(beetle\_glm)\$deviance

## [1] 11.23

#### <span id="page-52-0"></span>Example 5.3 (Byssinosis among cotton workers)

We illustrate the logistic regression (see Definition [3.35\)](#page-31-0) with a second example. Again we call the glm function with  $family = "binomial"$  and the logit link. The data set we will examine is bys.ex as described in Example [4.3.](#page-44-2)

```
bys_glm<- glm(formula = cbind(y, n-y)<sup>\sim</sup> workplace+smoking+employment,
             family = binomial(link="logit"),
             data = bys.ex)summary(bys_glm)
##
## Call:
## glm(formula = cbind(y, n - y) \sim workplace + smoking + employment,
## family = binomial(link = "logit"), data = bys.ex)
##
## Deviance Residuals:
## Min 1Q Median 3Q Max
## -3.336 -0.482 0.162 1.160 2.105
##
## Coefficients:
## Estimate Std. Error z value Pr(>|z|)
## (Intercept) -3.7626 0.1652 -22.78 < 2e-16 ***
## workplace -1.4657 0.1058 -13.86 < 2e-16 ***
## smoking 0.6778 0.1887 3.59 0.00033 ***
## employment 0.3331 0.0886 3.76 0.00017 ***
## ---
## Signif. codes: 0 '***' 0.001 '**' 0.01 '*' 0.05 '.' 0.1 ' ' 1
```
## ## (Dispersion parameter for binomial family taken to be 1) ## ## Null deviance: 290.739 on 17 degrees of freedom ## Residual deviance: 40.774 on 14 degrees of freedom ## AIC: 112.1 ## ## Number of Fisher Scoring iterations: 5

We are especially interested in:

summary(bys\_glm)\$deviance

## [1] 40.77

#### 5.2.2 Probit regression

#### <span id="page-53-0"></span>Example 5.[4 \(Rot](#page-30-0)ifer suspension)

In Subsection 3.3.2 we defined another important regression model. This was the probit regression (see Definition [3.36\)](#page-31-1). In the following example we call the  $g1m$  function with  $family = "binomial"$  and the probit link examining the data set rotifer. ex as described in Example [4.4.](#page-45-1)

```
rotifer_glm<- glm(formula = cbind(y, n-y)~species
                                     +density.cen
                                     +species*density.cen,
               family = binomial(link="probit"),
               data = rotifer.ex)summary(rotifer_glm)
##
\## Call:
## glm(formula = cbind(y, n - y) \tilde{ } species + density.cen + species *## density.cen, family = binomial(link = "probit"), data = rotifer.ex)
##
## Deviance Residuals:
## Min 1Q Median 3Q Max
## -6.836 -2.319 0.369 2.412 6.423
##
## Coefficients:
## Estimate Std. Error z value Pr(>|z|)
## (Intercept) -0.3939 0.0297 -13.26 <2e-16 ***
## species 0.7379 0.0531 13.90 <2e-16 ***
## density.cen 0.6085 0.0195 31.13 <2e-16 ***
## species:density.cen -0.0135 0.0315 -0.43 0.67
```

```
## ---
## Signif. codes: 0 '***' 0.001 '**' 0.01 '*' 0.05 '.' 0.1 ' ' 1
##
## (Dispersion parameter for binomial family taken to be 1)
##
## Null deviance: 3180.99 on 39 degrees of freedom
## Residual deviance: 471.25 on 36 degrees of freedom
## AIC: 633.8
##
## Number of Fisher Scoring iterations: 6
```
We are especially interested in:

summary(rotifer\_glm)\$deviance

## [1] 471.3

### 5.3 Poisson family

#### <span id="page-54-0"></span>Example 5.5 (Coal mining fractures)

Now we want to give an example of the Poisson regression (see Subsection [3.3.3\)](#page-35-0). For this we call the glm function with  $f{amily}$  = "poisson" and the log link. The data set we will analyze is mining.ex as described in Example [4.5.](#page-46-1)

```
mining_glm <= glm(formula = y^{\text{th}}.centext{exp.cen},family = poisson(link="log"),
                data = mining.ex)summary(mining_glm)
##
## Call:
## glm(formula = y \tilde{ }</math> inb.cen + expr.com, family = poisson(link = "log"),
## data = mining.ex)
##
## Deviance Residuals:
## Min 1Q Median 3Q Max
## -1.926 -0.948 -0.188 0.534 2.092
##
## Coefficients:
## Estimate Std. Error z value Pr(>|z|)
## (Intercept) 0.599236 0.123749 4.84 1.3e-06 ***
## inb.cen -0.001708 0.000747 -2.29 0.022 *
## extrp.cen 0.058420 0.011811 4.95 7.6e-07 ***
## ---
## Signif. codes: 0 '***' 0.001 '**' 0.01 '*' 0.05 '.' 0.1 ' ' 1
```
## ## (Dispersion parameter for poisson family taken to be 1) ## ## Null deviance: 74.984 on 43 degrees of freedom ## Residual deviance: 42.094 on 41 degrees of freedom ## AIC: 144.4 ## ## Number of Fisher Scoring iterations: 5

We are especially interested in:

summary(mining\_glm)\$deviance

## [1] 42.09

### 5.4 Gamma family

#### <span id="page-55-0"></span>Example 5.6 (Canadian automobile insurance)

The last example we will present in this chapter is for the gamma regression (see Subsec-tion [3.3.4\)](#page-36-0). For this we call the glm function with  $family = "Gamma"$  and the inverse link. We will examine the data set carinsur.ex as described in Example [4.6.](#page-48-1)

```
carinsur_glm<-glm(formula = Cost/Claims~Merit+Class,
               weights = Class,family = Gamma(link="inverse"),
               data = carinsur.ex)
summary(carinsur_glm)
##
## Call:
## glm(formula = Cost/Claims ~ Merit + Class,
## family = Gamma(link = "inverse"),
## data = carinsur.ex, weights = Claims)
##
## Deviance Residuals:
## Min 1Q Median 3Q Max
## -6.012 -1.889 -0.335 2.192 6.388
##
## Coefficients:
## Estimate Std. Error t value Pr(>|t|)
## (Intercept) 3.2466 0.0510 63.72 < 2e-16 ***
## Merit1 0.2153 0.0888 2.42 0.0321 *
## Merit2 0.2237 0.0994 2.25 0.0440 *
## Merit3 0.1773 0.0534 3.32 0.0061 **
## Class2 -0.2678 0.0859 -3.12 0.0089 **
```
## Class3 -0.0539 0.0635 -0.85 0.4122 ## Class4 -0.4984 0.0594 -8.39 2.3e-06 \*\*\* ## Class5 0.2874 0.1486 1.93 0.0770 . ## --- ## Signif. codes: 0 '\*\*\*' 0.001 '\*\*' 0.01 '\*' 0.05 '.' 0.1 ' ' <sup>1</sup> ## ## (Dispersion parameter for Gamma family taken to be 14.15) ## ## Null deviance: 1556.01 on 19 degrees of freedom ## Residual deviance: 167.43 on 12 degrees of freedom ## AIC: -2972929 ## ## Number of Fisher Scoring iterations: 4

We are especially interested in:

summary(carinsur\_glm)\$deviance

## [1] 167.4

# 6 Generalized linear models with parametric link

There are many cases in which we obtain a misspecification of the link function. The reason is simple: we have to choose the link function before having sufficient information about the choice of the link. Thus, we would like to describe a way to improve the goodness of fit of the GLMs by reducing the deviance (see Section [3.4\)](#page-37-0). It will turn out, that one elegant way to improve the models is to allow link functions coming from the parametric link families specified in [Czado](#page-131-4)  $(2007)$ . This advantageous parametric class of link transformations was developed by [Czado](#page-131-12) [\(1992\)](#page-131-12). The general  $h(\cdot)$  - power transformation functions are the key elements for modifying the tails of a graph. We will introduce them in Section [6.1.](#page-57-0) We then will be able to define the parametric link families in Section [6.2.](#page-61-0) Further it will be demonstrated, how the use of a parametric link reduces the deviance of the GLMs presented in Chapter [5.](#page-50-1) In Section [6.3](#page-80-0) we will describe the glmProfile function. It helps to find the optimal parameter for the parametric link functions and thus it will be applied on the data sets in Chapter [7.](#page-87-1)

### <span id="page-57-0"></span>6.1 General  $h(\cdot)$  - power transformations

In the following we want to investigate the behavior of the  $h(\cdot)$  - power transformation functions for specific values of  $\psi$ . Therefore we have to pass the function a start value  $\eta_0 \in \mathbb{R}$  and either  $\psi_1$  or  $\psi_2 \in \mathbb{R}$  for a single tail modification or the values of the vector  $\psi \in \mathbb{R}^2$  for a both tail modification. For a left tail modification every point  $< \eta_0$  will be modified whereas for a right tail modification every point  $\geq \eta_0$  is. A both tail modification modifies both tails (i.e. all points  $\lt \eta_0$  and  $\geq \eta_0$  are modified).

#### <span id="page-57-1"></span>Remark 6.1 (Remarks on the choice of the parameter  $\psi$ )

- $\bullet$  by setting the parameters to 1 we obtain no modification (i.e. a straight line).
- $\bullet$  if we set one parameter to 1 in the both tail modification, we get a single tail modification (e.g.  $\psi = (1, \psi_2)$  modifies the left tail).
- in a right tail modification a parameter  $\psi_1$  < 1 *decreases* the slope, while setting  $\psi_1 > 1$  increases it. In the left tail modification it is the other way round for  $\psi_2$ .
- in the cases  $\psi_1 \vee \psi_2 = 0$  we had to look at e.g.:

$$
\lim_{\psi_1 \to 0} \frac{(\eta - \eta_0 + 1)^{\psi_1} - 1}{\psi_1} \stackrel{L'Hospital}{=} \lim_{\psi_1 \to 0} \frac{\ln (\eta - \eta_0 + 1)(\eta - \eta_0 + 1)^{\psi_1}}{1}
$$
\n
$$
= \ln (\eta - \eta_0 + 1) \underbrace{\lim_{\psi_1 \to 0} (\eta - \eta_0 + 1)^{\psi_1}}_{=1} = \ln (\eta - \eta_0 + 1)
$$

The other cases can be shown analogously.

• for numerical reasons, we had to weaken the statement  $\psi_1 \vee \psi_2 = 0$  to  $|\psi_1| \vee |\psi_2| < \varepsilon$ , where in our case the tiny number  $\varepsilon = 1e - 14 \approx 1 \cdot 10^{-14}$ .

### <span id="page-58-0"></span>Definition 6.2 (Right tail modification)

$$
h_{\eta_0}(\eta, \psi = \psi_1) = \begin{cases} \eta_0 + \ln(\eta - \eta_0 + 1) & \text{if } \eta \ge \eta_0 \text{ and } \psi_1 = 0 \\ \eta_0 + \frac{(\eta - \eta_0 + 1)^{\psi_1} - 1}{\psi_1} & \text{if } \eta \ge \eta_0 \text{ and } \psi_1 \ne 0 \\ \eta & \text{otherwise (i.e. if } \eta < \eta_0) \end{cases}
$$

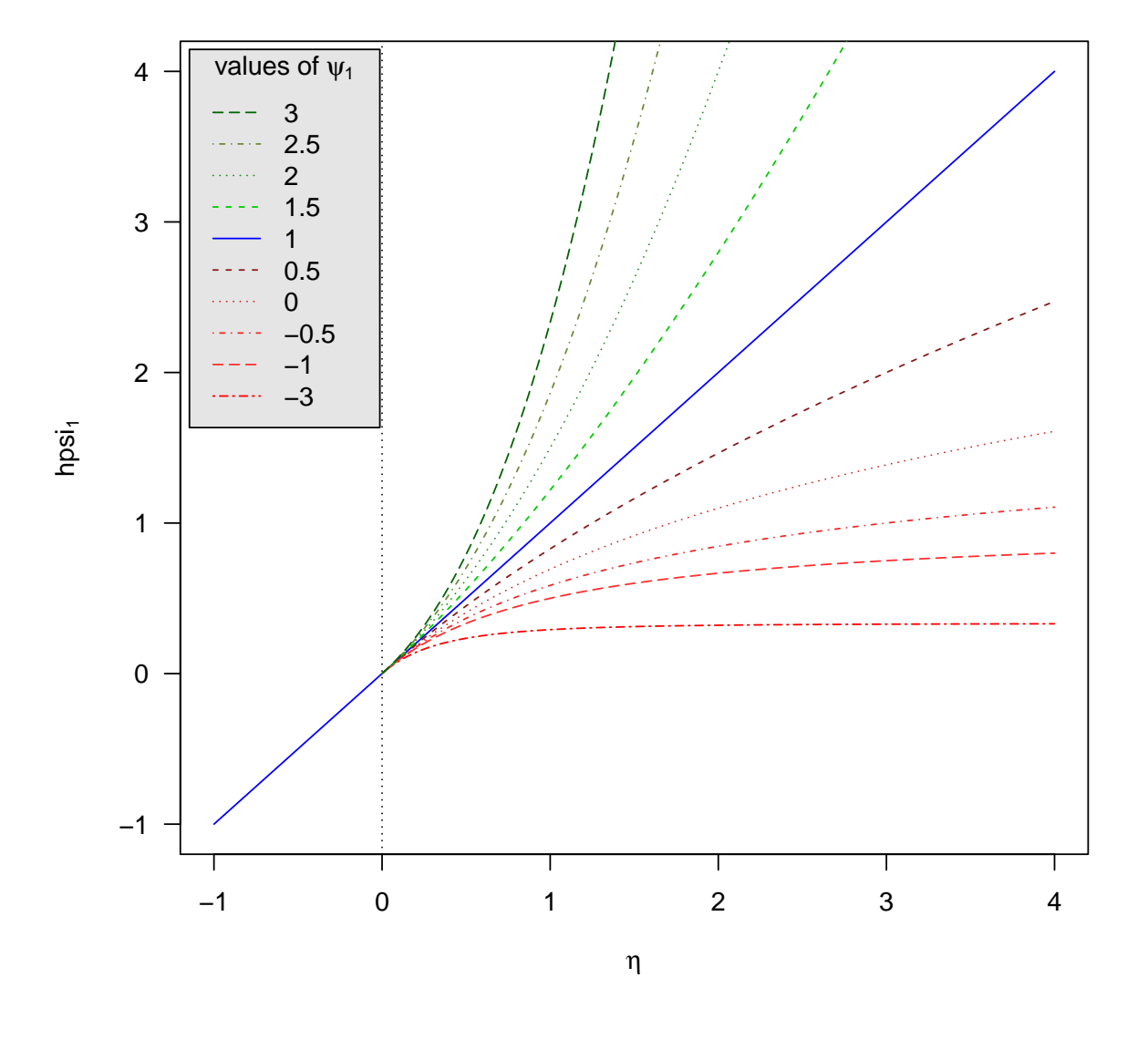

# **Right tail modification**

<span id="page-58-1"></span>Figure 6.1: Right tail modification for different values of  $\psi_1$  as implemented in the function hpsi1 ( $\eta_0 = 0$  as indicated by the dotted vertical line).

# Definition 6.3 (Left tail modification)

$$
h_{\eta_0}(\eta, \psi = \psi_2) = \begin{cases} \eta & \text{if } \eta \ge \eta_0 \\ \eta_0 - \ln(-\eta + \eta_0 + 1) & \text{if } \eta < \eta_0 \text{ and } \psi_2 = 0 \\ \eta_0 - \frac{(-\eta + \eta_0 + 1)^{\psi_2} - 1}{\psi_2} & \text{otherwise (i.e. if } \eta < \eta_0 \text{ and } \psi_2 \ne 0) \end{cases}
$$

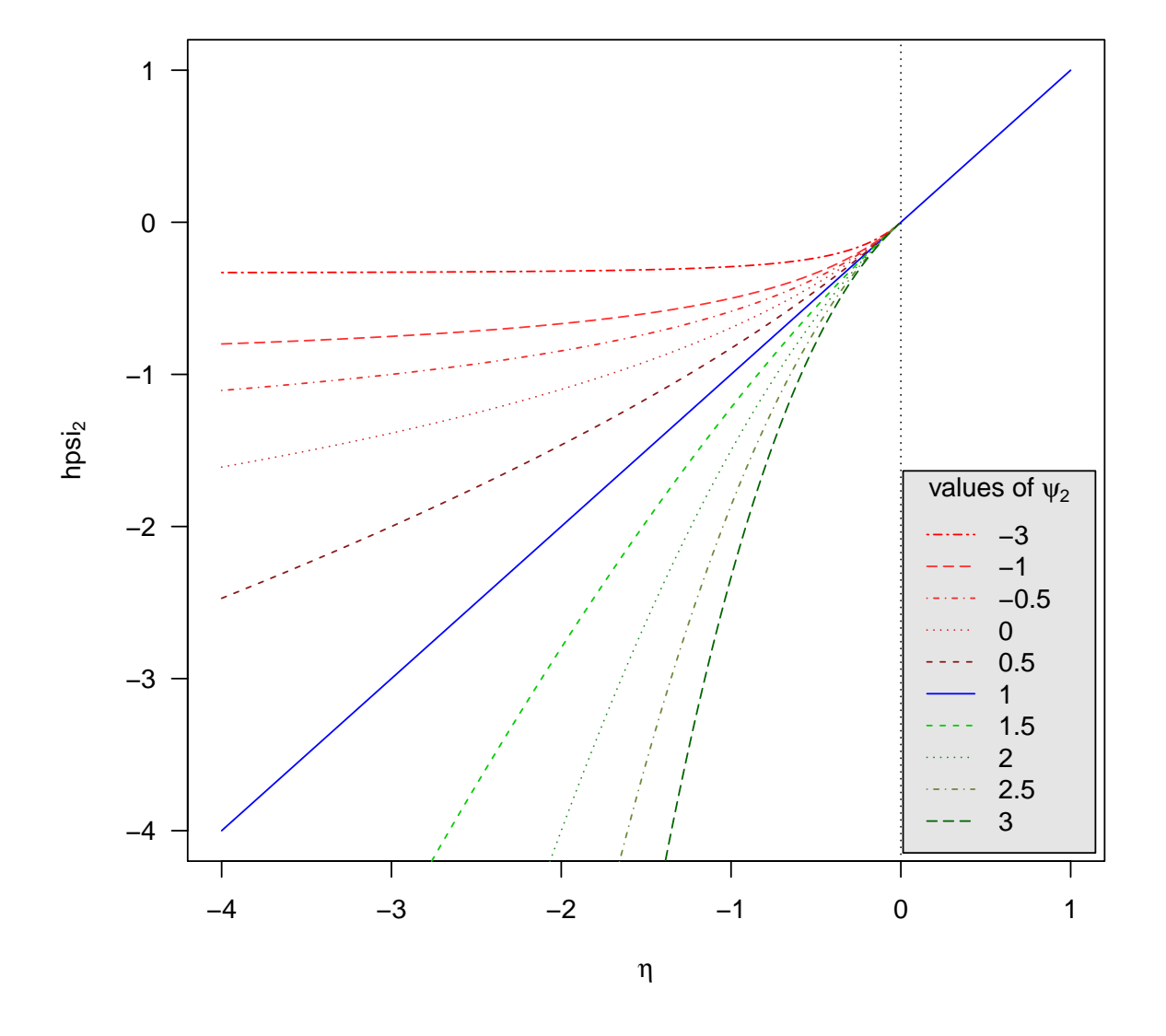

# **Left tail modification**

<span id="page-59-0"></span>Figure 6.2: Left tail modification for different values of  $\psi_2$  as implemented in the function hpsi2 ( $\eta_0 = 0$  as indicated by the dotted vertical line).

Definition 6.4 (Both tail modification)

$$
h_{\eta_0}(\eta, \psi = (\psi_1, \psi_2)) = \begin{cases} \eta_0 + \ln(\eta - \eta_0 + 1) & \text{if } \eta \ge \eta_0 \text{ and } \psi_1 = 0 \\ \eta_0 + \frac{(\eta - \eta_0 + 1)^{\psi_1} - 1}{\psi_1} & \text{if } \eta \ge \eta_0 \text{ and } \psi_1 \ne 0 \\ \eta_0 - \ln(-\eta + \eta_0 + 1) & \text{if } \eta < \eta_0 \text{ and } \psi_2 = 0 \\ \eta_0 - \frac{(-\eta + \eta_0 + 1)^{\psi_2} - 1}{\psi_2} & \text{otherwise (i.e. if } \eta < \eta_0 \text{ and } \psi_2 \ne 0) \end{cases}
$$

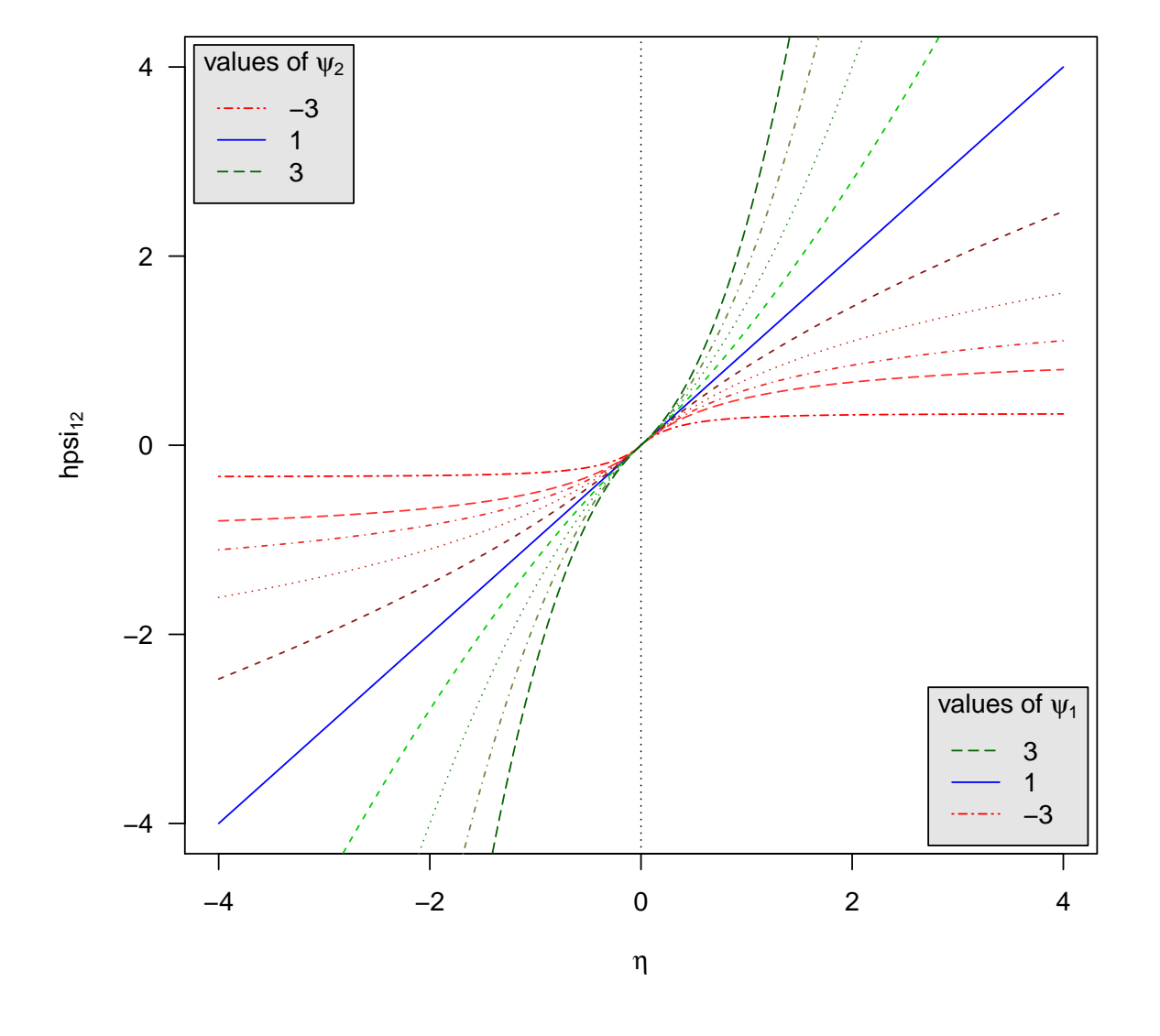

# **Both tail modification**

Figure 6.3: Both tail modification for different values of  $\psi$  as implemented in the function hpsi12. Arbitrary combinations of the parameters  $\psi_1$  and  $\psi_2$  can be made to transform the tail. Again  $\eta_0 = 0$  as indicated by the dotted vertical line.

#### Remark 6.5 (More about the general  $h(\cdot)$  - power transformations)

The implementation of the single hpsi functions can be found in Section [A.2.](#page-103-1) Further we present related mathematical quantities including the domains of the hpsi functions, the inverses, the partial derivatives w.r.t.  $\eta$  and the partial derivatives w.r.t.  $\psi$ . I.e. we calculated the derivative w.r.t.  $\psi_1$  in the case of a right tail modification (w.r.t.  $\psi_2$  in the case of a left tail modification) and for the both tail modification we calculated both partial derivatives w.r.t.  $\psi_1$  and  $\psi_2$ . In addition we present the limits as  $|\eta| \to \infty$  (i.e.  $\lim_{|\eta| \to \infty}$  for the single tail modifications.

### <span id="page-61-0"></span>6.2 Parametric link families

Now we want to improve the GLMs presented in Chapter [5](#page-50-1) using user-defined link functions. Therefore, we modify the link functions introduced in Section [3.3.](#page-28-1) The topic of this chapter will be how such link functions can be implemented in  $R$  and what specific link functions we will use for the different families. We will proceed with the implementation of the methods and functions described in [Czado](#page-131-4) [\(2007\)](#page-131-4), modifying them slightly where it is needed. The following table gives an overview of parametric link families using the general  $h(\cdot)$  - power transformations we have introduced in Section [6.1.](#page-57-0) If we take a link function from these parametric link families, we speak of a tail modified GLM since we use a tail modified link function. We restricted ourselves to the most common families in GLMs and specified the allowable modifications as it can be seen in Table [6.1.](#page-61-1)

<span id="page-61-1"></span>

| Error    | Linkiny.                                            | Link family                                                                                                    | Allow. |
|----------|-----------------------------------------------------|----------------------------------------------------------------------------------------------------|--------|
| distr.   | $F(\eta)$                                           | $\mathcal{F} = \{F(\cdot, \psi) \mid \psi \in \Psi\}$                                                                                                  | modif. |
| Normal   | $F(\eta) = \eta$                                    | $F(\eta, \psi) = h_{n_0}(\eta, \psi)$                                                                                                    | all    |
| Scaled   | $F(\eta) = \frac{\exp{\{\eta\}}}{1+\exp{\{\eta\}}}$ | $F(\eta, \boldsymbol{\psi}) = \frac{\exp\left\{h_{\eta_0}(\eta, \boldsymbol{\psi})\right\}}{1+\exp\left\{h_{\eta_0}(\eta, \boldsymbol{\psi})\right\}}$ | all    |
| binomial | $F(\eta) = \Phi(\eta)$                              | $F(\eta, \psi) = \Phi(h_{\eta_0}(\eta, \psi))$                                                                                                    | all    |
| Poisson  | $F(\eta) = \exp \{\eta\}$                           | $F(\eta, \psi) = \exp\{h_{\eta_0}(\eta, \psi)\}\$                                                                                                    | right  |
| Gamma    | $\overline{\mathrm{F}(\eta)} = \frac{1}{\eta}$      | $F(\eta,\bm{\psi})=\frac{1}{h_{\eta_0}(\eta,\bm{\psi})}$                                                                                               | left   |

Table 6.1: Overview of the link families using  $\eta_0$ -standardized tail modifications.

To implement the parametric link families we have to create user-defined link functions. One way to define a user-defined link function in  $R$  is to specify all of the following components: linkfun, linkinv, mu. eta, valideta and name in an object of class "link $g\text{Im}$ " (see also help(make.link) and Section [3.3\)](#page-28-1).

#### 6.2.1 Gaussian family with tail modified identity link

In the following we want to derive the tail modified identity link function for all possible modifications (i.e. "right", "left" and "both").

#### Remark 6.6 (Gaussian family with identity link)

In Subsection [3.3.1](#page-29-0) we defined the ordinary identity link function through the following specifications:

(i) linkfun:  $\eta = q(\mu) = \mu$ 

- (ii) linkinv:  $\mu = g^{-1}(\eta) = F(\eta) = \eta$
- (iii) mu.eta:  $\frac{d\mu}{d\eta}(F(\eta)) = 1$
- (iv) valideta:  $1_{\{\eta \in \mathbb{R}\}} = \text{TRUE}$

We can define the tail modified Gaussian regression by modifying the linkinverse in the ordinary Gaussian regression as follows.

#### Definition 6.7 (Tail modified Gaussian regression)

Let  $h_{\eta_0}(\eta,\bm{\psi})$  be a tail modification as defined in Section [6.1](#page-57-0) (see Definitions [6.2,](#page-58-0) [6.3](#page-58-1) and [6.4\)](#page-59-0). Then, the tail modified Gaussian regression has an inverse link function of the following form:

<span id="page-62-0"></span>
$$
F(\eta, \boldsymbol{\psi}) = h_{\eta_0}(\eta, \boldsymbol{\psi}) \tag{6.1}
$$

#### Definition 6.8 (Tail modified identity link)

Using Equation  $(6.1)$ , we can define the tail modified identity link through the following specifications:

(i) linkfun:  $q(\mu, \psi)$ : We had  $\eta = q(\mu) = \mu$  for the identity link function. Hence, now we have:

$$
h_{\eta_0}(\eta, \psi) = \mu
$$
  
\n
$$
\Leftrightarrow \eta = (h_{\eta_0}(\eta, \psi))^{-1} (\mu)
$$
  
\n
$$
\Rightarrow g(\mu, \psi) = (h_{\eta_0}(\eta, \psi))^{-1} (\mu)
$$

- (ii) linkinv:  $F(\eta, \psi) = h_{\eta_0}(\eta, \psi)$
- (iii) mu.eta:  $\frac{\partial \mu}{\partial \eta} = \frac{\partial}{\partial \eta} F(\eta, \psi)$ :

$$
\frac{\partial}{\partial \eta}F(\eta, \boldsymbol{\psi}) = \frac{\partial}{\partial \eta} (h_{\eta_0}(\eta, \boldsymbol{\psi}))
$$

- (iv) valideta: TRUE, if  $\eta$  is in the domain of  $F(\eta, \psi)$ .
- (v) name: " $psi$ Si1GAUSS" for the right tail modification, " $psi$ Si2GAUSS" for the left tail modification and "psi12GAUSS" for the both tail modification.

#### Remark 6.9

If we use a right tail modification  $h_{\eta_0}(\eta, \bm{\psi}=\psi_1)$  as defined in Definition [6.2](#page-58-0) (a left tail modification  $h_{\eta_0}(\eta, \bm{\psi} = \psi_2)$  as defined in Definition [6.3\)](#page-58-1) for  $h_{\eta_0}(\eta, \bm{\psi})$ , we speak of a right tail modified Gaussian regression (left tail modified Gaussian regression). If we use  $h_{\eta_0}(\eta, \bm{\psi}) = (\psi_1, \psi_2)$  as defined in Definition [6.4](#page-59-0) for  $h_{\eta_0}(\eta, \bm{\psi})$ , we speak of a both tail modified Gaussian regression.

#### Example 6.10 (Right tail modified Gaussian regression)

Let the right tail modification  $h_{\eta_0}(\eta, \boldsymbol{\psi} = \psi_1)$  be given as in Definition [6.2,](#page-58-0) then the inverse of it is given as calculated in Equation [\(A.2\)](#page-105-0) and the partial derivative w.r.t.  $\eta$  is given as calculated in Equation [\(A.3\)](#page-106-0). We determine the values, which are in the domain of  $F(\eta, \psi)$ . As we derived above we have:

$$
F(\eta, \boldsymbol{\psi}) = h_{\eta_0}(\eta, \boldsymbol{\psi})
$$

Therefore, the domain of  $F(\eta, \psi)$  is the domain of the corresponding hpsi function  $h_{\eta_0}(\eta, \boldsymbol{\psi})$  as given in Equation [\(A.1\)](#page-103-2) (and in Equations [A.4](#page-109-0) and [A.7\)](#page-115-0). We derived the following implementation of the right tail modified identity link called "psi1GAUSS".

```
psi1GAUSS < -function(psi1 = 1, eta0 = 0){linkfun <- function(mu) {hpsi1INV(psi1, mu, eta0)}
 linkinv <- function(eta){hpsi1(psi1, eta, eta0)}
mu.eta <- function(eta) {hpsi1DERIV(psi1, eta, eta0)}
valideta<-function(eta) {h <- 1:length(eta)
for (i in 1:length(eta) ) {
    if (is.finite(linkinv(deta[i])) {h[i] <- TRUE}
    else {h[i] <- FALSE}
    }
 h
 }
 link <- paste("psi1GAUSS(", psi1, " , " , eta0, ")")
 structure(list(linkfun = linkfun,
                linkinv = linkinv,
                mu.eta = mu.eta,valideta = valideta,
                name = link),class = "link-glm")}
```
#### <span id="page-63-0"></span>Example 6.11 (PCB concentration in lake trouts)

Now we present the output of a right tail modified Gaussian regression with two different parameters. As in Example [5.1](#page-50-0) our analysis is based on the data frame pcb.ex (see Ex-ample [4.1\)](#page-42-1). The first parameter is chosen in a way that decreases the deviance drastically (for further information see Example [7.1\)](#page-87-0). For the other parameter we choose the value  $\psi_1 = 1$ . This yields to an ordinary GLM with family = "gaussian" and link = "identity".

```
pcb_glm_right<- glm(formula = log.pcb~age.cen,
                    family = gaussian(link=psi1GAUSS(psi1=0.18,eta0=0)),
                    data = pcb.ex)summary(pcb_glm_right)
##
## Call:
```

```
## glm(formula = log.pcb \tilde{ }</math> age.cen,## family = gaussian(link = psi1GAUSS(psi1 = 0.18, eta0 = 0)),
\# data = pcb.ex)
##
## Deviance Residuals:
## Min 1Q Median 3Q Max
## -0.798 -0.334 0.020 0.348 1.034
##
## Coefficients:
## Estimate Std. Error t value Pr(>|t|)
## (Intercept) 3.477 0.343 10.1 1.6e-10 ***
## age.cen 0.801 0.088 9.1 1.4e-09 ***
## ---
## Signif. codes: 0 '***' 0.001 '**' 0.01 '*' 0.05 '.' 0.1 ' ' 1
##
## (Dispersion parameter for gaussian family taken to be 0.2433)
##
## Null deviance: 31.1196 on 27 degrees of freedom
## Residual deviance: 6.3253 on 26 degrees of freedom
## AIC: 43.81
##
## Number of Fisher Scoring iterations: 5
summary(pcb_glm_right)$deviance
## [1] 6.325
```

```
Remark 6.12 (No transformation for \psi_1 = 1)
pcb_glm_right2<- glm(formula = log.pcb~age.cen,
                     family = gaussian(link=psi1GAUSS(psi1=1,eta0=0)),
                     data = pcb.ex)summary(pcb_glm_right2)$deviance
```
## [1] 8.359

Setting the link parameter  $\psi_1$  to 1 yields to no transformation (see Remark [6.1\)](#page-57-1). Hence, the summary of pcb\_glm\_right2 yields to the same output as in Example [5.1.](#page-50-0) In particular, the deviance is the same, as can be seen above.

#### 6.2.2 Binomial family with tail modified logit link

In the following we want to derive the tail modified logit link function for all possible modifications (i.e. "right", "left" and "both").

#### Remark 6.13 [\(Bin](#page-30-0)omial family with logit link)

In Subsection 3.3.2 we defined the ordinary logit link function through the following specifications:

(i) 
$$
\text{linkfun: } \eta = g(\mu) = \ln\left(\frac{\mu}{1-\mu}\right)
$$

(ii) **linkinv**: 
$$
\mu = g^{-1}(\eta) = F(\eta) = \frac{\exp{\{\eta\}}}{1 + \exp{\{\eta\}}}
$$

- (iii) mu.eta:  $\frac{d\mu}{d\eta}(F(\eta)) = \frac{\exp\{\eta\}}{(1+\exp\{\eta\})}$  $(1+\exp{\lbrace \eta \rbrace})^2$
- (iv) valideta:  $1_{\{n\in\mathbb{R}\}} = \text{TRUE}$

We can define the tail modified logistic regression by modifying the linkinverse in the ordinary logistic regression as follows.

#### Definition 6.14 (Tail modified logistic regression)

Let  $h_{\eta_0}(\eta,\bm{\psi})$  be a tail modification as defined in Section [6.1](#page-57-0) (see Definitions [6.2,](#page-58-0) [6.3](#page-58-1) and [6.4\)](#page-59-0). Then, the tail modified logistic regression has an inverse link function of the following form:

<span id="page-65-0"></span>
$$
F(\eta, \boldsymbol{\psi}) = \frac{\exp\left\{h_{\eta_0}(\eta, \boldsymbol{\psi})\right\}}{1 + \exp\left\{h_{\eta_0}(\eta, \boldsymbol{\psi})\right\}}\tag{6.2}
$$

#### Definition 6.15 (Tail modified logit link)

Using Equation  $(6.2)$  we can define the tail modified logit link through the following specifications:

(i) linkfun:  $q(\mu, \psi)$ :

We had  $\eta = g(\mu) = \ln \left( \frac{\mu}{1 - \mu}\right)$  $\left(\frac{\mu}{1-\mu}\right)$  for the logit link function. Hence, now we have:

$$
h_{\eta_0}(\eta, \psi) = \ln\left(\frac{\mu}{1-\mu}\right)
$$
  
\n
$$
\Leftrightarrow \eta = (h_{\eta_0}(\eta, \psi))^{-1} \left(\ln\left(\frac{\mu}{1-\mu}\right)\right)
$$
  
\n
$$
\Rightarrow g(\mu, \psi) = (h_{\eta_0}(\eta, \psi))^{-1} \left(\ln\left(\frac{\mu}{1-\mu}\right)\right)
$$

(ii) linkinv:  $F(\eta, \psi)$ :

$$
F(\eta, \psi) = \frac{\exp\{h_{\eta_0}(\eta, \psi)\}}{1 + \exp\{h_{\eta_0}(\eta, \psi)\}}
$$
  
= 
$$
\frac{1 + \exp\{h_{\eta_0}(\eta, \psi)\}}{1 + \exp\{h_{\eta_0}(\eta, \psi)\}} - \frac{1}{1 + \exp\{h_{\eta_0}(\eta, \psi)\}}
$$
  
= 
$$
1 - \frac{1}{1 + \exp\{h_{\eta_0}(\eta, \psi)\}}
$$

(iii) mu. eta: 
$$
\frac{\partial \mu}{\partial \eta} = \frac{\partial}{\partial \eta} F(\eta, \psi)
$$
:  
\n
$$
\frac{\partial}{\partial \eta} F(\eta, \psi) = \frac{\partial}{\partial \eta} \left( \frac{\exp\{h_{\eta_0}(\eta, \psi)\}}{1 + \exp\{h_{\eta_0}(\eta, \psi)\}} \right)
$$
\n
$$
= \frac{\left(\frac{\partial}{\partial \eta} h_{\eta_0}(\eta, \psi)\right) \exp\{h_{\eta_0}(\eta, \psi)\} (1 + \exp\{h_{\eta_0}(\eta, \psi)\})}{(1 + \exp\{h_{\eta_0}(\eta, \psi)\} )^2}
$$
\n
$$
= \frac{\exp\{h_{\eta_0}(\eta, \psi)\} \left(\frac{\partial}{\partial \eta} h_{\eta_0}(\eta, \psi)\right) \exp\{h_{\eta_0}(\eta, \psi)\}}{(1 + \exp\{h_{\eta_0}(\eta, \psi)\} )^2}
$$
\n
$$
= \frac{\left(\frac{\partial}{\partial \eta} h_{\eta_0}(\eta, \psi)\right) \exp\{h_{\eta_0}(\eta, \psi)\}}{(1 + \exp\{h_{\eta_0}(\eta, \psi)\} )^2} = \left(\frac{\partial}{\partial \eta} h_{\eta_0}(\eta, \psi)\right) F(\eta, \psi) (1 - F(\eta, \psi))
$$

- (iv) valideta: TRUE, if  $\eta$  is in the domain of  $F(\eta, \psi)$ .
- (v) name: "psi1LOGIT" for the right tail modification, "psi2LOGIT" for the left tail modification and "psi12LOGIT" for the both tail modification.

#### Remark 6.16

If we use a right tail modification  $h_{\eta_0}(\eta, \bm{\psi} \ = \ \psi_1)$  as defined in Definition [6.2](#page-58-0) (a left tail modification  $h_{\eta_0}(\eta, \psi = \psi_2)$  as defined in Definition [6.3\)](#page-58-1) for  $h_{\eta_0}(\eta, \psi)$ , we speak of a right tail modified logistic regression (left tail modified logistic regression). If we use  $h_{\eta_0}(\eta, \bm{\psi}) = (\psi_1, \psi_2)$  as defined in Definition [6.4](#page-59-0) for  $h_{\eta_0}(\eta, \bm{\psi})$ , we speak of a both tail modified logistic regression.

#### Example 6.17 (Left tail modified logistic regression)

Let the left tail modification  $h_{\eta_0}(\eta, \bm{\psi}=\psi_2)$  be given as in Definition [6.3,](#page-58-1) then the inverse of it is given as calculated in Equation [\(A.5\)](#page-110-0) and the partial derivative w.r.t.  $\eta$  is given as calculated in Equation [\(A.6\)](#page-112-0). We determine the values, which are in the domain of  $F(\eta, \psi)$ . As we derived above we have:

$$
F(\eta, \boldsymbol{\psi}) = 1 - \frac{1}{1 + \exp\left\{h_{\eta_0}(\eta, \boldsymbol{\psi})\right\}}
$$

The domain of  $\exp\{\cdot\}$  is the real line and  $\exp\{\cdot\}$  is non-negative. Therefore,  $\eta$  has to be in the domain of the hpsi functions  $h_{\eta_0}(\eta, \bm{\psi})$  as given in Equation [\(A.4\)](#page-109-0) (and in Equations [A.1](#page-103-2) and [A.7\)](#page-115-0). We derived the following implementation of the left tail modified logit link  $cal$  " $psi2LOGIT"$ .

```
psi2L0GIT <-function(psi2 = 1, eta0 = 0)
{linkfun <- function(mu) hpsi2INV(psi2, log(mu/(1 - mu)), eta0)
linkinv <- function(eta) 1 - (1/(1 + \exp(hpsi2(psi2, eta, eta))))mu.eta <- function(eta){
  (hpsi2DERIV(psi2, eta, eta0)
  *(1 - (1/(1 + exp(hpsi2(psi2, eta, eta0))))))(1 + exp(hpsi2(psi2, eta, eta)))
```

```
}
valideta<-function(eta){h <- 1:length(eta)
for (i in 1:length(eta) ) {
   if (is.finite(linkinv(eta[i]))) {h[i] <- TRUE}
   else {h[i] <- FALSE}
   }
h
}
link <- paste("psi2LOGIT(", psi2, " , " , eta0, ")")
structure(list(linkfun = linkfun,
               linkinv = linkinv,
               mu.eta = mu.eta,valideta = valideta,
               name = link),
          class = "link-glm")
```
}

#### <span id="page-67-0"></span>Example 6.18 (Beetle mortality)

Now we present the output of a left tail modified logistic regression with two different parameters. As in Example [5.2](#page-51-0) our analysis is based on the data frame beetle.ex (see Example [4.2\)](#page-43-4). The first parameter is chosen in a way that decreases the deviance drastically (for further information see Example [7.2\)](#page-89-0). For the other parameter we choose  $\psi_2 = 1$ . This yields to an ordinary GLM with family = "binomial" and link = "logit".

```
beetle_glm_left<- glm(formula = cbind(y, n-y)~dose.cen,
                    family = binomial(link=psi2LOGIT(psi2=0.16,eta0=0)),
                    data = beetle.ex)
summary(beetle_glm_left)
##
## Call:
## glm(formula = cbind(y, n - y) \tilde{ }</math> dose. cen,## family = binomial(link = psi10GIT(psi2 = 0.16, eta0 = 0)),
\# data = beetle.ex)
##
## Deviance Residuals:
## Min 1Q Median 3Q Max
## -0.967 -0.323 0.198 0.569 0.945
##
## Coefficients:
## Estimate Std. Error z value Pr(>|z|)
## (Intercept) 0.514 0.173 2.97 0.0029 **
## dose.cen 48.454 5.457 8.88 <2e-16 ***
## ---
## Signif. codes: 0 '***' 0.001 '**' 0.01 '*' 0.05 '.' 0.1 ' ' 1
```

```
##
## (Dispersion parameter for binomial family taken to be 1)
##
## Null deviance: 284.2024 on 7 degrees of freedom
## Residual deviance: 3.0445 on 6 degrees of freedom
## AIC: 33.24
##
## Number of Fisher Scoring iterations: 4
summary(beetle_glm_left)$deviance
## [1] 3.045
```

```
Remark 6.19 (No transformation for \psi_2 = 1)
beetle_glm_left2<- glm(formula = cbind(y, n-y)^*dose.cen,family = binomial(link=psi2L0GIT(psi2=1,eta0=0)),data = beetle.ex)
summary(beetle_glm_left2)$deviance
```
## [1] 11.23

Setting the link parameter  $\psi_2$  to 1 yields to no transformation (see Remark [6.1\)](#page-57-1). Hence, the summary of beetle\_glm\_left2 yields to the same output as in Example [5.2.](#page-51-0) In particular, the deviance is the same, as can be seen above.

#### <span id="page-68-0"></span>Example 6.20 (Byssinosis among cotton workers)

Again we present the output of a left tail modified logistic regression with two different parameters. As in Example [5.3](#page-52-0) our analysis is based on the data frame bys.ex (see Ex-ample [4.3\)](#page-44-2). The first parameter is chosen in a way that decreases the deviance drastically (for further information see [Czado](#page-131-4) [\(2007\)](#page-131-4)(pp. 15-18)). For the other parameter we choose  $\psi_2 = 1$ , which yields to an ordinary GLM with family = "binomial" and link = "logit".

```
bys_glm_left<- glm(formula = cbind(y, n-y)"workplace+smoking+employment,
                   family = binomial(link=psi2LOGIT(psi2=-1.9626,
                                                     eta0=-3.912)),
                   start = c(-3.8, -1.5, 0.6, 0.3),
                   data = bys.ex)summary(bys_glm_left)
##
## Call:
## glm(formula = cbind(y, n - y) \tilde{ } workplace + smoking + employment,
## family = binomial(link = psi2L0GIT(psi2 = -1.9626, eta0 = -3.912)),\# data = bys.ex, start = c(-3.8, -1.5, 0.6, 0.3))
```

```
##
## Deviance Residuals:
## Min 1Q Median 3Q Max
## -1.133 -0.462 -0.103 0.492 1.854
##
## Coefficients:
## Estimate Std. Error z value Pr(>|z|)
## (Intercept) -5.506 0.826 -6.66 2.7e-11 ***
## workplace -3.139 0.789 -3.98 7.0e-05 ***
## smoking 0.966 0.275 3.51 0.00045 ***
## employment 0.446 0.117 3.80 0.00015 ***
## ---
## Signif. codes: 0 '***' 0.001 '**' 0.01 '*' 0.05 '.' 0.1 ' ' 1
##
## (Dispersion parameter for binomial family taken to be 1)
##
## Null deviance: 290.7386 on 17 degrees of freedom
## Residual deviance: 9.2599 on 14 degrees of freedom
## AIC: 80.63
##
## Number of Fisher Scoring iterations: 7
summary(bys_glm_left)$deviance
## [1] 9.26
```
Remark 6.21 (No transformation for  $\psi_2 = 1$ ) bys\_glm\_left2<- glm(formula = cbind(y, n-y)~workplace+smoking+employment, family = binomial(link=psi2LOGIT(psi2=1, eta0=-3.912)), start =  $c(-3.8, -1.5, 0.6, 0.3)$ ,  $data = bys.ex)$ summary(bys\_glm\_left2)\$deviance

## [1] 40.77

Setting the link parameter  $\psi_2$  to 1 yields to no transformation (see Remark [6.1\)](#page-57-1). Hence, the summary of bys\_glm\_left2 yields to the same output as in Example [5.3.](#page-52-0) In particular, the deviance is the same, as can be seen above.

#### 6.2.3 Binomial family with tail modified probit link

In the following we want to derive the tail modified probit link function for all possible modifications (i.e. "right", "left" and "both").

#### Remark 6.2[2 \(Bin](#page-30-0)omial family with probit link)

In Subsection 3.3.2 we defined the ordinary probit link function through the following specifications:

- (i) linkfun:  $\eta = g(\mu) = qnorm(\mu) \stackrel{quantile function}{=} \Phi^{-1}(\mu)$
- (ii) linkinv:  $\mu = g^{-1}(\eta) = F(\eta) = pnorm(\eta) = \Phi(\eta)$
- (iii) mu.eta:  $\frac{d\mu}{d\eta}(F(\eta)) = dnorm(\eta) = \varphi(\eta)$
- (iv) valideta:  $1_{\{n\in\mathbb{R}\}} = \text{TRUE}$

We can define the tail modified probit regression by modifying the linkinverse in the ordinary probit regression as follows.

#### Definition 6.23 (Tail modified probit regression)

Let  $h_{\eta_0}(\eta, \bm{\psi})$  be a tail modification as defined in Section [6.1](#page-57-0) (see Definitions [6.2,](#page-58-0) [6.3](#page-58-1) and [6.4\)](#page-59-0). Then, the tail modified probit regression has an inverse link function of the following form:

<span id="page-70-0"></span>
$$
F(\eta, \boldsymbol{\psi}) = \Phi(h_{\eta_0}(\eta, \boldsymbol{\psi})) \tag{6.3}
$$

#### Definition 6.24 (Tail modified probit link)

Using Equation  $(6.3)$  we can define the tail modified probit link through the following specifications:

(i) linkfun:  $g(\mu, \psi)$ :

We had  $\eta = g(\mu) = qnorm(\mu) = \Phi^{-1}(\mu)$  for the probit link function. Hence, now we have:

$$
h_{\eta_0}(\eta, \boldsymbol{\psi}) = \Phi^{-1}(\mu)
$$
  
\n
$$
\Leftrightarrow \eta = (h_{\eta_0}(\eta, \boldsymbol{\psi}))^{-1} (\Phi^{-1}(\mu))
$$
  
\n
$$
\Rightarrow g(\mu, \boldsymbol{\psi}) = (h_{\eta_0}(\eta, \boldsymbol{\psi}))^{-1} (\Phi^{-1}(\mu))
$$

(ii) linkinv:  $F(\eta, \boldsymbol{\psi}) = \Phi(h_{\eta_0}(\eta, \boldsymbol{\psi}))$ 

(iii) mu.eta:  $\frac{\partial \mu}{\partial \eta} = \frac{\partial}{\partial \eta} F(\eta, \psi)$ :

$$
\frac{\partial}{\partial \eta} F(\eta, \boldsymbol{\psi}) = \frac{\partial}{\partial \eta} \left( \Phi(h_{\eta_0}(\eta, \boldsymbol{\psi})) \right)
$$

$$
= \left( \frac{\partial}{\partial \eta} h_{\eta_0}(\eta, \boldsymbol{\psi}) \right) \varphi(h_{\eta_0}(\eta, \boldsymbol{\psi}))
$$

(iv) valideta: TRUE, if  $\eta$  is in the domain of  $F(\eta, \psi)$ .

(v) name: " $psi$  for the right tail modification, " $psi$ 2PROBIT" for the left tail modification and "psi12PROBIT" for the both tail modification.

#### Remark 6.25

If we use a right tail modification  $h_{\eta_0}(\eta, \bm{\psi} \ = \ \psi_1)$  as defined in Definition [6.2](#page-58-0) (a left tail modification  $h_{\eta_0}(\eta, \bm{\psi}) = \psi_2$  as defined in Definition [6.3\)](#page-58-1) for  $h_{\eta_0}(\eta, \bm{\psi})$ , we speak of a right tail modified probit regression (left tail modified probit regression). If we use  $h_{\eta_0}(\eta, \bm{\psi}) = (\psi_1, \psi_2)$  as defined in Definition [6.4](#page-59-0) for  $h_{\eta_0}(\eta, \bm{\psi})$ , we speak of a both tail  $modified$  probit regression.

#### Example 6.26 (Both tail modified probit regression)

Let the both tail modification  $h_{\eta_0}(\eta, \bm{\psi}=(\psi_1, \psi_2))$  be given as in Definition [6.4,](#page-59-0) then the inverse of it is given as calculated in Equation [\(A.8\)](#page-116-0) and the partial derivative w.r.t.  $\eta$  is given as calculated in Equation [\(A.9\)](#page-117-0). We determine the values, which are in the domain of  $F(\eta, \psi)$ . As we derived above we have:

$$
F(\eta, \boldsymbol{\psi}) = \Phi(h_{\eta_0}(\eta, \boldsymbol{\psi}))
$$

The domain of  $\Phi(\cdot)$  is the real line. Therefore,  $\eta$  has to be in the domain of the hpsi functions  $h_{\eta_0}(\eta, \bm{\psi})$  as given in Equation [\(A.7\)](#page-115-0) (and in Equations [A.1](#page-103-2) and [A.4\)](#page-109-0). We derived the following implementation of the both tail modified probit link called "psi12PROBIT".

```
psi12PROBIT<-function(psi1 = 1, psi2 = 1, eta0 = 0){linkfun <- function(mu) {hpsi12INV(psi1, psi2, qnorm(mu), eta0)}
linkinv <- function(eta){pnorm(hpsi12(psi1, psi2, eta, eta0))}
mu.eta <- function(eta) {hpsi12DERIV(psi1, psi2, eta, eta0)*
              dnorm(hpsi12(psi1, psi2, eta, eta0))}
valideta<-function(eta) {h <- 1:length(eta)
for (i in 1:length(eta) ) {
   if (is.finite(linkinv(eta[i]))) {h[i] <- TRUE}
    else {h[i] <- FALSE}
    }
h
 }
link <- paste("psi12PROBIT(", psi1, "," , psi2, " , " , eta0, ")")
 structure(list(linkfun = linkfun,
                linkinv = linkinv,
                mu.eta = mu.eta,
                valideta = valideta,
                name = link),class = "link-glm")}
```
#### <span id="page-72-0"></span>Example 6.27 (Rotifer suspension)

Now we present the output of a both tail modified probit regression with two different parameters. As in Example [5.4](#page-53-0) our analysis is based on the data frame rotifer.ex (see Example [4.4\)](#page-45-0). The first parameter is chosen in a way that decreases the deviance drastically (for further information see [Czado](#page-131-0) [\(2007\)](#page-131-0)(pp. 18-22)). The other parameter vector is chosen to be (1,1) (i.e.  $\psi = (1, 1)$ ), which yields to an ordinary GLM as in Example [5.4](#page-53-0) with family = "binomial" and link = "probit" (see also Remark [6.1\)](#page-57-0).

```
rotifer_glm_both<- glm(formula = cbind(y, n-y)"species
                                           +density.cen
                                           +species*density.cen,
                    family = binomial(link=psi12PROBIT(sysi1=0.psi2=-0.5,
                                                     eta0=0)),
                    data = rotifer.ex)
summary(rotifer_glm_both)
##
## Call:
## glm(formula = cbind(y, n - y) \tilde{ } species + density.cen + species *## density.cen, family = binomial(link = psi12PROBIT(psi1 = 0,
## psi2 = -0.5, eta0 = 0), data = rotifer.ex)##
## Deviance Residuals:
## Min 1Q Median 3Q Max
## -5.896 -1.392 -0.065 1.740 4.450
##
## Coefficients:
## Estimate Std. Error z value Pr(>|z|)
## (Intercept) -2.606 0.264 -9.87 < 2e-16 ***
## species 3.510 0.290 12.09 < 2e-16 ***
## density.cen 2.729 0.197 13.82 < 2e-16 ***
## species:density.cen -1.230 0.232 -5.29 1.2e-07 ***
## ---
## Signif. codes: 0 '***' 0.001 '**' 0.01 '*' 0.05 '.' 0.1 ' ' 1
##
## (Dispersion parameter for binomial family taken to be 1)
##
## Null deviance: 3180.99 on 39 degrees of freedom
## Residual deviance: 253.58 on 36 degrees of freedom
## AIC: 416.1
##
## Number of Fisher Scoring iterations: 7
summary(rotifer_glm_both)$deviance
## [1] 253.6
```

```
Remark 6.28 (No transformation for \psi = (1,1))
rotifer_glm_both2<- glm(formula = cbind(y, n-y) species
                                                  +density.cen
                                                  +species*density.cen,
                        family = binomial(link=psi12PROBIT(psi1=1,
                                                             psi2=1,
                                                             eta0=0)),
                         data = rotifer.ex)
summary(rotifer_glm_both2)$deviance
```
## [1] 471.3

Setting the link parameter  $\psi$  to (1,1) yields to no transformation (see Remark [6.1\)](#page-57-0). Hence, the summary of rotifer\_glm\_both2 yields to the same output as in Example [5.4.](#page-53-0) In particular, the deviance is the same, as can be seen above.

### 6.2.4 Poisson family with right tail modified log link

In the following we want to derive the right tail modied log link function. In a Poisson regression model with log link no modification other than the right tail modification is allowed.

#### Remark 6.2[9 \(Po](#page-35-0)isson family with log link)

In Subsection 3.3.3 we defined the ordinary log link function through the following specifications:

(i) linkfun:  $\eta = g(\mu) = \ln(\mu)$ 

(ii) **linkinv**: 
$$
\mu = g^{-1}(\eta) = F(\eta) = \exp{\eta}
$$

- (iii) mu.eta:  $\frac{d\mu}{d\eta}(F(\eta)) = \exp\{\eta\}$
- (iv) valideta:  $1_{\{\eta \in \mathbb{R}\}}$  = TRUE

We can define the right tail modified Poisson regression by modifying the linkinverse in the ordinary Poisson regression as follows.

#### Definition 6.30 (Right tail modified Poisson regression)

Let  $h_{\eta_0}(\eta, \boldsymbol{\psi} = \psi_1)$  be the right tail modification as defined in Definition [6.2.](#page-58-0) Then, the right tail modified Poisson regression has an inverse link function of the following form:

<span id="page-73-0"></span>
$$
F(\eta, \psi = \psi_1) = \exp\{h_{\eta_0}(\eta, \psi = \psi_1)\}\
$$
\n(6.4)

#### Definition 6.31 (Right tail modified log link)

Using Equation  $(6.4)$  we can define the right tail modified log link through the following specifications:

(i) linkfun:  $g(\mu, \psi = \psi_1)$ : We had  $\eta = q(\mu) = \ln(\mu)$  for the log link function. Hence, now we have:

$$
h_{\eta_0}(\eta, \psi = \psi_1) = \ln(\mu)
$$
  
\n
$$
\Leftrightarrow \eta = (h_{\eta_0}(\eta, \psi = \psi_1))^{-1} (\ln(\mu))
$$
  
\n
$$
\Rightarrow g(\mu, \psi = \psi_1) = (h_{\eta_0}(\eta, \psi = \psi_1))^{-1} (\ln(\mu))
$$

- (ii) linkinv:  $F(\eta, \psi = \psi_1) = \exp \{h_{\eta_0}(\eta, \psi = \psi_1)\}\$
- (iii) mu.eta:  $\frac{\partial \mu}{\partial \eta} = \frac{\partial}{\partial \eta} F(\eta, \psi = \psi_1)$ :

$$
\frac{\partial}{\partial \eta} F(\eta, \psi = \psi_1) = \frac{\partial}{\partial \eta} (\exp\{h_{\eta_0}(\eta, \psi = \psi_1)\})
$$

$$
= \left(\frac{\partial}{\partial \eta} h_{\eta_0}(\eta, \psi = \psi_1)\right) \exp\{h_{\eta_0}(\eta, \psi = \psi_1)\}
$$

- (iv) valideta: TRUE, if  $\eta$  is in the domain of  $F(\eta, \psi = \psi_1)$ .
- (v) name: " $psi1POISS"$  for the right tail modification.

#### Remark 6.32

In the setting given above we speak of a *right tail modified Poisson regression*.

#### Example 6.33 (Right tail modified Poisson regression)

Let the right tail modification  $h_{\eta_0}(\eta, \boldsymbol{\psi} = \psi_1)$  be given as in Definition [6.2,](#page-58-0) then the inverse of it is given as calculated in Equation  $(A.2)$  and the partial derivative w.r.t.  $\eta$  is given as calculated in Equation [\(A.3\)](#page-106-0). We determine the values, which are in the domain of  $F(\eta, \psi = \psi_1)$ . As we derived above we have:

$$
F(\eta, \boldsymbol{\psi} = \psi_1) = \exp\left\{h_{\eta_0}(\eta, \boldsymbol{\psi} = \psi_1)\right\}
$$

The domain of  $\exp\{\cdot\}$  is the real line. Therefore,  $\eta$  has to be in the domain of the hpsi function  $h_{\eta_0}(\eta, \bm{\psi}~=~\psi_1)$  as given in Equation [\(A.1\)](#page-103-0). We derived the following implementation of the right tail modified log link called "psi1POISS".

```
psi1POISS<-function(psi1 = 1, eta0 = 0)
{linkfun<-function(mu){hpsi1INV(psi1, log(mu), eta0)}
linkinv<-function(eta){exp(hpsi1(psi1, eta, eta0))}
mu.eta<-function(eta) {exp(hpsi1(psi1, eta, eta0))*
              hpsi1DERIV(psi1, eta, eta0)}
valideta<-function(eta) {h <- 1:length(eta)
for (i in 1:length(eta) ) {
   if (is.finite(linkinv(eta[i]))) {h[i] <- TRUE}
```

```
else {h[i] <- FALSE}
    }
 h
 }
 link <- paste("psi1POISS(", psi1, " , " , eta0, ")")
 structure(list(linkfun = linkfun,
                linkinv = linkinv,
                mu.eta = mu.eta,valideta = valideta,
                name = link),
           class = "link-glm")}
```
#### <span id="page-75-0"></span>Example 6.34 (Coal mining fractures)

Now we present the output of the right tail modified Poisson regression with two different parameters. As in Example [5.5](#page-54-0) our analysis is based on the data frame mining.ex (see Example [4.5\)](#page-46-0). The first parameter is chosen in a way that decreases the deviance drastically (for further information see Example [7.3\)](#page-91-0). For the other parameter we choose  $\psi_1 = 1$ . This yields to an ordinary GLM with family = "poisson" and link = "log".

```
mining_glm\_right<-glm(formula = y^{\sim}inh.cen+extrp.cen,family = poisson(link=psi1POISS(psi1=-0.57,
                                                    eta(0=0)),
                     data = mining.ex)summary(mining_glm_right)
##
## Call:
## glm(formula = y \nightharpoonup inb.cen + extrp.cen,## family = poisson(link = psi1POISS(psi1 = -0.57, eta0 = 0)),\# data = mining.ex)
##
## Deviance Residuals:
## Min 1Q Median 3Q Max
## -1.999 -0.633 -0.171 0.419 2.103
##
## Coefficients:
## Estimate Std. Error z value Pr(>|z|)
## (Intercept) 3.09432 1.02158 3.03 0.0025 **
## inb.cen -0.01018 0.00403 -2.53 0.0115 *
## extrp.cen 0.35944 0.11124 3.23 0.0012 **
## ---
## Signif. codes: 0 '***' 0.001 '**' 0.01 '*' 0.05 '.' 0.1 ' ' 1
##
## (Dispersion parameter for poisson family taken to be 1)
```
## ## Null deviance: 74.984 on 43 degrees of freedom ## Residual deviance: 30.757 on 41 degrees of freedom ## AIC: 133 ## ## Number of Fisher Scoring iterations: 17 summary(mining\_glm\_right)\$deviance ## [1] 30.76

```
Remark 6.35 (No transformation for \psi_1 = 1)
mining_glm_right2<- glm(formula = y~inb.cen+extrp.cen,
                        family = poisson(link=psi1POISS(psi1=1,
                                                          eta0=0)),
                        data = mining.ex)summary(mining_glm_right2)$deviance
```
## [1] 42.09

Setting the link parameter  $\psi_1$  to 1 yields to no transformation (see Remark [6.1\)](#page-57-0). Hence, the summary of mining\_glm\_right2 yields to the same output as in Example [5.5.](#page-54-0) In particular, the deviance is the same, as can be seen above.

#### 6.2.5 Gamma family with left tail modified inverse link

In the following we want to derive the left tail modified inverse link function. In a gamma regression model with inverse link no modification other than the left tail modification is allowed.

### Remark 6.3[6 \(Ga](#page-36-0)mma family with inverse link)

In Subsection 3.3.4 we defined the ordinary inverse link function through the following specifications:

- (i) linkfun:  $\eta = g(\mu) = \frac{1}{\mu}$
- (ii) linkinv:  $\mu = g^{-1}(\eta) = F(\eta) = \frac{1}{\eta}$
- (iii) mu.eta:  $\frac{d\mu}{d\eta}(F(\eta)) = -\frac{1}{\eta^2}$  $\overline{\eta^2}$
- (iv) valideta:  $1_{\{\{\eta \in \mathbb{R}\} \cap \{\eta \neq 0\}\}}$

We can define the left tail modified gamma regression by modifying the linkinverse in the ordinary gamma regression as follows.

#### Definition 6.37 (Left tail modified gamma regression)

Let  $h_{\eta_0}(\eta, \bm{\psi}=\psi_2)$  be the left tail modification as defined in Definition [6.3.](#page-58-1) Then, the left tail modied gamma regression has an inverse link function of the following form:

<span id="page-77-0"></span>
$$
F(\eta, \psi = \psi_2) = \frac{1}{h_{\eta_0}(\eta, \psi = \psi_2)}
$$
(6.5)

#### Definition 6.38 (Left tail modified inverse link)

Using Equation  $(6.5)$  we can define the left tail modified inverse link through the following specifications:

(i) linkfun:  $g(\mu, \psi = \psi_2)$ : We had  $\eta = g(\mu) = \frac{1}{\mu}$  for the inverse link function. Hence, now we have:

$$
h_{\eta_0}(\eta, \psi = \psi_2) = \frac{1}{\mu}
$$
  
\n
$$
\Leftrightarrow \eta = (h_{\eta_0}(\eta, \psi = \psi_2))^{-1} \left(\frac{1}{\mu}\right)
$$
  
\n
$$
\Rightarrow g(\mu, \psi = \psi_2) = (h_{\eta_0}(\eta, \psi = \psi_2))^{-1} \left(\frac{1}{\mu}\right)
$$

(ii) **linkinv**: 
$$
F(\eta, \psi = \psi_2) = \frac{1}{h_{\eta_0}(\eta, \psi = \psi_2)}
$$

(iii) mu.eta:  $\frac{\partial \mu}{\partial \eta} = \frac{\partial}{\partial \eta} F(\eta, \psi = \psi_2)$ :

$$
\frac{\partial}{\partial \eta} F(\eta, \psi = \psi_2) = \frac{\partial}{\partial \eta} \frac{1}{h_{\eta_0}(\eta, \psi = \psi_2)}
$$
  
= 
$$
- \left( \frac{\partial}{\partial \eta} h_{\eta_0}(\eta, \psi = \psi_2) \right) \frac{1}{\left( h_{\eta_0}(\eta, \psi = \psi_2) \right)^2}
$$

- (iv) valideta: TRUE, if  $\eta$  is in the domain of  $F(\eta, \psi = \psi_2)$ .
- (v) name: " $psi2GAMMA$ " for the left tail modification.

#### Remark 6.39

In the setting given above we speak of a *left tail modified gamma regression*.

#### Example 6.40 (Left tail modified gamma regression)

Let the left tail modification  $h_{\eta_0}(\eta, \bm{\psi}=\psi_2)$  be given as in Definition [6.3,](#page-58-1) then the inverse of it is given as calculated in Equation [\(A.5\)](#page-110-0) and the partial derivative w.r.t.  $\eta$  is given as calculated in Equation [\(A.6\)](#page-112-0). We determine the values, which are in the domain of  $F(\eta, \psi = \psi_2)$ . As we derived above we have:

$$
F(\eta, \boldsymbol{\psi} = \psi_2) = \frac{1}{h_{\eta_0}(\eta, \boldsymbol{\psi} = \psi_2)}
$$

Therefore, the domain of  $F(\eta, \bm{\psi}=\psi_2)$  is the domain of the  $h_{\eta_0}(\eta, \bm{\psi}=\psi_2)$  except for the values of  $\eta$ , where  $h_{\eta_0}(\eta, \psi = \psi_2) = 0$ . The domain of the corresponding hpsi function is given in Equation  $(A.4)$ . We derived the following implementation of the left tail modified inverse link called " $\rm{psi2GAMMA}$ ".

```
psi2GAMMA < -function(psi2 = 1, etca0 = 0){linkfun <- function(mu) hpsi2INV(psi2, (1/mu), eta0)
 linkinv <- function(eta) 1/hpsi2(psi2, eta, eta0)
mu.eta <- function(eta) {
 hpsi2DERIV(psi2, eta, eta0)*(- (1/hpsi2(psi2, eta, eta0))^2)}
valideta<-function(eta) {h <- 1:length(eta)
for (i in 1:length(eta) ) {
    if (is.finite(linkinv(eta[i]))) {h[i] <- TRUE}
    else {h[i] <- FALSE}
    }
 h
 }
 link <- paste("psi2GAMMA(", psi2, " , " , eta0, ")")
 structure(list(linkfun = linkfun,
                linkinv = linkinv,
                mu.eta = mu.eta,
                valideta = valideta,
                name = link),class = "link-glm")}
```
## <span id="page-78-0"></span>Example 6.41 (Canadian automobile insurance)

Now we present the output of the left tail modified gamma regression with two different parameters. As in Example [5.6](#page-55-0) our analysis is based on the data frame carinsur.ex (see Example [4.6\)](#page-48-0). The first parameter is chosen in a way that decreases the deviance drastically (for further information see Example [7.4\)](#page-93-0). For the other parameter we choose  $\psi_2 = 1$ , which yields to an ordinary GLM with family = "Gamma" and link = "inverse".

```
carinsur_glm_left<- glm(formula = (Cost/Claims)~Merit+Class,
                        family = Gamma(link = psi2GAMMA(psi2=-1.39,eta0=3.6)),
                        weights = Class,start = c(3.2,0,0,0,-0.3,-0.1,-0.5,0.25),
                        data = carinsur.ex)
summary(carinsur_glm_left)
##
## Call:
## glm(formula = (Cost/Clains) \sim Merit + Class,
\# family = Gamma(link = psi2GAMMA(psi2 = -1.39, eta0 = 3.6)),
## data = carinsur.ex,
## weights = Claims,
## start = c(3.2, 0, 0, 0, -0.3, -0.1, -0.5, 0.25)##
```

```
## Deviance Residuals:
## Min 1Q Median 3Q Max
## -6.108 -1.337 0.000 0.956 5.753
##
## Coefficients:
## Estimate Std. Error t value Pr(>|t|)
## (Intercept) 2.81e+00 2.68e+00 1.05 0.32
## Merit1 6.57e-01 3.02e+00 0.22 0.83
## Merit2 6.35e-01 3.18e+00 0.20 0.84
## Merit3 5.79e-01 2.72e+00 0.21 0.83
## Class2 -9.12e-01 6.34e+00 -0.14 0.89
## Class3 -9.16e-02 1.50e+00 -0.06 0.95
## Class4 -2.37e+04 5.07e+08 0.00 1.00
## Class5 3.56e-01 1.96e+00 0.18 0.86
##
## (Dispersion parameter for Gamma family taken to be 2050)
##
## Null deviance: 1556.01 on 19 degrees of freedom
## Residual deviance: 122.19 on 12 degrees of freedom
## AIC: -3100206
##
## Number of Fisher Scoring iterations: 15
summary(carinsur_glm_left)$deviance
## [1] 122.2
```

```
Remark 6.42 (No transformation for \psi_2 = 1)
carinsur_glm_left2<- glm(formula = Cost/Claims~Merit+Class,
                          family = Gamma(link=psi2GAMMA(psi2=1,
                                                          eta0=3.6),
                          weights = Class,start = c(3.2, 0, 0, 0, -0.3, -0.1, -0.5, 0.25),data = carinsur.ex)
summary(carinsur_glm_left2)$deviance
```
## [1] 167.4

Setting the link parameter  $\psi_2$  to 1 yields to no transformation (see Remark [6.1\)](#page-57-0). Thus, the summary of carinsur\_glm\_left2 yields to the same output as in Example [5.6.](#page-55-0) In particular, the deviance is the same, as can be seen above.

## 6.3 The glmProfile function

In the following we will define a function called "glmProfile". It was also presented in [Czado](#page-131-0) [\(2007\)](#page-131-0) and can be seen as an extension to the ordinary glm function in R.

#### Remark 6.43 (Motivation of the glmProfile function)

For every single, appropriate value of  $\psi$  we can (given a value for  $\eta_0$ ) define a user-defined link function. For each of these user-defined link functions we can run the glm function (see examples in Section [6.2\)](#page-61-0). For each value of  $\psi$  specified through the arguments psi1 and psi2, we calculate the deviance using a glm function with our user-defined link. Now we want to investigate, which value we should take for the parameter  $\psi$  in order to receive the best-fitting model (w.r.t. the deviance). Therefore, we would like to take the parameter of  $\psi$  corresponding to the model with the minimal deviance. The parameter we should take can be determined with the glmProfile function, which we will define now. We can also see a plot describing the decrease of the deviance graphically.

#### Definition 6.44 (Definition of the glmProfile function)

The glmProfile function requires the following input:

- (i) formula: is an expression of the form: response  $\sim$  covariate<sub>1</sub> + · · · + covariate<sub>k</sub> (as in the ordinary glm function). For every data set we have to decide which covariates we want to take in our model.
- (ii) values for the parameter  $\psi$ :
	- for a single tail modification we have to specify either  $\psi_1$  (for a right tail modification) or  $\psi_2$  (for a left tail modification). For the single right tail modification (single left tail modification) a grid of  $\psi_1$  values ( $\psi_2$  values) has to be specified in the vector  $psi$  (vector  $psi$ 2) which we pass to the glmProfile function. The default values for both psil and psi2 are 1, which yields to no transformation.
	- for a both tail modification we have to specify both  $\psi_1$  and  $\psi_2$  in the corresponding vectors psi1 and psi2. This gives a grid of  $\psi = (\psi_1, \psi_2)$  values.
- (iii) value for  $\eta_0$ : for every kind of modification we have to declare a value for  $\eta_0$  in the variable eta0. If no value is given in the command line, then  $\eta_0$  is set to 0 by default.
- (iv) family: we can specify one of the families introduced in Section [3.3.](#page-28-0) Since we modified both the logistic regression and the probit regression, we have to make little changes stating the family. One of the following families is possible (in the brackets we give the numbers corresponding to this family in the procedure of glmProfile):
	- family = "gaussian" (internally handled with familyinteger = 1). This family is set to be the default family as in the ordinary glm function in R.
	- family = "poisson" (internally handled with familyinteger = 2).
	- family = "logit" (internally handled with familyinteger = 3). This statement is slightly different from the specification in the ordinary glm function (there it would have been family = binomial(link = "logit")).
- family = "probit" (internally handled with familyinteger = 4).
- family = "Gamma" (internally handled with familyinteger =  $5$ ).
- (v) tail: we have to specify what tail transformation we like to perform. Table [6.1](#page-61-1) gives an overview of allowed tail modifications. The following specifications are possible (again we give the internal numbers corresponding to this transformation):
	- tail = "left" (internally handled with tailinteger = 1) corresponding to Def. [6.3.](#page-58-1) This modification is as default (i.e. when no specification of tail is assigned).
	- tail = "right" (internally handled with tailinteger = 2) corresponding to Def. [6.2.](#page-58-0)
	- tail = "both" (internally handled with tailinteger = 3) corresponding to Def. [6.4.](#page-59-0)
- (vi) weights: optional statement with default value NULL. It contains the "prior weights" to be used in the fitting process as in the ordinary  $glm$  function in R (see help( $glm$ )).
- (vii) start: optional statement with default value NULL. It contains starting values for the parameters in the linear predictor as in the ordinary glm function in R (see help(glm)). Thus, we have to specify a vector of length  $p = k+1$  (since  $\eta$  is depending on  $\beta \in \mathbb{R}^p$ , see Equation [\(3.5\)](#page-17-0)). We will specify a vector, which is close to the estimates of the regression parameters in the ordinary GLM (see Chapter [5\)](#page-50-0).
- (viii) data: data set containing n rows of observations of both the response and the covariates as for the ordinary glm function.

If we specify all of the required arguments of the glmProfile function we get the following output:

- (i) plot:
	- for a single tail modification: a deviance profile plot for the link parameter. Therefore we plot the link parameter (either  $\psi_1$  or  $\psi_2$ ) versus the corresponding deviance for these values. We also include an approximate 95% condence interval for the link parameter (printed with dotted lines).
	- $\bullet$  for a both tail modification: a deviance profile contour plot for the link parameters. Therefore we plot the link parameter  $\psi_1$  on the x-axis and  $\psi_2$  and the y-axis together with the deviance surface for the grid of  $(\psi_1, \psi_2)$  values. In addition we include an approximate 95% joint confidence region for the link parameters  $(\psi_1, \psi_2)$  (printed with dotted lines).
- (ii) computed values: the glmProfile function returns a list containing the values of  $\psi$  which we can access by \$psi for a single tail modification (returning either the values of  $\psi_1$  for a right tail modification or those of  $\psi_2$  for a left tail modification) and by \$psi1 and \$psi2 for a both tail modification. The list also contains the deviance for the values of  $\psi$  which we can access by \$dev.

(iii) summarizing statement: furthermore the glmProfile function gives the minimum deviance and the value of  $\psi$  for which it was attained.

```
glmProfile<-function(formula = formula(data),
                     psi = 1, psi2 = 1, eta0 = 0,
                     family = "gaussian",
                     tail = "left',
                     weights = NULL,
                     start = NULL,
                     data = stop("data missing"))w <- weights
if(any(w < 0)){stop("negative weights not allowed")}
familyinteger <- charmatch(family, c("gaussian",
                                     "poisson",
                                     "logit",
                                     "probit",
                                     "Gamma"))
tailinteger <- charmatch(tail, c("left",
                                 "right",
                                 "both"))
 ##############################################################
 # Gaussian: all modifications allowed #######################
 ##############################################################
 if(tailinteger == 1 & familyinteger == 1){
 psi <- psi2
 linkset <- psi2GAUSS
 familyname<<-gaussian
 }
 else if(tailinteger == 2 & familyinteger == 1){
 psi <- psi1
 linkset <- psi1GAUSS
 familyname<<-gaussian
 }
 else if(tailinteger == 3 & familyinteger == 1){
 linkset <- psi12GAUSS
 familyname<<-gaussian
 }
 ##############################################################
 # Poisson: only right modification allowed ##################
 ##############################################################
 else if(tailinteger == 2 & familyinteger == 2){
 psi <- psi1
 linkset <- psi1POISS
```

```
familyname<<-poisson
 }
 ##############################################################
 # Logit: all modifications allowed ##########################
 ##############################################################
 else if(tailinteger == 1 & familyinteger == 3){
  psi <- psi2
  linkset <- psi2LOGIT
  familyname<<-binomial
 }
 else if(tailinteger == 2 \& familyinteger == 3){
  psi <- psi1
  linkset <- psi1LOGIT
  familyname<<-binomial
 }
 else if(tailinteger == 3 & familyinteger == 3){
 linkset <- psi12LOGIT
  familyname<<-binomial
 }
 ##############################################################
 # Probit: all modifications allowed #########################
 ##############################################################
 else if(tailinteger == 1 & familyinteger == 4){
  psi <- psi2
  linkset <- psi2PROBIT
 familyname<<-binomial
 }
 else if(tailinteger == 2 & familyinteger == 4){
  psi <- psi1
  linkset <- psi1PROBIT
  familyname<<-binomial
 }
 else if(tailinteger == 3 & familyinteger == 4){
  linkset <- psi12PROBIT
  familyname<<-binomial
 }
 ##############################################################
 # Gamma: only left modification allowed ########################
 ##############################################################
 else if(tailinteger == 1 & familyinteger == 5){
 psi <- psi2
 linkset <- psi2GAMMA
```

```
familyname<<-Gamma
 }
 else{stop(paste(tail, "tail modification is not available for the",
                 family, "family"))}
Weights <<- w
 ###########################################
 # BOTH TAIL MODIFICATIONS #
 ###########################################
 if(tailinteger == 3){
 psi1 <- sort(psi1)
 psi2 <- sort(psi2)
 r <- matrix(0, nrow = length(psi1), ncol = length(psi2))
 for(j in 1:length(psi1)){
  for(k in 1:length(psi2)){
   r[i, k] <- glm(formula,
            family = familyname(link = linkset(psi1[j],
                                                psi2[k],
                                                eta0)),
                                weights = Weights, start=start,
                                data = data)$deviance
  }
  }
 dimensional dimnames(r) <- list(as.character(psi1), as.character(psi2))
  out \le- list(psi1 = psi1, psi2 = psi2, dev = r)
 rpsi1 <- range(psi1)
 rpsi2 <- range(psi2)
  par(\text{oma} = c(2, 0, 0, 0))contour(psi1, psi2, r, xlim = rpsi1, ylim = rpsi2,
          xlab = "psi, ylab = "psi2")
  title(main = "Deviance Profile Contour Plot for the Link Parameters",
        sub = paste(family, "GLM with",
                    tail, "tails modified with 95% confidence region"))
  sortr \leq sort. list(r)[1]
  sortpsi2 <- floor(sortr/length(psi1))
  temp <- sortr - sortpsi2 * length(psi1)
  if(temp == 0) {sortpsi < - sortpsi 2 - 1}
  sortpsi1 <- sortr - sortpsi2 * length(psi1)
  sortpsi2 <- ceiling(sortr/length(psi1))
  cat(paste("\nminimum deviance=", min(r), "attained for","psi1=", psi1[sortpsi1], ",psi2=", psi2[sortpsi2],".\n\n"))
  conlvl \leq min(r) + qchisq(0.95, 2)
  if(conlyl \langle max(r)) {
  par(new = T)
```

```
contour(psi1, psi2, r, xlim = rpsi1, ylim = rpsi2,levels = conlvl, lty = 2)par(new = T)plot(psi1[sortpsi1],
        psi2[sortpsi2],
        xlim = rpsi1, ylim = rpsi2)}
 }
 ###########################################
 # SINGLE TAIL MODIFICATIONS
 ###########################################
 else {
  psi <- sort(psi)
  r \leftarrow rep(0, length(psi))for(j in 1:length(psi)){
     r[j] <- glm(formula,
                 family = familyname(line = linkset(psi[j], eta0)),weights = Weights, start=start,
                 data = data)$deviance
 }
 out \le list(psi = psi, dev = r)
ry \leq range(r, min(r) - (max(r) - min(r)) * 0.05)plot(psi, r, ylim = ry, ylab = "deviance", xlab = "psi", type = "l",
main = "Deviance Profile Plot for the Link Parameter",
 sub = paste(family, "GLM with",
             tail, "tail modified with 95% confidence interval"))
 abline(h = min(r) + 2, lty = 2)
devcon \leq -\min(r) + 2rlow \langle -r[\psi(s)] \rangle - r[\psi(s)] - devcon
rhigh \langle -r[psi] > psi[sortu]ist(r)[1]]] - devcon
 if(max(rlow) > 0) {
 psilow <- sort.list(abs(rlow))[1]
 segments(psi[psilow], ry[1], psi[psilow], devcon, lty = 2)
 }
 if(max(rhigh) > 0) {
 psihigh <- sort.list(abs(rhigh))[1]
 segments(psi[psihigh + sort.list(r)[1]], ry[1], psi[psihigh + sort.list(r)[1], devcon, lty = 2)
  }
  cat(paste("\nminimum deviance=", min(r),
            "attained for", psi[sort.list(r)[1]], ".\n\n\langle n|n" \rangle)}
 out
}
```
#### Remark 6.45 (Interpretation of the  $95\%$  - confidence interval)

The 95% - confidence interval allows us to assess whether the link modification is necessary. We saw when setting  $\psi_1, \psi_2 = 1$  or  $\psi = (1, 1)$  we obtain no transformation (see Remark [6.1\)](#page-57-0) and thus we use the same link function as in the ordinary GLM. If consequently these values (i.e.  $\psi = (1, 1)$  or  $\psi_1, \psi_2 = 1$ ) lie within the confidence interval (or confidence region, respectively) no tail modification would have been necessary, i.e. the analysis of the ordinary glm function suffices. In these cases the decrease of the deviance is only weak. Whenever  $\psi_1 = 1$  is not contained in the confidence interval given in the *deviance* profile plot a right tail modification seems appropriate. Analogously if  $\psi_2 = 1$  is not contained in the confidence interval, then a left tail modification yields to an improved fit of the model. The same results can be adopted for the both tail modifications.

#### Remark 6.[46 \(Starting](#page-131-0) value for  $\eta_0$ )

According to Czado (2007) the following choices for the starting value  $\eta_0$  are reasonable:

- it is advisable to choose  $\eta_0 = \beta_0$  using centered covariates, varying around their center  $\beta_0$ .
- if in a binary regression the data sets show symmetric proportions around 0.5 one can take  $\eta_0 = 0$ .
- if the proportions are not symmetric one has to estimate the success probability  $p_0$ . This can be done via the observed proportions for discrete random variables. For continuous random variables one should group the data primarily.

In Chapter [7](#page-87-0) we will present the output of the glmProfile function. We restrict ourselves to apply the glmProfile function only on the examples for the single tail modifications with the default link functions. All in all we will derive the parameters for the parametric link by applying the glmProfile function on the following data sets and link functions:

| $\mathbin{\mathbb F}$ Family | Link     | Data set    | As seen in                    | Ordinary GLM |
|------------------------------|----------|-------------|-------------------------------|--------------|
| $\Box$ Gaussian              | identity | pcb.ex      | Example 4.1   Example 5.1     |              |
| Binomial                     | logit    | beetle.ex   | Example 4.2   Example 5.2     |              |
| Poisson                      | $\log$   | mining.ex   | Example $4.5$   Example $5.5$ |              |
| Gamma                        | inverse  | carinsur.ex | Example 4.6   Example 5.6     |              |

Table 6.2: Overview: data sets on which glmProfile will be applied.

#### Remark 6.47 (Further examples)

Two other examples were discussed extensively in [Czado](#page-131-0) [\(2007\)](#page-131-0). From this technical report we took the optimal values for the corresponding parameters for the tail modifying link functions (see Example [6.20](#page-68-0) and Example [6.27\)](#page-72-0).

# <span id="page-87-0"></span>7 Examples: the glmProfile function

## 7.1 Modified Gaussian regression

### <span id="page-87-1"></span>Example 7.1 (Applying glmProfile on PCB data)

Now we derive the optimal value for the parameter  $\psi_1$  we have used in the right tail modified Gaussian regression (see Example [6.11\)](#page-63-0). Therefore we apply the glmProfile function on the data frame pcb.ex with the following specifications:

```
glmProfile(formula = log.pcb~age.cen,
           psi1 = seq(-0.3, 1.3, by=0.015),
           family = "gaussian",
           tail = "right",
           data = pcb.ex)
```
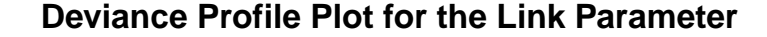

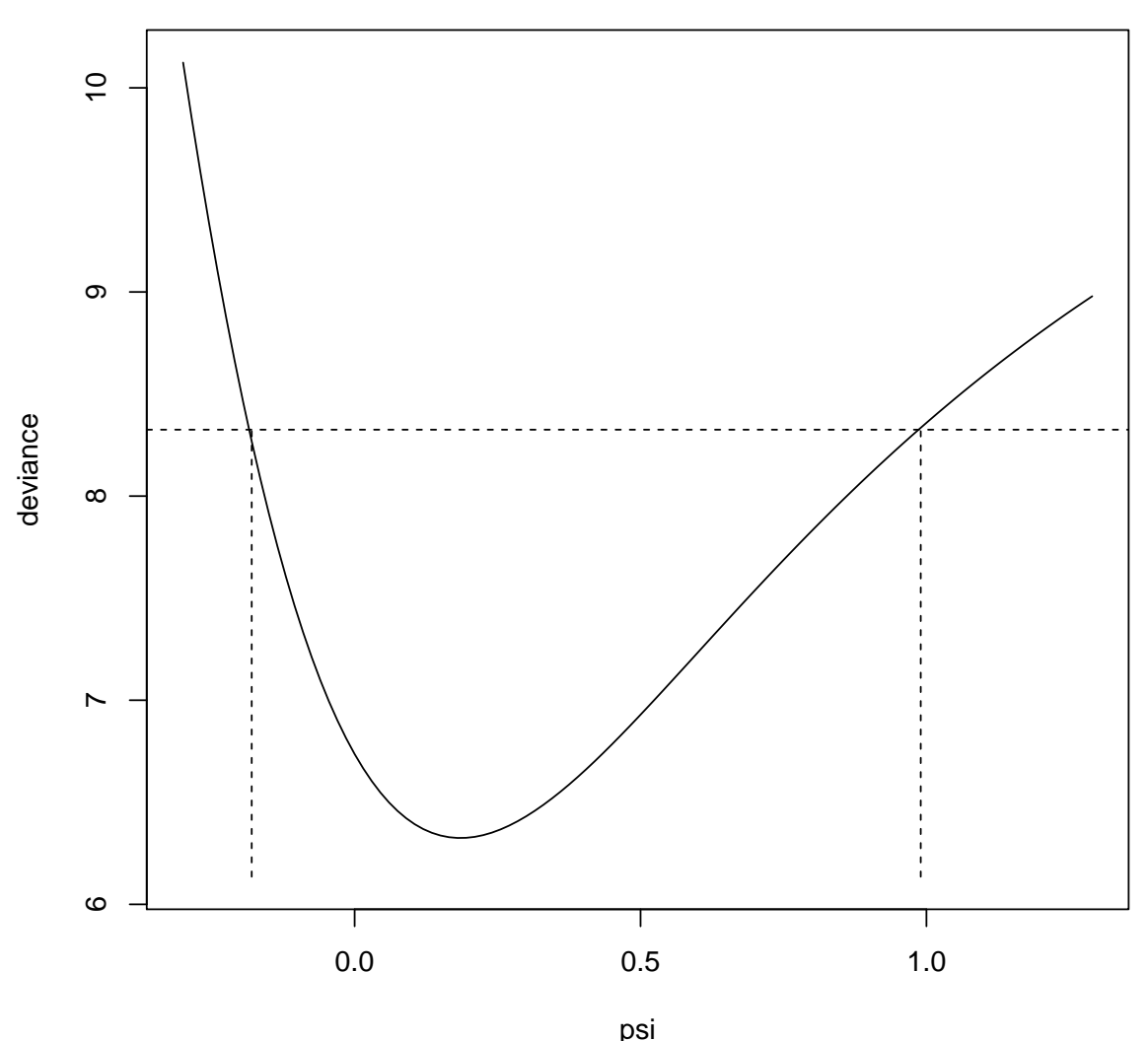

gaussian GLM with right tail modified with 95% confidence interval

## ## minimum deviance= 6.32526546684224 attained for 0.18 . ## \$psi ## [1] -0.300 -0.285 -0.270 -0.255 -0.240 -0.225 -0.210 -0.195 -0.180 ## [10] -0.165 -0.150 -0.135 -0.120 -0.105 -0.090 -0.075 -0.060 -0.045 ## [19] -0.030 -0.015 0.000 0.015 0.030 0.045 0.060 0.075 0.090 ## [28] 0.105 0.120 0.135 0.150 0.165 0.180 0.195 0.210 0.225 ## [37] 0.240 0.255 0.270 0.285 0.300 0.315 0.330 0.345 0.360 ## [46] 0.375 0.390 0.405 0.420 0.435 0.450 0.465 0.480 0.495 ## [55] 0.510 0.525 0.540 0.555 0.570 0.585 0.600 0.615 0.630 ## [64] 0.645 0.660 0.675 0.690 0.705 0.720 0.735 0.750 0.765 ## [73] 0.780 0.795 0.810 0.825 0.840 0.855 0.870 0.885 0.900 ## [82] 0.915 0.930 0.945 0.960 0.975 0.990 1.005 1.020 1.035 ## [91] 1.050 1.065 1.080 1.095 1.110 1.125 1.140 1.155 1.170 ## [100] 1.185 1.200 1.215 1.230 1.245 1.260 1.275 1.290 ## ## \$dev ## [1] 10.124 9.852 9.592 9.343 9.106 8.879 8.665 8.461 8.268 ## [10] 8.086 7.915 7.754 7.603 7.462 7.332 7.210 7.098 6.995 ## [19] 6.900 6.814 6.736 6.666 6.603 6.548 6.500 6.458 6.422 ## [28] 6.393 6.369 6.350 6.337 6.329 6.325 6.326 6.331 6.339 ## [37] 6.351 6.367 6.385 6.407 6.431 6.458 6.487 6.519 6.552 ## [46] 6.587 6.624 6.662 6.701 6.742 6.784 6.827 6.870 6.914 ## [55] 6.959 7.004 7.049 7.095 7.141 7.187 7.233 7.279 7.326 ## [64] 7.371 7.417 7.463 7.508 7.553 7.598 7.643 7.687 7.731 ## [73] 7.774 7.817 7.860 7.902 7.943 7.985 8.025 8.066 8.106 ## [82] 8.145 8.184 8.222 8.260 8.298 8.335 8.371 8.407 8.443 ## [91] 8.478 8.512 8.547 8.580 8.614 8.646 8.679 8.711 8.742 ## [100] 8.773 8.804 8.834 8.864 8.893 8.922 8.951 8.979

## 7.2 Modied logistic regression

#### <span id="page-89-0"></span>Example 7.2 (Applying glmProfile on beetle data)

Now we derive the optimal value for the parameter  $\psi_2$  we have used in the left tail modified logistic regression (see Example [6.18\)](#page-67-0). Therefore we apply the glmProfile function on the data frame beetle.ex with the following specifications:

```
glmProtile(formula = cbind(y, n-y)^*dose.cen,psi2 = seq(-0.4, 0.8, by=0.01), eta0=0,family = "logit",
           tail = "left",data = beetle.ex)
```
## **Deviance Profile Plot for the Link Parameter**

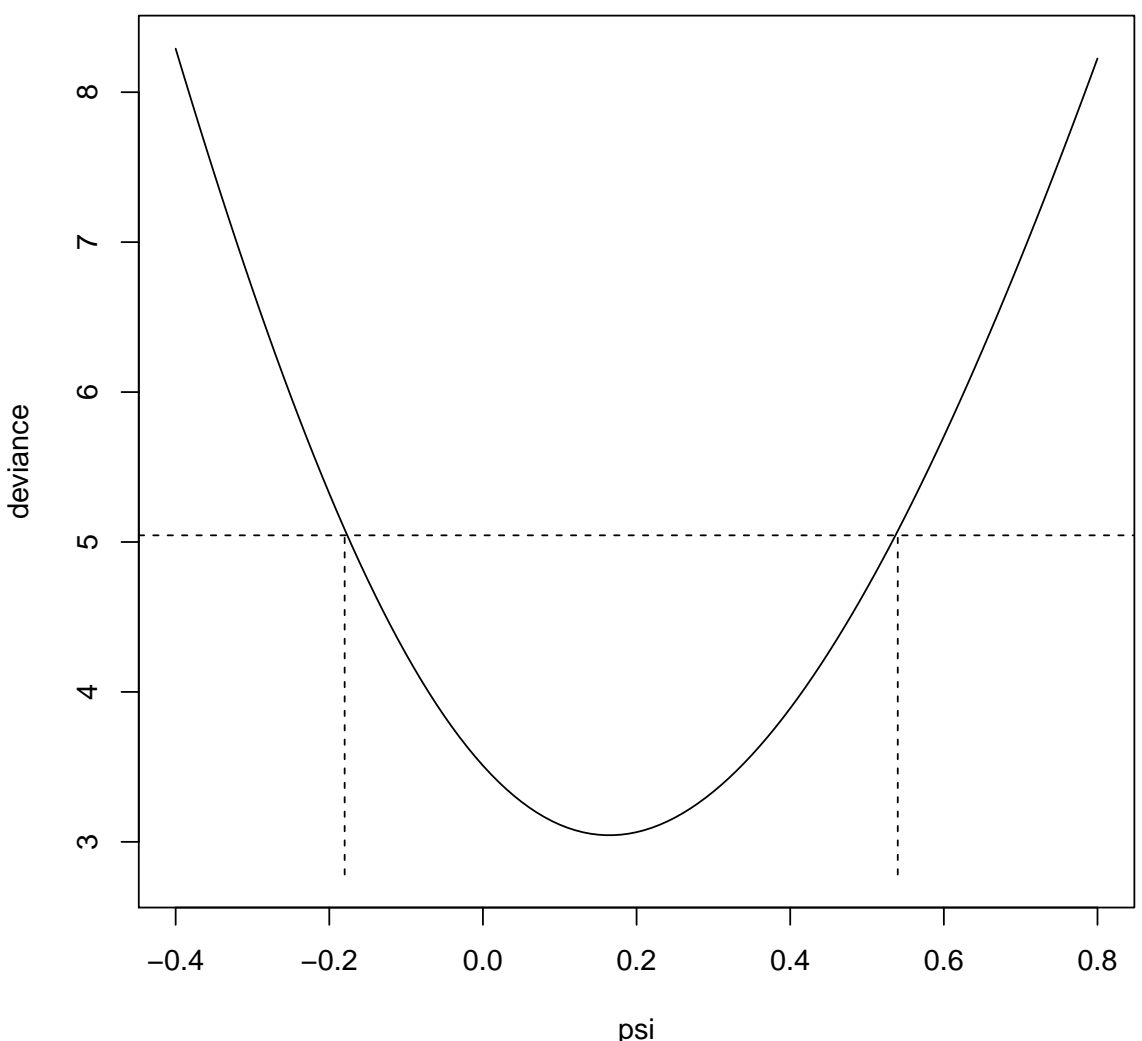

logit GLM with left tail modified with 95% confidence interval

## ## minimum deviance= 3.04454405636305 attained for 0.16 . ## \$psi ## [1] -0.40 -0.39 -0.38 -0.37 -0.36 -0.35 -0.34 -0.33 -0.32 -0.31 ## [11] -0.30 -0.29 -0.28 -0.27 -0.26 -0.25 -0.24 -0.23 -0.22 -0.21 ## [21] -0.20 -0.19 -0.18 -0.17 -0.16 -0.15 -0.14 -0.13 -0.12 -0.11 ## [31] -0.10 -0.09 -0.08 -0.07 -0.06 -0.05 -0.04 -0.03 -0.02 -0.01 ## [41] 0.00 0.01 0.02 0.03 0.04 0.05 0.06 0.07 0.08 0.09 ## [51] 0.10 0.11 0.12 0.13 0.14 0.15 0.16 0.17 0.18 0.19 ## [61] 0.20 0.21 0.22 0.23 0.24 0.25 0.26 0.27 0.28 0.29 ## [71] 0.30 0.31 0.32 0.33 0.34 0.35 0.36 0.37 0.38 0.39 ## [81] 0.40 0.41 0.42 0.43 0.44 0.45 0.46 0.47 0.48 0.49 ## [91] 0.50 0.51 0.52 0.53 0.54 0.55 0.56 0.57 0.58 0.59 ## [101] 0.60 0.61 0.62 0.63 0.64 0.65 0.66 0.67 0.68 0.69 ## [111] 0.70 0.71 0.72 0.73 0.74 0.75 0.76 0.77 0.78 0.79 ## [121] 0.80 ## ## \$dev ## [1] 8.291 8.121 7.953 7.787 7.623 7.461 7.302 7.144 6.989 6.836 ## [11] 6.686 6.538 6.392 6.249 6.109 5.971 5.836 5.703 5.574 5.447 ## [21] 5.323 5.202 5.084 4.969 4.857 4.748 4.643 4.540 4.441 4.344 ## [31] 4.252 4.162 4.076 3.993 3.913 3.837 3.765 3.695 3.630 3.568 ## [41] 3.509 3.454 3.402 3.354 3.309 3.268 3.230 3.196 3.165 3.138 ## [51] 3.115 3.094 3.078 3.064 3.054 3.048 3.045 3.045 3.048 3.055 ## [61] 3.065 3.078 3.094 3.114 3.136 3.162 3.191 3.222 3.257 3.295 ## [71] 3.335 3.378 3.425 3.474 3.525 3.580 3.637 3.696 3.759 3.823 ## [81] 3.891 3.960 4.033 4.107 4.184 4.263 4.345 4.428 4.514 4.602 ## [91] 4.693 4.785 4.879 4.976 5.074 5.174 5.277 5.381 5.487 5.595 ## [101] 5.704 5.815 5.928 6.043 6.160 6.278 6.397 6.519 6.641 6.766 ## [111] 6.891 7.019 7.147 7.277 7.409 7.542 7.676 7.811 7.948 8.086 ## [121] 8.225

## 7.3 Modified Poisson regression

### <span id="page-91-0"></span>Example 7.3 (Applying glmProfile on mining data)

Now we derive the optimal value for the parameter  $\psi_1$  we have used in the right tail modified Poisson regression (see Example [6.34\)](#page-75-0). Therefore we apply the glmProfile function on the data frame mining.ex with the following specifications:

```
glmProtile(formula = y^{\texttt{t}}nb.cen+extrp.cen,psi1 = seq(-1, 0.2, by=0.01), eta0=0,family = "poisson",
            tail = "right",data = mining.ex)
```
# **Deviance Profile Plot for the Link Parameter**

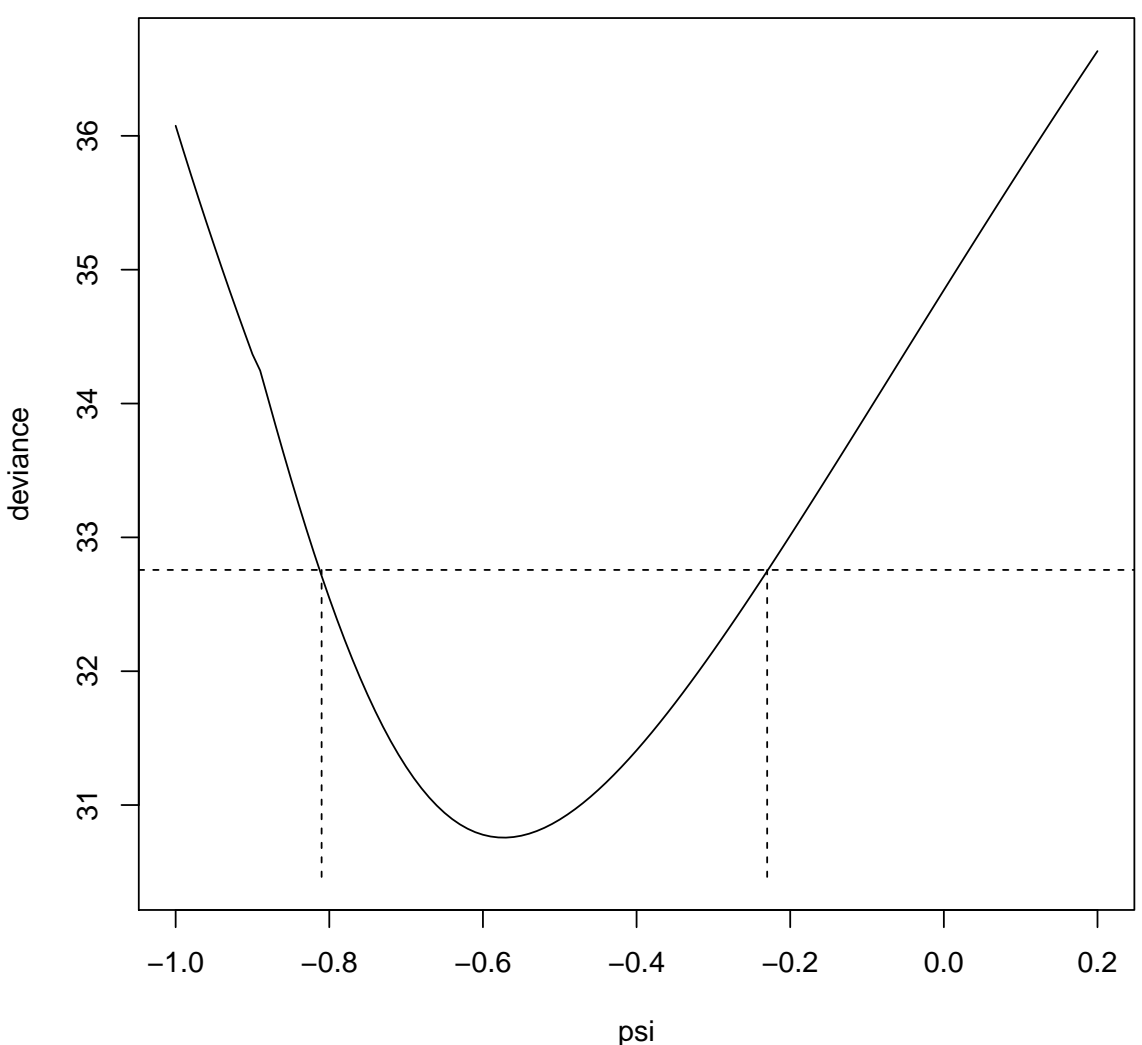

poisson GLM with right tail modified with 95% confidence interval

## ## minimum deviance= 30.7566766282853 attained for -0.57 . ## \$psi ## [1] -1.00 -0.99 -0.98 -0.97 -0.96 -0.95 -0.94 -0.93 -0.92 -0.91 ## [11] -0.90 -0.89 -0.88 -0.87 -0.86 -0.85 -0.84 -0.83 -0.82 -0.81 ## [21] -0.80 -0.79 -0.78 -0.77 -0.76 -0.75 -0.74 -0.73 -0.72 -0.71 ## [31] -0.70 -0.69 -0.68 -0.67 -0.66 -0.65 -0.64 -0.63 -0.62 -0.61 ## [41] -0.60 -0.59 -0.58 -0.57 -0.56 -0.55 -0.54 -0.53 -0.52 -0.51 ## [51] -0.50 -0.49 -0.48 -0.47 -0.46 -0.45 -0.44 -0.43 -0.42 -0.41 ## [61] -0.40 -0.39 -0.38 -0.37 -0.36 -0.35 -0.34 -0.33 -0.32 -0.31 ## [71] -0.30 -0.29 -0.28 -0.27 -0.26 -0.25 -0.24 -0.23 -0.22 -0.21 ## [81] -0.20 -0.19 -0.18 -0.17 -0.16 -0.15 -0.14 -0.13 -0.12 -0.11 ## [91] -0.10 -0.09 -0.08 -0.07 -0.06 -0.05 -0.04 -0.03 -0.02 -0.01 ## [101] 0.00 0.01 0.02 0.03 0.04 0.05 0.06 0.07 0.08 0.09 ## [111] 0.10 0.11 0.12 0.13 0.14 0.15 0.16 0.17 0.18 0.19 ## [121] 0.20 ## ## \$dev ## [1] 36.08 35.89 35.71 35.53 35.35 35.18 35.01 34.85 34.69 34.53 ## [11] 34.37 34.25 34.04 33.84 33.64 33.44 33.25 33.06 32.89 32.71 ## [21] 32.55 32.39 32.23 32.09 31.95 31.82 31.70 31.58 31.48 31.38 ## [31] 31.29 31.20 31.13 31.06 31.00 30.94 30.90 30.86 30.82 30.80 ## [41] 30.78 30.76 30.76 30.76 30.76 30.77 30.79 30.81 30.83 30.86 ## [51] 30.89 30.93 30.97 31.01 31.06 31.11 31.17 31.22 31.28 31.34 ## [61] 31.41 31.48 31.54 31.61 31.69 31.76 31.84 31.91 31.99 32.07 ## [71] 32.15 32.24 32.32 32.40 32.49 32.57 32.66 32.75 32.84 32.92 ## [81] 33.01 33.10 33.19 33.28 33.37 33.47 33.56 33.65 33.74 33.83 ## [91] 33.92 34.02 34.11 34.20 34.29 34.39 34.48 34.57 34.66 34.76 ## [101] 34.85 34.94 35.03 35.12 35.21 35.30 35.40 35.49 35.58 35.67 ## [111] 35.76 35.84 35.93 36.02 36.11 36.20 36.29 36.37 36.46 36.55 ## [121] 36.63

# 7.4 Modied gamma regression

#### <span id="page-93-0"></span>Example 7.4 (Applying glmProfile on car insurance data)

Now we derive the optimal value for the parameter  $\psi_2$  we have used in the left tail modified gamma regression (see Example [6.41\)](#page-78-0). Therefore we apply the glmProfile function on the data frame carinsur.ex with the following specifications:

```
glmProfile(formula = (Cost/Claims)~Merit+Class,
           psi2 = seq(-1.55, -0.3, by=0.01), eta0=3.6,family = "Gamma",tail = "left",weights = Class,start = c(3.2,0,0,0,-0.3,-0.1,-0.5,0.25),
           data = carinsur.ex)
```
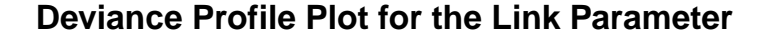

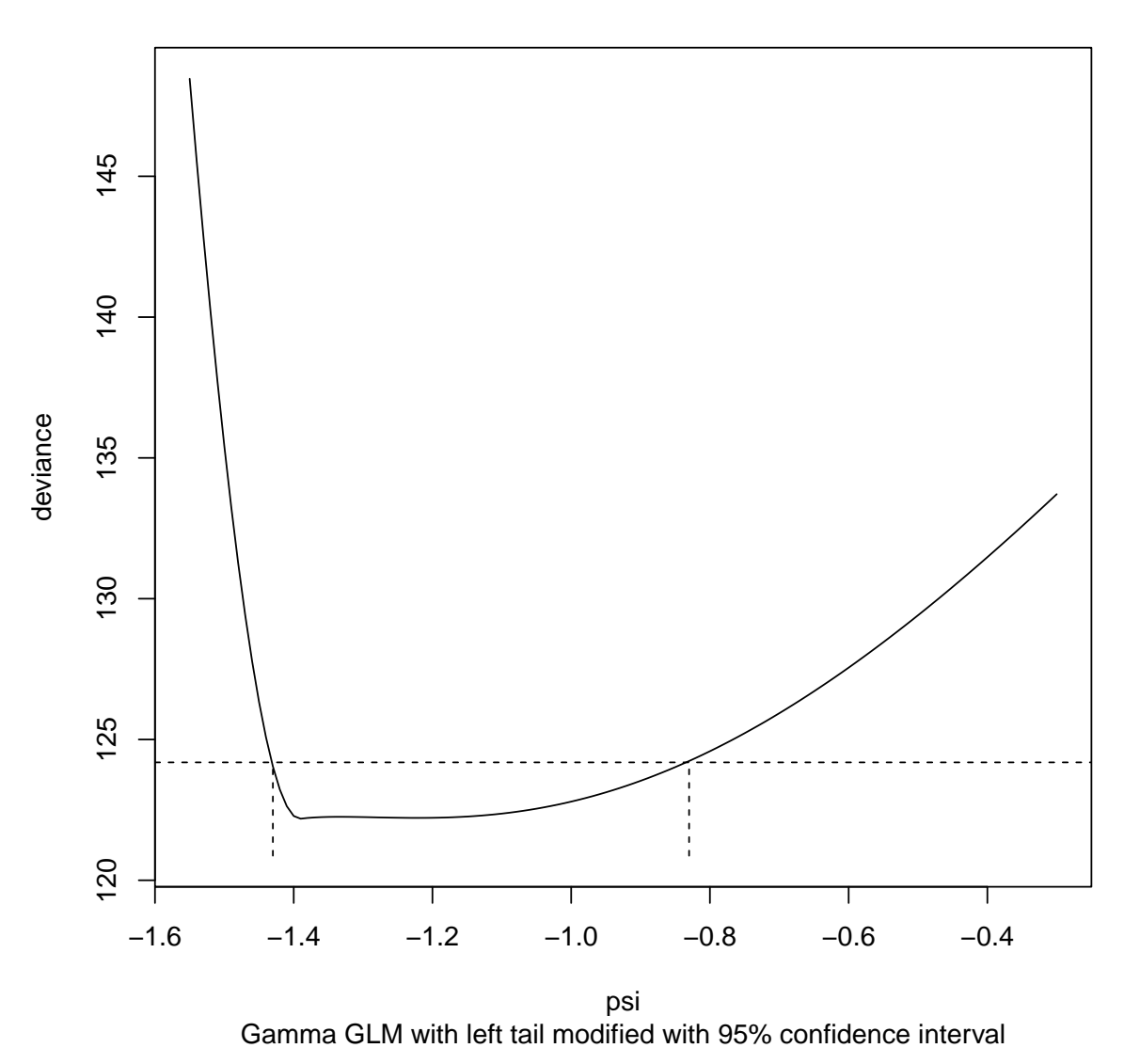

## ## minimum deviance= 122.186293700013 attained for -1.39 . ## \$psi ## [1] -1.55 -1.54 -1.53 -1.52 -1.51 -1.50 -1.49 -1.48 -1.47 -1.46 ## [11] -1.45 -1.44 -1.43 -1.42 -1.41 -1.40 -1.39 -1.38 -1.37 -1.36 ## [21] -1.35 -1.34 -1.33 -1.32 -1.31 -1.30 -1.29 -1.28 -1.27 -1.26 ## [31] -1.25 -1.24 -1.23 -1.22 -1.21 -1.20 -1.19 -1.18 -1.17 -1.16 ## [41] -1.15 -1.14 -1.13 -1.12 -1.11 -1.10 -1.09 -1.08 -1.07 -1.06 ## [51] -1.05 -1.04 -1.03 -1.02 -1.01 -1.00 -0.99 -0.98 -0.97 -0.96 ## [61] -0.95 -0.94 -0.93 -0.92 -0.91 -0.90 -0.89 -0.88 -0.87 -0.86 ## [71] -0.85 -0.84 -0.83 -0.82 -0.81 -0.80 -0.79 -0.78 -0.77 -0.76 ## [81] -0.75 -0.74 -0.73 -0.72 -0.71 -0.70 -0.69 -0.68 -0.67 -0.66 ## [91] -0.65 -0.64 -0.63 -0.62 -0.61 -0.60 -0.59 -0.58 -0.57 -0.56 ## [101] -0.55 -0.54 -0.53 -0.52 -0.51 -0.50 -0.49 -0.48 -0.47 -0.46 ## [111] -0.45 -0.44 -0.43 -0.42 -0.41 -0.40 -0.39 -0.38 -0.37 -0.36 ## [121] -0.35 -0.34 -0.33 -0.32 -0.31 -0.30 ## ## \$dev ## [1] 148.5 145.6 142.8 140.2 137.7 135.4 133.2 131.2 129.4 127.8 ## [11] 126.3 125.1 124.0 123.2 122.6 122.3 122.2 122.2 122.2 122.2 ## [21] 122.2 122.3 122.3 122.3 122.2 122.2 122.2 122.2 122.2 122.2 ## [31] 122.2 122.2 122.2 122.2 122.2 122.2 122.2 122.2 122.2 122.2 ## [41] 122.3 122.3 122.3 122.3 122.3 122.4 122.4 122.4 122.5 122.5 ## [51] 122.5 122.6 122.6 122.7 122.7 122.8 122.9 122.9 123.0 123.1 ## [61] 123.1 123.2 123.3 123.4 123.4 123.5 123.6 123.7 123.8 123.9 ## [71] 124.0 124.1 124.2 124.3 124.5 124.6 124.7 124.8 125.0 125.1 ## [81] 125.2 125.4 125.5 125.6 125.8 125.9 126.1 126.2 126.4 126.5 ## [91] 126.7 126.9 127.0 127.2 127.4 127.6 127.7 127.9 128.1 128.3 ## [101] 128.5 128.6 128.8 129.0 129.2 129.4 129.6 129.8 130.0 130.2 ## [111] 130.4 130.6 130.8 131.0 131.3 131.5 131.7 131.9 132.1 132.4 ## [121] 132.6 132.8 133.0 133.3 133.5 133.7

# <span id="page-95-1"></span>8 Comparison

Table [8.1](#page-95-0) sums up the key quantities we have derived in our work in the previous chapters. To clarify the improvement of the tail modified GLMs (using user-defined links) we calculated the improvement (abbreviated by "impr.") of the deviance with the following formula:

$$
improvement in \% = \left(\frac{deviance in improved model}{deviance in ordinary model} - 1\right) \cdot 100\%
$$

## Remark 8.1 (Origin of the values)

The single values can be taken from the sections where we derived them. The values were rounded to an accuracy of two digits.

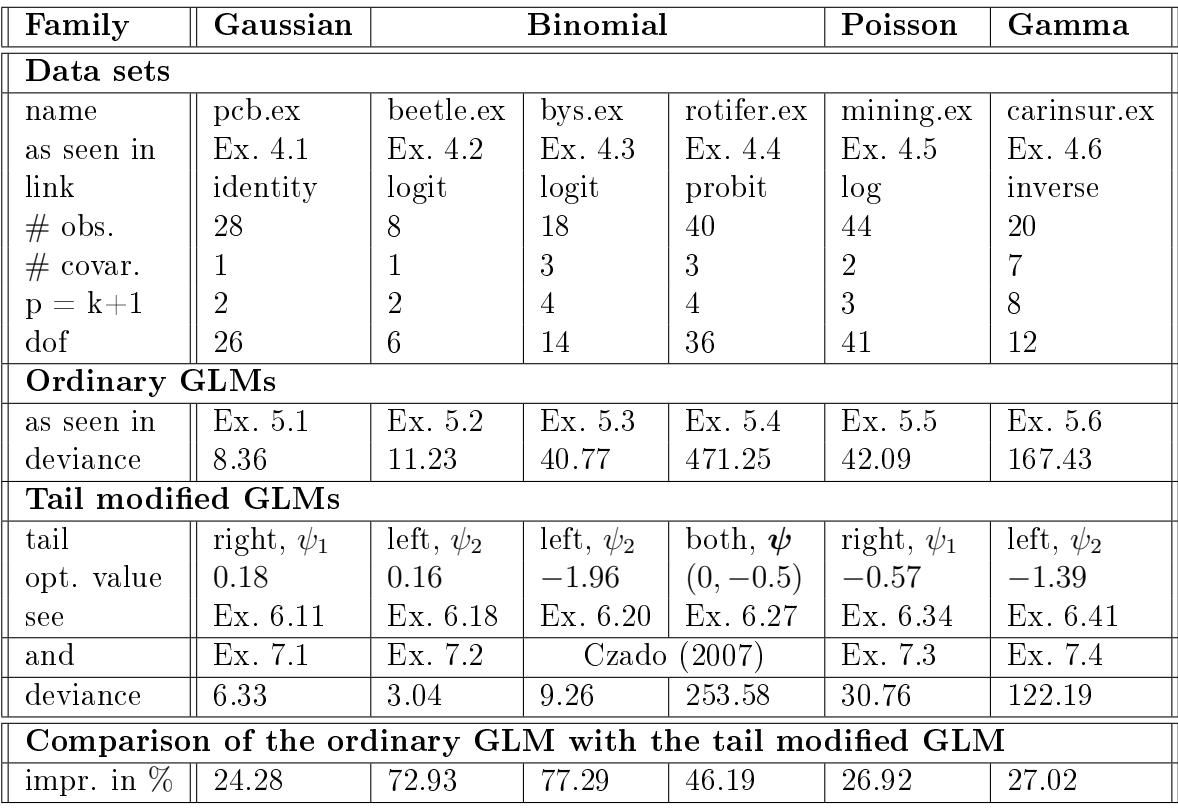

Table 8.1: Summary: improvement due to tail modifications.

## <span id="page-95-0"></span>Remark 8.2 (Degrees of freedom)

The difference between the number of observations and the number of parameters we have to estimate in our model is called the number of degrees of freedom of the model (often abbreviated by "dof"). Hence, we have dof  $= n - p$  (where  $p = k+1$ ).

With Table [8.1](#page-95-0) we have the possibility to compare the ordinary GLMs with the improved ones. We can see that in all of the examples we were able to reduce the deviance drastically. I.e. all of the improved GLMs have optimal  $\psi$  - values being far from  $(1, 1)$ . This indicates that the goodness of fit of the ordinary GLMs could be optimized by using user-defined link functions in all of our examples.

# 9 Conclusion and outlook

This thesis addressed the implementation of parametric link families in R to fit generalized linear models. [Czado](#page-131-0) [\(2007\)](#page-131-0) described generalized linear models with parametric links and their implementation in the statistical environment of S. A crucial point was the denition of the general  $h(\cdot)$  - power transformations as given in Section [6.1.](#page-57-1) We were able to define parametric link functions being either one- or two-parametric extensions of the ordinary link functions in R (see Section [6.2\)](#page-61-0). The glm function, which is already implemented in R, can be called using a parametric link instead of an ordinary link function. This way we were able to decrease the deviance drastically in all of our examples (see Chapter [8\)](#page-95-1). In Chapter [7](#page-87-0) we determined the corresponding parameters for the tail modifying links. The function being used to determine the parameters is called glmProfile. It was one of the functions which were presented in [Czado](#page-131-0)  $(2007)$  to fit these improved GLMs using user-defined link functions. There were also other interesting extensions given for several purposes. Now we want to provide an outlook on the theory and functions we described in this thesis by describing these extensions briefly.

- $\bullet$ glm.mle: finds the maximum likelihood estimate of the joint vector  $(\beta, \psi) \in \mathbb{R}^{p+2}$ . For the single tail modifications we would expect that the joint vector is  $(\beta, \psi_1)$  (right tail modification) or  $(\beta, \psi_2)$  (left tail modification) both being  $\in \mathbb{R}^{p+1}$ . Nevertheless, also for single tail modifications we have to specify the vector  $\psi$  (setting  $\psi_1 = 1$ for left tail modifications and  $\psi_2 = 1$  for right tail modifications) in the glm.mle function. Either way we have to find the MLE of the joint vector  $(\beta, \psi) \in \mathbb{R}^{p+2}$ . This can be seen as an extension to our theory since we have only estimated the regression parameter  $\beta \in \mathbb{R}^p$ . We pretended that somebody gave us the "correct" value of  $\psi$  to run the glm function with a parametric link. Hence, we did not derive estimates for  $\psi$  but rather we took the values delivering the minimum deviance by running the glmProfile function.
- $\bullet$  glm.inf: a distortion coming from our approach is that the standard errors of the regression estimates are thus calculated as if the value of  $\psi$  was fixed. Therefore it would be useful to have a function providing the standard errors for the regression parameter  $(\beta, \psi) \in \mathbb{R}^{p+2}$  when estimating them jointly. This is exactly what the function glm.inf does. It calculates the standard errors for both the model with fixed  $\psi$  only estimating  $\beta$  and the model estimating  $(\beta, \psi)$ . This function also compares both standard errors and illustrates the variance inflation due to additional estimation. Moreover, the glm.inf function gives the link parameter  $\psi$  with its standard error and an estimated matrix containing correlations between the intercept, the covariates and the link parameters. This is an extension to our approach since we can only determine the standard errors of the regression parameters (i.e. of  $\beta_i$  for  $i \in \{1, \ldots, n\}$  by using Remark [3.28.](#page-26-0) This way we have no information about the estimation of  $\psi$ . If we consider the estimation of  $\psi$  an equivalent theory about maximizing the joint likelihood of  $(\beta, \psi)$  would arise (i.e. max $_{\beta, \psi}$  l $(\beta, \psi | y)$ ). For the optimization also joint versions of the score equations and the fisher information matrix would appear. And as in Remark [3.28](#page-26-0) the asymptotic distribution of  $(\beta, \psi)$ would be of interest.

 glm.fitted: serves to compare the improved tail modied models with the ordinary generalized linear models. It plots the estimated linear predictors versus the observed and the fitted means for the ordinary GLM and the GLM using a parametric link function.

We could also think out of the box and enlarge the topics presented in this thesis following the upcoming motivation. We did not use methods telling us that a linear regression model fits best to the data, i.e. yields to the most convincing predicted values. Thus, for specific data one could also compare the results of a GLM with the results of a non-linear model. Analysis of non-linear regression models is also needed in applications and described in the literature (e.g. [Bates and Watts](#page-131-1) [\(2007\)](#page-131-1)). Even if a linear regression model is appropriate we have to decide whether it makes sense to transform the response or the covariates. This is a mutual process alternating in model selection and data transformation. Another point is the choice of the covariates. In many data sets we could take a wide range of the available covariates. Often this is unrewarding. Therefore, it is necessary to penalize the complexity of the model if the improvement of the fit is not sufficient. The selection criteria uses the theory of testing hypothesis to assess the adequacy of a bigger model against the adequacy of a more compact one (see [Fahrmeir](#page-131-2) [and Tutz](#page-131-2)  $(2001)(Chapter 4)$  $(2001)(Chapter 4)$ .

All in all we can conclude that the theory of generalized linear models is very interesting and wide-ranging. There are a lot of remarkable results and extensions. It is therefore not surprising that GLMs are essential models in both the theory about statistical analysis and the practical applications. One can reliably use the generalized linear models in applications due to a variety of well-developed and numerically stable routines for many statistical environments (like R for instance). The progress of delivering new packages and functions is not stagnating. Hence, the theory and applications of generalized linear models and its extensions will be a suspenseful subject also in the near future.

# A Appendix

# A.1 Members of the exponential family

### A.1.1 Normal distribution

The normal distribution  $\mathcal{N}(\mu, \sigma^2)$  has the following density:

$$
f(x \mid \mu, \sigma^2) = \frac{1}{\sigma\sqrt{2\pi}} \exp\left\{-\frac{1}{2}\left(\frac{x-\mu}{\sigma}\right)^2\right\} = \frac{1}{\sigma\sqrt{2\pi}} \exp\left\{-\frac{(x-\mu)^2}{2\sigma^2}\right\}
$$

We want to rewrite the density in the form of Equation [\(3.1\)](#page-15-0):

$$
f(x \mid \mu, \sigma^2) = \frac{1}{\sigma \sqrt{2\pi}} \exp \left\{ -\frac{(x - \mu)^2}{2\sigma^2} \right\}
$$
  
\n
$$
= \exp \left\{ -\frac{(x - \mu)^2}{2\sigma^2} + \ln \left( \frac{1}{\sigma \sqrt{2\pi}} \right) \right\}
$$
  
\n
$$
= \exp \left\{ -\frac{(x - \mu)^2}{2\sigma^2} - \ln \left( \sigma \sqrt{2\pi} \right) \right\}
$$
  
\n
$$
= \exp \left\{ -\frac{(x - \mu)^2}{2\sigma^2} - \frac{1}{2} \ln \left( \sigma^2 2\pi \right) \right\}
$$
  
\n
$$
= \exp \left\{ -\frac{x^2 - 2x\mu + \mu^2}{2\sigma^2} - \frac{1}{2} \ln \left( \sigma^2 2\pi \right) \right\}
$$
  
\n
$$
= \exp \left\{ \frac{-x^2 + 2x\mu - \mu^2}{2\sigma^2} - \frac{1}{2} \ln \left( \sigma^2 2\pi \right) \right\}
$$
  
\n
$$
= \exp \left\{ \frac{-\frac{1}{2}x^2 + x\mu - \frac{1}{2}\mu^2}{\sigma^2} - \frac{1}{2} \ln \left( \sigma^2 2\pi \right) \right\}
$$
  
\n
$$
= \exp \left\{ \frac{x\mu - \frac{1}{2}\mu^2}{\sigma^2} - \frac{\frac{1}{2}x^2}{\sigma^2} - \frac{1}{2} \ln \left( \sigma^2 2\pi \right) \right\}
$$
  
\n
$$
= \exp \left\{ \frac{x(\mu - \frac{1}{2}\mu^2)}{\sigma^2} - \frac{1}{2} \ln \left( \sigma^2 2\pi \right) \right\}
$$
  
\n
$$
= \exp \left\{ \frac{x(\mu - \frac{1}{2}\mu^2)}{\sigma^2} - \frac{1}{2} \ln \left( \sigma^2 2\pi \right) \right\}
$$
  
\n
$$
= \exp \left\{ \frac{x(\mu - \frac{1}{2}\mu^2)}{\sigma^2} - \frac{1}{2} \ln \left( \sigma^2 2\pi \right) \right\}
$$

Hence, we can take  $\phi = \sigma^2$  (( $\sigma$  may be unknown)) and  $\omega = 1$  and therefore,  $a(\phi) = \frac{\sigma^2}{1}$  $\sigma^2 = \phi, \, \theta(\mu) = \mu$  and  $b(\theta) = \frac{1}{2}\mu^2 = \frac{\theta^2}{2}$  $\frac{\partial^2}{\partial z}$ . And

$$
c(x,\phi) = -\frac{1}{2} \left( \frac{x^2}{\sigma^2} + \ln \left( \sigma^2 2\pi \right) \right)
$$

 $\Box$ 

$$
= -\frac{1}{2}\frac{x^2}{\phi} - \frac{1}{2}\ln(\phi 2\pi)
$$

$$
= -\ln\left(\sqrt{\phi 2\pi}\right) - \frac{x^2}{2\phi}
$$

### Remark A.1 (Origin of the name generalized linear model)

Only by ensuring that the normal distribution is a distribution of the exponential family are we able to derive the *generalized linear models* from the *linear regression model*.

#### Remark A.2

We are aware of the following properties for  $X \sim \mathcal{N}(\mu, \sigma^2)$ :

- parameters:  $\mu \in \mathbb{R}$  and  $\sigma^2 > 0$
- $\mathbb{E}[X] = \mu$
- $Var[X] = \sigma^2$

#### Remark A.3 (The standard normal distribution)

It is common to denote the density of the standard normal distribution by  $\varphi$  and the distribution function by Φ. Hence, we use the following notation:

$$
f(x | 0, 1) := \varphi(x)
$$

$$
F(x) := \Phi(x)
$$

#### A.1.2 Scaled binomial distribution

By the expression scaled binomial distribution we refer to the following situation. For  $Y \sim Bin(n,p)$  we say  $Y^* := \frac{Y}{n} \sim ScaledBin(n,p)$  follows a scaled binomial distribution. The ordinary binomial distribution has the following probability mass function:

$$
\mathbb{P}(Y = k) = \binom{n}{k} p^{k} (1-p)^{n-k} \qquad k \in \{0, 1, \dots, n\}
$$

Hence, the probability mass function of the  $Y^* \sim ScaledBin(n, p)$  is given by (since  $k^* := \frac{k}{n}$  has another domain, i.e.  $k^* \in \{0, \frac{1}{n}\}$  $\frac{1}{n}, \frac{2}{n}$  $\frac{2}{n}, \ldots, \frac{n-1}{n}$  $\frac{-1}{n}, 1\})$ :

$$
\mathbb{P}\left(Y^* = \frac{Y}{n} = k^*\right) = \mathbb{P}\left(Y = nk^*\right) = \binom{n}{nk^*} p^{nk^*} (1-p)^{n-(nk^*)}
$$

Now we want to rewrite the probability mass function in the form of Equation [\(3.1\)](#page-15-0):

$$
\mathbb{P}\left(\frac{Y}{n} = k^*\right) = {n \choose nk^*} p^{nk^*} (1-p)^{n-(nk^*)}
$$
  
=  $\exp\left\{\ln\left(\binom{n}{nk^*} p^{nk^*} (1-p)^{n-(nk^*)}\right)\right\}$   
=  $\exp\left\{\ln\left(\binom{n}{nk^*}\right) + (nk^*)\ln(p) + (n-(nk^*))\ln(1-p)\right\}$ 

$$
= \exp\left\{\ln\left(\binom{n}{nk^*}\right) + (nk^*)\left(\ln(p) - \ln(1-p)\right) + n\ln(1-p)\right\}
$$
  
\n
$$
= \exp\left\{\ln\left(\binom{n}{nk^*}\right) + (nk^*)\ln\left(\frac{p}{1-p}\right) + n\ln(1-p)\right\}
$$
  
\n
$$
= \exp\left\{n\cdot\left(k^*\ln\left(\frac{p}{1-p}\right) + \ln(1-p)\right) + \ln\left(\binom{n}{nk^*}\right)\right\}
$$
  
\n
$$
= \exp\left\{\frac{1}{\frac{1}{n}}\cdot\left(k^*\ln\left(\frac{p}{1-p}\right) + \ln(1-p)\right) + \ln\left(\binom{n}{nk^*}\right)\right\}
$$
  
\n
$$
= \exp\left\{\frac{k^*\ln\left(\frac{p}{1-p}\right) + \ln(1-p)}{\frac{1}{1-p} + \ln(1-p)} + \ln\left(\binom{n}{nk^*}\right)\right\}
$$
  
\n
$$
= \exp\left\{\frac{k^*\ln\left(\frac{p}{1-p}\right) + \ln(1-p)}{\frac{1}{1-p} + \ln\left(\binom{n}{nk^*}\right)}\right\}
$$
  
\n
$$
= e^{(k^*,p)}
$$

Hence, we can take  $\phi = 1$  and  $\omega = n$  and therefore,  $a(\phi) = \frac{1}{n}$ ,  $\theta = \theta(p) = \ln\left(\frac{p}{1-p}\right)$  $\frac{p}{1-p}$  and

$$
b(\theta) \stackrel{!}{=} -\ln(1-p) = \ln\left(\frac{1}{1-p}\right)
$$
  
i.e. 
$$
\frac{1}{1-p} = \frac{p}{1-p} + 1 = \exp\{\theta\} + 1
$$

$$
\Rightarrow b(\theta) = \ln(1 + \exp\{\theta\})
$$

#### <span id="page-100-0"></span>Remark A.4

We are aware of the following properties for  $Y \sim Bin(n, p)$ :

- parameters:  $n \in \mathbb{N}$  and  $p \in (0, 1)$
- $\bullet \mathbb{E}[Y] = np$
- $Var[Y] = np(1-p)$

### Remark A.5

By Remark [A.4](#page-100-0) we can derive properties for  $Y^* = \frac{Y}{n} \sim ScaledBin(n, p)$ :

- parameters:  $n \in \mathbb{N}$  and  $p \in (0, 1)$
- $\mathbb{E}[Y^*] = p$
- $Var[Y^*] = \frac{p(1-p)}{n}$

#### Remark A.6 (Degenerated cases)

 $p = 0$  and  $p = 1$  are degenerated cases which will not be regarded in this thesis.

 $\Box$ 

#### A.1.3 Poisson distribution

The Poisson distribution has the following probability mass function (for  $k \in \mathbb{N}_0$ ):

$$
\mathbb{P}\left(X=n\right) = \exp\{-\lambda\} \frac{\lambda^n}{n!}
$$

Now we want to rewrite the probability mass function in the form of Equation [\(3.1\)](#page-15-0):

$$
\mathbb{P}(X = n) = \exp\{-\lambda\}\frac{\lambda^n}{n!} = \exp\left\{\ln\left(\exp\{-\lambda\}\frac{\lambda^n}{n!}\right)\right\}
$$

$$
= \exp\left\{\ln\left(\exp\{-\lambda\}\right) + \ln(\lambda^n) - \ln(n!)\right\}
$$

$$
= \exp\left\{-\lambda + n\ln(\lambda) - \ln(n!)\right\}
$$

$$
= \exp\left\{\frac{n\ln(\lambda) - \lambda}{\frac{1}{\lambda}} + (-\ln(n!))\right\}
$$

$$
= \exp\left\{\frac{n\ln(\lambda) - \lambda}{\frac{1}{\lambda!}} + (-\ln(n!))\right\}
$$

Hence, we can take  $\phi = 1$  and  $\omega = 1$  and therefore,  $a(\phi) = \frac{\phi}{\omega} = \frac{1}{1} = 1$ ,  $\theta = \theta(\lambda) = \ln(\lambda)$ and  $b(\theta)=\exp\{\theta\}=\lambda$ 

#### Remark A.7

We are aware of the following properties for  $X \sim Pois(\lambda)$ :

- parameter:  $\lambda > 0$
- $\mathbb{E}[X] = \lambda$
- $Var[X] = \lambda$

#### A.1.4 Gamma distribution

The gamma distribution  $\Gamma(\mu,\nu)$  has the following density:

$$
f(x \mid \mu, \nu) = \frac{\nu^{\nu}}{\mu^{\nu} \Gamma(\nu)} x^{\nu - 1} \exp \left\{-\frac{\nu}{\mu} x\right\} \mathbb{1}_{(0,\infty)}(x)
$$

$$
= \frac{1}{\Gamma(\nu)} \left(\frac{\nu}{\mu}\right)^{\nu} x^{\nu - 1} \exp \left\{-\frac{\nu}{\mu} x\right\} \mathbb{1}_{(0,\infty)}(x)
$$

We want to rewrite the density in the form of Equation [\(3.1\)](#page-15-0):

$$
f(x \mid \mu, \nu) = \frac{1}{\Gamma(\nu)} \left(\frac{\nu}{\mu}\right)^{\nu} x^{\nu - 1} \exp\left\{-\frac{\nu}{\mu}x\right\}
$$

$$
= \exp\left\{\ln\left(\frac{1}{\Gamma(\nu)}\left(\frac{\nu}{\mu}\right)^{\nu} x^{\nu - 1}\right) - \frac{\nu}{\mu}x\right\}
$$

 $\Box$ 

$$
= \exp\left\{-\ln\left(\Gamma(\nu)\right) + \nu\left(\ln\left(\nu\right) - \ln\left(\mu\right)\right) + (\nu - 1)\ln\left(x\right) - \frac{\nu}{\mu}x\right\}
$$
  
\n
$$
= \exp\left\{-\ln\left(\Gamma(\nu)\right) + \nu\left(\ln\left(\nu\right) - \ln\left(\mu\right)\right) + \nu\ln\left(x\right) - \ln\left(x\right) - \frac{\nu}{\mu}x\right\}
$$
  
\n
$$
= \exp\left\{\nu\left(\ln\left(\nu\right) - \ln\left(\mu\right) + \ln\left(x\right) - \frac{1}{\mu}x\right) - \ln\left(\Gamma(\nu)\right) - \ln\left(x\right)\right\}
$$
  
\n
$$
= \exp\left\{\nu\left(-\ln\left(\mu\right) - \frac{1}{\mu}x\right) + \nu\left(\ln\left(\nu\right) + \ln\left(x\right)\right) - \ln\left(\Gamma(\nu)\right) - \ln\left(x\right)\right\}
$$
  
\n
$$
= \exp\left\{\frac{x\left(-\frac{1}{\mu}\right) - \ln\left(\mu\right)}{\frac{1}{\mu}} + \underbrace{\left[\nu\left(\ln\left(\nu\right) + \ln\left(x\right)\right) - \ln\left(\Gamma(\nu)\right) - \ln\left(x\right)\right]}_{:=c(x,\phi)}\right\}
$$

Hence, we can take  $\phi = \frac{1}{\mu}$  $\frac{1}{\nu}$  ( $\nu$  may be unknown) and  $\omega = 1$  and therefore,  $a(\phi) = \frac{\phi}{\omega} = \frac{1}{\nu} =$  $\phi, \theta = \theta(\mu) = -\frac{1}{\mu}$  $\frac{1}{\mu}$ .

$$
b(\theta) = b\left(-\frac{1}{\mu}\right) \stackrel{!}{=} \ln(\mu)
$$
  
i.e.  $\theta = -\frac{1}{\mu} \Leftrightarrow -\theta = \frac{1}{\mu}$   
 $\Leftrightarrow \mu = -\frac{1}{\theta}$   
 $\Rightarrow b(\theta) = \ln(\mu) = \ln\left(-\frac{1}{\theta}\right) = \ln\left(\frac{1}{-\theta}\right)$   
 $\Rightarrow b(\theta) = -\ln(-\theta)$ 

and

$$
c(x, \phi) = \nu (\ln (\nu) + \ln (x)) - \ln (\Gamma(\nu)) - \ln (x)
$$
  
=  $\frac{1}{\phi} \left( \ln \left( \frac{1}{\phi} \right) + \ln (x) \right) - \ln \left( \Gamma \left( \frac{1}{\phi} \right) \right) - \ln (x)$   
=  $-\frac{1}{\phi} \ln(\phi) + \frac{1}{\phi} \ln (x) - \ln \left( \Gamma \left( \frac{1}{\phi} \right) \right) - \ln (x)$   
=  $\left( \frac{1}{\phi} - 1 \right) \ln (x) - \frac{\ln(\phi)}{\phi} - \ln \left( \Gamma \left( \frac{1}{\phi} \right) \right)$   
=  $\left( \frac{1 - \phi}{\phi} \right) \ln (x) - \frac{\ln(\phi)}{\phi} - \ln \left( \Gamma \left( \frac{1}{\phi} \right) \right)$ 

### Remark A.8

We are aware of the following properties for  $X \sim \Gamma(\mu, \nu)$ :

- parameters:  $\mu > 0$  and  $\nu > 0$
- gamma function:  $\Gamma(x) = \int_0^\infty t^{x-1} e^{-t} dt$
- $\mathbb{E}[X] = \mu$
- $\bullet$  Var  $[X] = \frac{\mu^2}{\mu}$ ν

#### Remark A.9 (Parametrization of the gamma distribution)

Many different parametrizations of the gamma distribution can be found. We will use the parametrization as given in [Fahrmeir and Tutz](#page-131-2) [\(2001\)](#page-131-2)(p. 23).

### A.2 More about the general  $h(\cdot)$  - power transformations

#### A.2.1 Right tail modification

Recall that we defined the right tail modification in Definition [6.2.](#page-58-0) In the following we want to derive certain functions corresponding to  $h_{\eta_0}(\eta, \psi = \psi_1)$ . We also present their implementation in R.

$$
h_{\eta_0}(\eta, \boldsymbol{\psi} = \psi_1) = \begin{cases} \eta_0 + \ln(\eta - \eta_0 + 1) & \text{if } \eta \ge \eta_0 \text{ and } \psi_1 = 0 \\ \eta_0 + \frac{(\eta - \eta_0 + 1)^{\psi_1} - 1}{\psi_1} & \text{if } \eta \ge \eta_0 \text{ and } \psi_1 \ne 0 \\ \eta & \text{otherwise (i.e. if } \eta < \eta_0) \end{cases}
$$

```
hpsi1 <- function(psi1 = stop("Argument 'psi1' is missing"),
                     eta = stop("Argument 'eta' is missing"), eta0 = 0)
{h \le -1:l\cdot length(eta)}h[eta < eta0] <- eta[eta < eta0]
 if (\text{any}(\text{psi} > -1e-14 \&amp; \text{psi} \text{psi} < 1e-14)) {
    h[eta >= eta0] <- eta0 + log(eta[eta \rightarrow eta0] - eta0 + 1)
 }
 else {
    h[eta >= eta0] <- ((eta[eta >= eta0] - eta0 + 1)^psi1 - 1)/psi1
    h[eta >= eta0] <- h[eta >= eta0] + eta0
 }
h
}
```
# Domain of  $h_{\eta_0}(\eta, \bm{\psi}=\psi_1)$

For given  $\psi = \psi_1 \in \mathbb{R}$  the domain of  $h_{\eta_0}(\eta, \psi = \psi_1)$  can be expressed as a function of  $\eta$ :

<span id="page-103-0"></span>
$$
domain(h_{\eta_0}(\eta, \psi = \psi_1)) = 1_{\{\eta \in \Psi\}} = \begin{cases} 1_{\{\eta > \eta_0 - 1\}} & \text{if } \eta \ge \eta_0 \text{ and } \psi_1 = 0 \\ many \text{ cases} & \text{if } \eta \ge \eta_0 \text{ and } \psi_1 \ne 0 \\ 1_{\{\eta \in \mathbb{R}\}} & \text{otherwise (i.e. if } \eta < \eta_0) \end{cases}
$$
\n
$$
^{take \text{ easier implementation}}_{is \text{.finite is an } R \text{ interval}} 1_{\{is \text{.finite}(h_{\eta_0}(\eta, \psi = \psi_1))\}}
$$
\n
$$
(A.1)
$$

Since:

for the **first** case:  $\eta \ge \eta_0$  and  $\psi_1 = 0$ :

$$
\eta - \eta_0 + 1 > 0 \qquad \text{domain of } \ln(\cdot) \\
 \Leftrightarrow \eta > \eta_0 - 1
$$

for the **second** case:  $\eta \geq \eta_0$  and  $\psi_1 \neq 0$ :

This case requires a lot of analysis of different cases. The domain of the function for the second case is defined by the domain of  $\frac{(\eta-\eta_0+1)^{\psi_1}-1}{\psi_1}$  for a specific value of  $\psi_1$ . For this value we differentiate the following cases:

- $\psi_1 = 1$ : the domain is the real line
- $\psi_1 = -1$ : the domain are the values for which  $\eta \eta_0 + 1 \neq 0$ , i.e.  $\mathbb{R} \setminus {\eta_0 1}$
- $\bullet \ \psi_1 \neq 1 \wedge \psi_1 \neq -1$

 $- \psi_1 > 0$ 

- $\psi_1$  is not integer: the domain are the values for which  $\eta$  −  $\eta_0 + 1$  is positive (Example:  $\psi_1 = 0.5$ ,  $\eta_0$  is arbitrary  $\Rightarrow$  we have  $\frac{\sqrt{\eta - \eta_0 + 1} - 1}{0.5}$  $\frac{\eta_0+1-1}{0.5}$
- $*$   $\psi_1$  is an integer:
	- $\psi_1$  odd: the domain is the real line (Example:  $\psi_1 = 3$ ,  $\eta_0$  is arbitrary  $\Rightarrow$  we have  $\frac{(\eta-\eta_0+1)^3-1}{3}$
	- $\psi_1$  even: the domain is the real line (Example:  $\psi_1 = 2$ ,  $\eta_0$  is arbitrary  $\Rightarrow$  we have  $\frac{(\eta-\eta_0+1)^2-1}{2}$ )
- $\psi_1$  < 0

 $∗$   $ψ$ <sub>1</sub> is not integer: the domain are the values for which  $η$  −  $η$ <sub>0</sub> + 1 is positive (Example:  $\psi_1 = -0.5$ ,  $\eta_0$  is arbitrary ⇒ we have –  $\frac{1}{\sqrt{7-\eta_0+1}}-1$  $\frac{\eta_0+1}{0.5}$ )

- $*$   $\psi_1$  is an integer:
	- $\psi_1$  odd: the domain are the values for which  $\eta \eta_0 + 1 \neq 0$ , i.e.  $\mathbb{R}\setminus\{\eta_0-1\}$  (Example:  $\psi_1=-3$ ,  $\eta_0$  is arbitrary  $\Rightarrow$  we have  $-\frac{\frac{1}{(\eta-\eta_0+1)^3}-1}{3}$  $\frac{+1)^5}{3}$ ) •  $\psi_1$  even: the domain are the values for which  $\eta - \eta_0 + 1 \neq 0$ , i.e.  $\mathbb{R}\setminus\{\eta_0-1\}$  (Example:  $\psi_1=-2, \eta_0$  is arbitrary  $\Rightarrow$  we have  $-\frac{\frac{1}{(\eta-\eta_0+1)^2}-1}{2}$  $\frac{+1)^2}{2}$ )

for the **third** case:  $\eta < \eta_0$ :

 $\eta \in \mathbb{R}$ 

# Inverse of  $h_{\eta_0}(\eta, \bm{\psi}=\psi_1)$  w.r.t.  $\eta$

We get:

$$
\eta = (h_{\eta_0}(\eta, \psi = \psi_1))^{-1} (y)
$$
  
= 
$$
\begin{cases} \exp\{y - \eta_0\} + \eta_0 - 1 & \text{if } \eta \ge \eta_0 \text{ and } \psi_1 = 0 \\ (\psi_1(y - \eta_0) + 1)^{\frac{1}{\psi_1}} + \eta_0 - 1 & \text{if } \eta \ge \eta_0 \text{ and } \psi_1 \ne 0 \\ y & \text{otherwise (i.e. if } \eta < \eta_0) \end{cases}
$$
 (A.2)

Since:

for the **first** case:  $\eta \ge \eta_0$  and  $\psi_1 = 0$ :

<span id="page-105-0"></span>
$$
y = \eta_0 + \ln(\eta - \eta_0 + 1)
$$
  
\n
$$
\Leftrightarrow y - \eta_0 = \ln(\eta - \eta_0 + 1)
$$
  
\n
$$
\Leftrightarrow \exp\{y - \eta_0\} = \eta - \eta_0 + 1
$$
  
\n
$$
\Leftrightarrow \eta = \exp\{y - \eta_0\} + \eta_0 - 1
$$

for the **second** case:  $\eta \geq \eta_0$  and  $\psi_1 \neq 0$ :

$$
y = \eta_0 + \frac{(\eta - \eta_0 + 1)^{\psi_1} - 1}{\psi_1}
$$
  
\n
$$
\Leftrightarrow y - \eta_0 = \frac{(\eta - \eta_0 + 1)^{\psi_1} - 1}{\psi_1}
$$
  
\n
$$
\Leftrightarrow (y - \eta_0)\psi_1 = (\eta - \eta_0 + 1)^{\psi_1} - 1
$$
  
\n
$$
\Leftrightarrow (y - \eta_0)\psi_1 + 1 = (\eta - \eta_0 + 1)^{\psi_1}
$$
  
\n
$$
\Leftrightarrow ((y - \eta_0)\psi_1 + 1)^{\frac{1}{\psi_1}} = \eta - \eta_0 + 1
$$
  
\n
$$
\Leftrightarrow \eta = ((y - \eta_0)\psi_1 + 1)^{\frac{1}{\psi_1}} + \eta_0 - 1
$$

for the **third** case:  $\eta < \eta_0$ :

 $y = \eta$ 

```
hpsi1INV<-function(psi1, y, eta0 = 0)
{h \le -1:l\cdot length(y)}if (\text{any}(\text{psi} > -1e-14 \&amp; \text{psi} \text{psi} < 1e-14)){
 h[y >= eta0] <- eta0 - 1 + \exp(y[y] >= eta0] - eta0)
 }
 else {
 h[y >= eta0] <- eta0 - 1
          + ((1 + (psi + (-eta + y[y \ge -eta))))^(1/psi))}
 h[y \leq eta0] \leq -y[y \leq eta0]h
}
```
# Derivative of  $h_{\eta_0}(\eta, \bm{\psi}=\psi_1)$  w.r.t.  $\eta$

Now we want to calculate:

<span id="page-106-0"></span>
$$
\frac{\partial}{\partial \eta} h_{\eta_0}(\eta, \psi = \psi_1) = \begin{cases} \frac{\partial}{\partial \eta} (\eta_0 + \ln(\eta - \eta_0 + 1)) & \text{if } \eta \ge \eta_0 \text{ and } \psi_1 = 0 \\ \frac{\partial}{\partial \eta} \left( \eta_0 + \frac{(\eta - \eta_0 + 1)^{\psi_1} - 1}{\psi_1} \right) & \text{if } \eta \ge \eta_0 \text{ and } \psi_1 \ne 0 \\ \frac{\partial}{\partial \eta} (\eta) & \text{otherwise (i.e. if } \eta < \eta_0) \end{cases}
$$
\n
$$
= \begin{cases} \frac{1}{\eta - \eta_0 + 1} & \text{if } \eta \ge \eta_0 \text{ and } \psi_1 = 0 \\ (\eta - \eta_0 + 1)^{(\psi_1 - 1)} & \text{if } \eta \ge \eta_0 \text{ and } \psi_1 \ne 0 \\ 1 & \text{otherwise (i.e. if } \eta < \eta_0) \end{cases} \tag{A.3}
$$

```
hpsi1DERIV<-function(psi1, eta, eta0 = 0)
{h <- 1:length(eta)
 if (\text{any}(\text{psi} > -1e-14 \&amp; \text{psi} \text{psi} < 1e-14)){
 h[eta >= eta0] <- 1/(\text{eta}[eta - \text{eta} - \text{eta} - \text{eta} + 1)}
 else {
 h[eta >= eta0] <- (1 - eta0 + eta[eta - e^{-i\theta}])(\gamma(i+1) - i)}
 h[eta < eta0] <- 1
 h
}
```
# Derivative of  $h_{\eta_0}(\eta, \bm{\psi}=\psi_1)$  w.r.t.  $\psi_1$

Now we want to calculate:

$$
\frac{\partial}{\partial \psi_1} h_{\eta_0}(\eta, \psi = \psi_1)
$$
\n
$$
= \begin{cases}\n\frac{\partial}{\partial \psi_1} (\eta_0 + \ln(\eta - \eta_0 + 1)) & \text{if } \eta \ge \eta_0 \text{ and } \psi_1 = 0 \\
\frac{\partial}{\partial \psi_1} \left( \eta_0 + \frac{(\eta - \eta_0 + 1)^{\psi_1 - 1}}{\psi_1} \right) & \text{if } \eta \ge \eta_0 \text{ and } \psi_1 \ne 0 \\
\frac{\partial}{\partial \psi_1} (\eta) & \text{otherwise (i.e. if } \eta < \eta_0)\n\end{cases}
$$
\n
$$
= \begin{cases}\n\lim_{\psi_1 \to 0} \frac{\partial}{\partial \psi_1} \left( \eta_0 + \frac{(\eta - \eta_0 + 1)^{\psi_1 - 1}}{\psi_1} \right) & \text{if } \eta \ge \eta_0 \text{ and } \psi_1 = 0 \\
\frac{\ln(\eta - \eta_0 + 1)(\eta - \eta_0 + 1)^{\psi_1} \psi_1 - ((\eta - \eta_0 + 1)^{\psi_1 - 1})}{\psi_1^2} & \text{if } \eta \ge \eta_0 \text{ and } \psi_1 \ne 0 \\
0 & \text{otherwise (i.e. if } \eta < \eta_0)\n\end{cases}
$$
\n
$$
= \begin{cases}\n\lim_{\psi_1 \to 0} \frac{\partial}{\partial \psi_1} \left( \eta_0 + \frac{(\eta - \eta_0 + 1)^{\psi_1 - 1}}{\psi_1} \right) & \text{if } \eta \ge \eta_0 \text{ and } \psi_1 = 0 \\
\frac{\ln(\eta - \eta_0 + 1)(\eta - \eta_0 + 1)^{\psi_1} \psi_1 - (\eta - \eta_0 + 1)^{\psi_1} + 1}{\psi_1^2} & \text{if } \eta \ge \eta_0 \text{ and } \psi_1 \ne 0 \\
0 & \text{otherwise (i.e. if } \eta < \eta_0)\n\end{cases}
$$

Remark A.10  
\nThe limit 
$$
\lim_{\psi_1 \to 0} \frac{\partial}{\partial \psi_1} \left( \eta_0 + \frac{(\eta - \eta_0 + 1)^{\psi_1} - 1}{\psi_1} \right)
$$
 can by calculated by:  
\n
$$
\lim_{\psi_1 \to 0} \frac{\partial}{\partial \psi_1} \left( \eta_0 + \frac{(\eta - \eta_0 + 1)^{\psi_1} - 1}{\psi_1} \right)
$$
\n
$$
= \lim_{\psi_1 \to 0} \left[ \frac{\ln(\eta - \eta_0 + 1)(\eta - \eta_0 + 1)^{\psi_1} \psi_1 - (\eta - \eta_0 + 1)^{\psi_1} + 1}{\psi_1^2} \right]
$$
\nL'Hospital  $\lim_{\psi_1 \to 0} \left[ \frac{\ln(\eta - \eta_0 + 1) \left( \ln(\eta - \eta_0 + 1)(\eta - \eta_0 + 1)^{\psi_1} \psi_1 + (\eta - \eta_0 + 1)^{\psi_1} \right)}{2\psi_1} \right]$   
\n
$$
= \lim_{\psi_1 \to 0} \left[ \frac{\ln(\eta - \eta_0 + 1)^2 (\eta - \eta_0 + 1)^{\psi_1} \psi_1}{2\psi_1} \right]
$$
\nL'Hospital  $\lim_{\psi_1 \to 0} \left[ \frac{\ln(\eta - \eta_0 + 1)^2 (\eta - \eta_0 + 1)^{\psi_1} \psi_1}{2\psi_1} \right]$   
\n
$$
= \left( \frac{\ln(\eta - \eta_0 + 1)^2}{\psi_1} \right) \lim_{\psi_1 \to 0} \left[ \ln(\eta - \eta_0 + 1) \left( \frac{\eta - \eta_0 + 1}{\psi_1} \right) \psi_1 + \frac{\eta - \eta_0 + 1}{\psi_1} \right] \psi_1 + \frac{\eta - \eta_0 + 1}{\eta_0 + 1} \psi_1 \right]
$$
\n
$$
= \frac{\left( \frac{\ln(\eta - \eta_0 + 1)^2}{2} \right) \lim_{\psi_1 \to 0} \left[ \ln(\eta - \eta_0 + 1) \frac{(\eta - \eta_0 + 1)^{\psi_1} \psi_1 + (\eta - \eta_0 + 1)^{\psi_1}}{\eta_0 + 1} \right]}{2}
$$
\n $$ 

All in all we get:

$$
\frac{\partial}{\partial \psi_1} h_{\eta_0}(\eta, \psi = \psi_1) = \begin{cases} \frac{\ln(\eta - \eta_0 + 1)^2}{2} & \text{if } \eta \ge \eta_0 \text{ and } \psi_1 = 0\\ \frac{\ln(\eta - \eta_0 + 1)(\eta - \eta_0 + 1)^{\psi_1} \psi_1 - (\eta - \eta_0 + 1)^{\psi_1} + 1}{\psi_1^2} & \text{if } \eta \ge \eta_0 \text{ and } \psi_1 \ne 0\\ 0 & \text{otherwise (i.e. if } \eta < \eta_0) \end{cases}
$$

```
hpsi1DERIV1<-function(psi1, eta, eta0 = 0)
{h \leftarrow eta}temp <- eta
 if (\text{any}(\text{psi} > -1e-14 \&amp; \text{psi} \text{psi} < 1e-14))h[eta >= eta0] <- ((log(eta[eta > = eta0] - eta0 + 1))^2)/2)}
 else {
 temp[eta >= eta0] <- (1 - eta0 + etae^{-i\theta}) + eta[eta >= eta0])^psi1
 h[eta >= eta0] <- ((temp[eta >= eta0] *
               log(eta[eta > = eta0] - eta0 + 1) * psi1)- temp[eta \geq -eta] - 1) /(psi1<sup>-2</sup>)
 }
 h[eta < eta0] <- 0
 h
}
```
# $\text{Limit } \lim_{\eta \to \infty} h_{\eta_0}(\eta, \boldsymbol{\psi}=\psi_1) \text{ (for } \psi_1 \text{ fixed)}$

Now we want to consider the limit  $\lim_{\eta\to\infty} h_{\eta_0}(\eta, \bm{\psi}=\psi_1)$  for fixed values of  $\psi_1$ . In the right tail modification the limit  $\lim_{\eta \to -\infty}$  is of no interest since  $h_{\eta_0}(\eta, \bm{\psi} = \psi_1)$  is the identity for  $\eta < \eta_0$ .

$$
\lim_{\eta \to \infty} h_{\eta_0}(\eta, \psi = \psi_1) = \lim_{\eta \to \infty} \begin{cases} \eta_0 + \ln(\eta - \eta_0 + 1) & \text{if } \eta \ge \eta_0 \text{ and } \psi_1 = 0 \\ \eta_0 + \frac{(\eta - \eta_0 + 1)^{\psi_1} - 1}{\psi_1} & \text{if } \eta \ge \eta_0 \text{ and } \psi_1 \ne 0 \\ \eta & \text{otherwise (i.e. if } \eta < \eta_0) \end{cases}
$$
\n
$$
= \begin{cases} \lim_{\eta \to \infty} (\eta_0 + \ln(\eta - \eta_0 + 1)) & \text{if } \psi_1 = 0 \\ \lim_{\eta \to \infty} \left( \eta_0 + \frac{(\eta - \eta_0 + 1)^{\psi_1} - 1}{\psi_1} \right) & \text{if } \psi_1 \ne 0 \end{cases} = \begin{cases} \eta_0 + \lim_{\eta \to \infty} \ln(\eta - \eta_0 + 1) & \text{if } \psi_1 = 0 \\ \eta_0 - \frac{1}{\psi_1} + \frac{1}{\psi_1} \lim_{\eta \to \infty} (\eta - \eta_0 + 1)^{\psi_1} & \text{if } \psi_1 \ne 0 \end{cases}
$$
\n
$$
= \begin{cases} \infty & \text{if } \psi_1 > 0 \\ \begin{cases} \infty & \text{if } \psi_1 > 0 \\ \eta_0 - \frac{1}{\psi_1} & \text{if } \psi_1 < 0 \end{cases} & \text{if } \psi_1 \ne 0 \end{cases}
$$

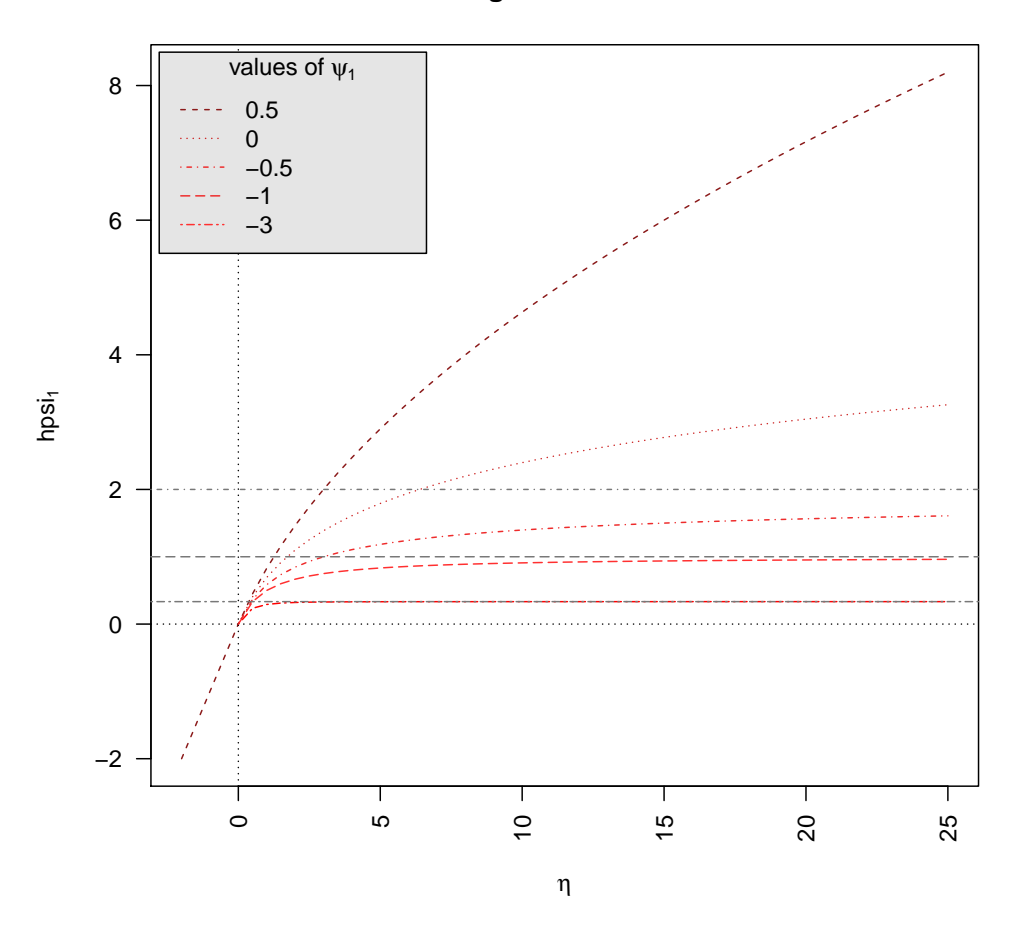

**right tail limits**

Figure A.1: Limit:  $\lim_{\eta\to\infty} h_{\eta_0}(\eta, \bm{\psi}=\psi_1)$  for different values of  $\psi_1$  and  $\eta_0=0$ . The grey dotted horizontal lines indicate the behavior as  $\eta \to \infty$  in case of a finite limit.

#### <span id="page-109-0"></span>A.2.2 Left tail modification

Recall that we defined the left tail modification in Definition [6.3.](#page-58-0) In the following we want to derive certain functions corresponding to  $h_{\eta_0}(\eta, \psi = \psi_2)$ . We also present their implementation in R.

$$
h_{\eta_0}(\eta, \psi = \psi_2) = \begin{cases} \eta & \text{if } \eta \ge \eta_0 \\ \eta_0 - \ln(-\eta + \eta_0 + 1) & \text{if } \eta < \eta_0 \text{ and } \psi_2 = 0 \\ \eta_0 - \frac{(-\eta + \eta_0 + 1)^{\psi_2} - 1}{\psi_2} & \text{otherwise (i.e. if } \eta < \eta_0 \text{ and } \psi_2 \ne 0) \end{cases}
$$

```
hpsi2 <- function (psi2 = stop("Argument 'psi2' is missing"),
                     eta = stop("Argument 'eta' is missing"), eta0 = 0){h \le -1:l} : length (eta)
h[eta \rangle = eta0] <- eta[eta >= eta0]
 if (\text{any}(\text{psi} > -1e-14 \&amp; \text{psi} \text{psi} < 1e-14)) {
   h[eta < eta0] <- eta0 - log(-(eta[eta]) + eta0 + 1)}
 else {
   h[eta < eta0] <- - ((- eta[eta < eta0] + eta0 + 1)^psi2 - 1)/psi2
   h[eta < eta0] <- h[eta < eta0] + eta0
}
h
}
```
## Domain of  $h_{\eta_0}(\eta, \bm{\psi}=\psi_2)$

For given  $\psi = \psi_2 \in \mathbb{R}$  the domain of  $h_{\eta_0}(\eta, \psi = \psi_2)$  can be expressed as a function of  $\eta$ :

$$
domain(h_{\eta_0}(\eta, \psi = \psi_2)) = 1_{\{\eta \in \Psi\}} = \begin{cases} 1_{\{\eta \in \mathbb{R}\}} & \text{if } \eta \ge \eta_0 \\ 1_{\{\eta < \eta_0 + 1\}} & \text{if } \eta < \eta_0 \text{ and } \psi_2 = 0 \\ many cases & \text{otherwise (i.e. if } \eta < \eta_0 \text{ and } \psi_2 \ne 0) \end{cases}
$$
\n
$$
take \ \text{easier \text{ implementation}
$$
\nis finite is an R intern function} \qquad 1\_{\{\text{is.finite}(h\_{\eta\_0}(\eta, \psi = \psi\_2))\}} \qquad (A.4)

Since:

for the **first** case:  $\eta \geq \eta_0$ 

 $\eta \in \mathbb{R}$ 

for the **second** case:  $\eta < \eta_0$  and  $\psi_2 = 0$ 

$$
-\eta + \eta_0 + 1 \overset{!}{>} 0
$$
 *domain of* ln(·)  

$$
\Leftrightarrow \eta < \eta_0 + 1
$$

for the **third** case:  $\eta < \eta_0$  and  $\psi_2 \neq 0$ 

This case requires a lot of analysis of different cases. The domain of the function for the third cases is defined by the domain of  $-\frac{(-\eta+\eta_0+1)^{v_2}-1}{\eta_0}$  $\frac{y_1+y_2-1}{y_2}$  for a specific value of  $\psi_2$ . For this value we differentiate the following cases:

- $\psi_2 = 1$ : the domain is the real line
- $\psi_2 = -1$ : the domain are the values for which  $-\eta + \eta_0 + 1 \neq 0$ , i.e.  $\mathbb{R} \setminus {\eta_0 + 1}$
- $\bullet \ \psi_2 \neq 1 \wedge \psi_2 \neq -1$ 
	- $-\psi_2 > 0$ 
		- $\star \psi_2$  is not integer: the domain are the values for which  $-\eta + \eta_0 + 1$  is positive (Example:  $\psi_2 = 0.5$ ,  $\eta_0$  is arbitrary  $\Rightarrow$  we have  $-\frac{\sqrt{-\eta + \eta_0 + 1}}{0.5}$  $\frac{1-\eta_0+1-1}{0.5}$
		- $*$   $\psi_2$  is an integer:
			- $\psi_2$  odd: the domain is the real line (Example:  $\psi_2 = 3$ ,  $\eta_0$  is arbitrary  $\Rightarrow$  we have  $-\frac{(-\eta+\eta_0+1)^3-1}{3}$  $\frac{1}{3}$ <sup>+1)°-1</sup>)
			- $\psi_2$  even: the domain is the real line (Example:  $\psi_2 = 2$ ,  $\eta_0$  is arbitrary  $\Rightarrow$  we have  $-\frac{(-\eta+\eta_0+1)^2-1}{2}$  $\frac{1}{2}^{(n+1)^2-1}$

$$
- \ \psi_2 < 0
$$

 $*$   $ψ<sub>2</sub>$  is not integer: the domain are the values for which  $-η+η<sub>0</sub>+1$  is positive (Example:  $\psi_2 = -0.5$ ,  $\eta_0$  is arbitrary  $\Rightarrow$  we have  $\frac{1}{\sqrt{-\eta+\eta_0+1}}-1$  $\frac{+\eta_0+1}{0.5}$ )

 $*$   $\psi_2$  is an integer:

 $\psi_2$  odd: the domain are the values for which  $-\eta + \eta_0 + 1 \neq 0$ , i.e.  $\mathbb{R}\backslash \{\eta_0+1\}$  (Example:  $\psi_2=-3$ ,  $\eta_0$  is arbitrary  $\Rightarrow$  we have  $\frac{\frac{1}{(-\eta+\eta_0+1)^3}-1}{3}$  $\frac{1}{3}^{+1)^3}$ ) •  $\psi_2$  even: the domain are the values for which  $-\eta + \eta_0 + 1 \neq 0$ , i.e.  $\mathbb{R}\setminus\{\eta_0+1\}$  (Example:  $\psi_2=-2$ ,  $\eta_0$  is arbitrary  $\Rightarrow$  we have  $\frac{\frac{1}{(\eta-\eta_0+1)^2}-1}{2}$  $\frac{+1)^2}{2}$ )

Inverse of  $h_{\eta_0}(\eta, \bm{\psi}=\psi_2)$  w.r.t.  $\eta$ 

We get:

$$
\eta = (h_{\eta_0}(\eta, \psi = \psi_2))^{-1} (y)
$$
  
= 
$$
\begin{cases} y & \text{if } \eta \ge \eta_0 \\ \eta_0 + 1 - \exp{\{\eta_0 - y\}} & \text{if } \eta < \eta_0 \text{ and } \psi_2 = 0 \\ \eta_0 + 1 - (\psi_2(\eta_0 - y) + 1)^{\frac{1}{\psi_2}} & \text{otherwise (i.e. if } \eta < \eta_0 \text{ and } \psi_2 \neq 0) \end{cases}
$$
(A.5)

Since:

for the **first** case:  $\eta \geq \eta_0$ 

 $y = \eta$ 

for the **second** case:  $\eta < \eta_0$  and  $\psi_2 = 0$ 

$$
y = \eta_0 - \ln(-\eta + \eta_0 + 1)
$$
  
\n
$$
\Leftrightarrow \eta_0 - y = \ln(-\eta + \eta_0 + 1)
$$
  
\n
$$
\Leftrightarrow \exp{\{\eta_0 - y\}} = -\eta + \eta_0 + 1
$$
  
\n
$$
\Leftrightarrow \eta = \eta_0 + 1 - \exp{\{\eta_0 - y\}}
$$

for the **third** case:  $\eta < \eta_0$  and  $\psi_2 \neq 0$ 

$$
y = \eta_0 - \frac{(-\eta + \eta_0 + 1)^{\psi_2} - 1}{\psi_2}
$$
  
\n
$$
\Leftrightarrow \eta_0 - y = \frac{(-\eta + \eta_0 + 1)^{\psi_2} - 1}{\psi_2}
$$
  
\n
$$
\Leftrightarrow (\eta_0 - y)\psi_2 = (-\eta + \eta_0 + 1)^{\psi_2} - 1
$$
  
\n
$$
\Leftrightarrow ((\eta_0 - y)\psi_2 + 1)^{\frac{1}{\psi_2}} = -\eta + \eta_0 + 1
$$
  
\n
$$
\Leftrightarrow \eta = \eta_0 + 1 - ((\eta_0 - y)\psi_2 + 1)^{\frac{1}{\psi_2}}
$$

hpsi2INV<-function(psi2, y, eta0 = 0)  ${h \le -1:l\cdot length(y)}$  $h[y \geq e \text{t} a 0]$  <-  $y[y \geq e \text{t} a 0]$ if (any(psi2 > -1e-14 && psi2 < 1e-14)){ h[y < eta0] <- eta0 + 1 - exp(eta0 -  $y[y \leq eta0]$ ) } else { h[y < eta0] <- eta0 + 1 - ((1 - (psi2 \* (y[y < eta0] - eta0)))^(1/psi2)) } h }

## Derivative of  $h_{\eta_0}(\eta, \bm{\psi}=\psi_2)$  w.r.t.  $\eta$

Now we want to calculate:

$$
\frac{\partial}{\partial \eta} h_{\eta_0}(\eta, \psi = \psi_2) = \begin{cases} \frac{\partial}{\partial \eta}(\eta) & \text{if } \eta \ge \eta_0 \\ \frac{\partial}{\partial \eta}(\eta_0 - \ln(-\eta + \eta_0 + 1)) & \text{if } \eta < \eta_0 \text{ and } \psi_2 = 0 \\ \frac{\partial}{\partial \eta}(\eta_0 - \frac{(-\eta + \eta_0 + 1)^{\psi_2} - 1}{\psi_2}) & \text{otherwise (i.e. if } \eta < \eta_0 \text{ and } \psi_2 \ne 0) \end{cases}
$$

$$
= \begin{cases} \frac{1}{-\eta_0 + \eta_0 + 1}(-1) & \text{if } \eta < \eta_0 \text{ and } \psi_2 = 0 \\ -(-\eta + \eta_0 + 1)^{(\psi_2 - 1)}(-1) & \text{otherwise (i.e. if } \eta < \eta_0 \text{ and } \psi_2 \ne 0) \end{cases}
$$

$$
= \begin{cases} 1 & \text{if } \eta \ge \eta_0 \\ \frac{1}{-\eta + \eta_0 + 1} & \text{if } \eta < \eta_0 \text{ and } \psi_2 = 0 \\ (-\eta + \eta_0 + 1)^{(\psi_2 - 1)} & \text{otherwise (i.e. if } \eta < \eta_0 \text{ and } \psi_2 \neq 0) \end{cases}
$$
(A.6)

```
hpsi2DERIV<-function(psi2, eta, eta0 = 0)
{h \leftarrow 1: length (eta)}h[eta > = eta0] < - 1
 if (any(psi2 > -1e-14 && psi2 < 1e-14)){
 h[eta < eta0] <- 1/(eta0 + 1 - eta[eta < eta0])
 }
 else{
 h[eta < eta0] <- (eta0 + 1 - eta[eta < eta0])^(psi2 - 1)
 }
 h
}
```
## Derivative of  $h_{\eta_0}(\eta, \bm{\psi}=\psi_2)$  w.r.t.  $\psi_2$

Now we want to calculate:

$$
\frac{\partial}{\partial \psi_2} h_{\eta_0}(\eta, \psi = \psi_2)
$$
\n
$$
= \begin{cases}\n\frac{\partial}{\partial \psi_2}(\eta) & \text{if } \eta \ge \eta_0 \\
\frac{\partial}{\partial \psi_2}(\eta_0 - \ln(-\eta + \eta_0 + 1)) & \text{if } \eta < \eta_0 \text{ and } \psi_2 = 0 \\
\frac{\partial}{\partial \psi_2}(\eta_0 - \frac{(-\eta + \eta_0 + 1)^{\psi_2 - 1}}{\psi_2}) & \text{otherwise (i.e. if } \eta < \eta_0 \text{ and } \psi_2 \ne 0)\n\end{cases}
$$
\n
$$
= \begin{cases}\n0 & \text{if } \eta \ge \eta_0 \\
\lim_{\psi_2 \to 0} \frac{\partial}{\partial \psi_2}(\eta_0 - \frac{(-\eta + \eta_0 + 1)^{\psi_2} - 1}{\psi_2}) & \text{if } \eta < \eta_0 \text{ and } \psi_2 = 0 \\
-\frac{(\ln(-\eta + \eta_0 + 1)(-\eta + \eta_0 + 1)^{\psi_2})\psi_2 - ((-\eta + \eta_0 + 1)^{\psi_2} - 1)}{\psi_2^2} & \text{otherwise (i.e. if } \eta < \eta_0 \text{ and } \psi_2 \ne 0)\n\end{cases}
$$
\n
$$
= \begin{cases}\n0 & \text{if } \eta \ge \eta_0 \\
\lim_{\psi_2 \to 0} \frac{\partial}{\partial \psi_2}(\eta_0 - \frac{(-\eta + \eta_0 + 1)^{\psi_2} - 1}{\psi_2}) & \text{if } \eta < \eta_0 \text{ and } \psi_2 = 0 \\
\frac{(-\eta + \eta_0 + 1)^{\psi_2} - 1 - \ln(-\eta + \eta_0 + 1)(-\eta + \eta_0 + 1)^{\psi_2} \psi_2}{\psi_2^2} & \text{otherwise (i.e. if } \eta < \eta_0 \text{ and } \psi_2 \ne 0)\n\end{cases}
$$

<span id="page-113-0"></span>Remark A.11  
\nThe limit 
$$
\lim_{\phi_2 \to 0} \frac{\partial}{\partial \phi_2} \left( \eta_0 - \frac{(-\eta + \eta_0 + 1)^{\phi_2} - 1}{\phi_2} \right)
$$
 can be calculated by:  
\n
$$
\lim_{\phi_2 \to 0} \frac{\partial}{\partial \phi_2} \left( \eta_0 - \frac{(-\eta + \eta_0 + 1)^{\phi_2} - 1}{\phi_2} \right)
$$
\n
$$
= \lim_{\phi_2 \to 0} \left[ \frac{-(\eta + \eta_0 + 1)^{\phi_2} - 1 - \ln(-\eta + \eta_0 + 1)(-\eta + \eta_0 + 1)^{\phi_2} \psi_2}{\psi_2} \right]
$$
\n
$$
L^H \underset{\phi_2 \to 0}{\text{mpartial}} \left[ \frac{\ln(-\eta + \eta_0 + 1)^2(-\eta + \eta_0 + 1)^{\phi_2} \psi_2 + \ln(-\eta + \eta_0 + 1)(-\eta + \eta_0 + 1)^{\phi_2}}{2\psi_2} \right]
$$
\n
$$
= \lim_{\phi_2 \to 0} \left[ -\frac{\ln(-\eta + \eta_0 + 1)^2(-\eta + \eta_0 + 1)^{\phi_2} \psi_2 + \ln(-\eta + \eta_0 + 1)(-\eta + \eta_0 + 1)^{\phi_2}}{2\psi_2} \right]
$$
\n
$$
= \left( -\frac{\ln(-\eta + \eta_0 + 1)^2}{2} \right) \lim_{\phi_2 \to 0} \left[ \ln(-\eta + \eta_0 + 1) \frac{(-\eta + \eta_0 + 1)^{\phi_2} \psi_2 + (-\eta + \eta_0 + 1)^{\phi_2}}{2} \right]
$$
\n
$$
= \left( -\frac{\ln(-\eta + \eta_0 + 1)^2}{2} \right) \lim_{\phi_2 \to 0} \left[ \ln(-\eta + \eta_0 + 1) \frac{(-\eta + \eta_0 + 1)^{\phi_2} \psi_2 + \frac{(-\eta + \eta_0 + 1)^{\phi_2}}{-\alpha} \right]
$$
\n
$$
= -\frac{\ln(-\eta + \eta_0 + 1)^2}{2} \right]
$$
\nAll in all we get:  
\n
$$
\frac{\partial}{\partial \psi_2} h_{\eta_0}
$$

# $\text{Limit } \lim_{\eta \to -\infty} h_{\eta_0}(\eta, \boldsymbol{\psi} = \psi_2) \text{ (for } \psi_2 \text{ fixed)}$

Now we want to consider the limit  $\lim_{\eta\to-\infty} h_{\eta_0}(\eta, \bm{\psi}=\psi_2)$  for fixed values of  $\psi_2$ . In the left tail modification the limit  $\lim_{\eta\to\infty}$  is of no interest since  $h_{\eta_0}(\eta, \bm{\psi}=\psi_2)$  is the identity for  $\eta \geq \eta_0$ .

$$
\lim_{\eta \to -\infty} h_{\eta_0}(\eta, \psi = \psi_2) = \lim_{\eta \to -\infty} \begin{cases} \eta & \text{if } \eta \ge \eta_0 \\ \eta_0 - \ln(-\eta + \eta_0 + 1) & \text{if } \eta < \eta_0 \text{ and } \psi_2 = 0 \\ \eta_0 - \frac{(-\eta + \eta_0 + 1)^{\psi_2} - 1}{\psi_2} & \text{otherwise i.e. } \eta < \eta_0 \text{ and } \psi_2 \ne 0 \end{cases}
$$

$$
= \begin{cases} \lim_{\eta \to -\infty} (\eta_0 - \ln(-\eta + \eta_0 + 1)) & \psi_2 = 0 \\ \lim_{\eta \to -\infty} (\eta_0 - \frac{(-\eta + \eta_0 + 1)^{\psi_2} - 1}{\psi_2}) & \psi_2 \ne 0 \end{cases} = \begin{cases} \eta_0 - \lim_{\eta \to -\infty} \ln(-\eta + \eta_0 + 1) & \psi_2 = 0 \\ \eta_0 + \frac{1}{\psi_2} - \frac{1}{\psi_2} \lim_{\eta \to -\infty} (-\eta + \eta_0 + 1)^{\psi_2} & \psi_2 \ne 0 \end{cases}
$$

$$
= \begin{cases} -\infty & \text{if } \psi_2 > 0 \\ \int_{\eta_0} + \frac{1}{\psi_2} & \text{if } \psi_2 < 0 \end{cases} \text{if } \psi_2 \ne 0
$$

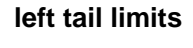

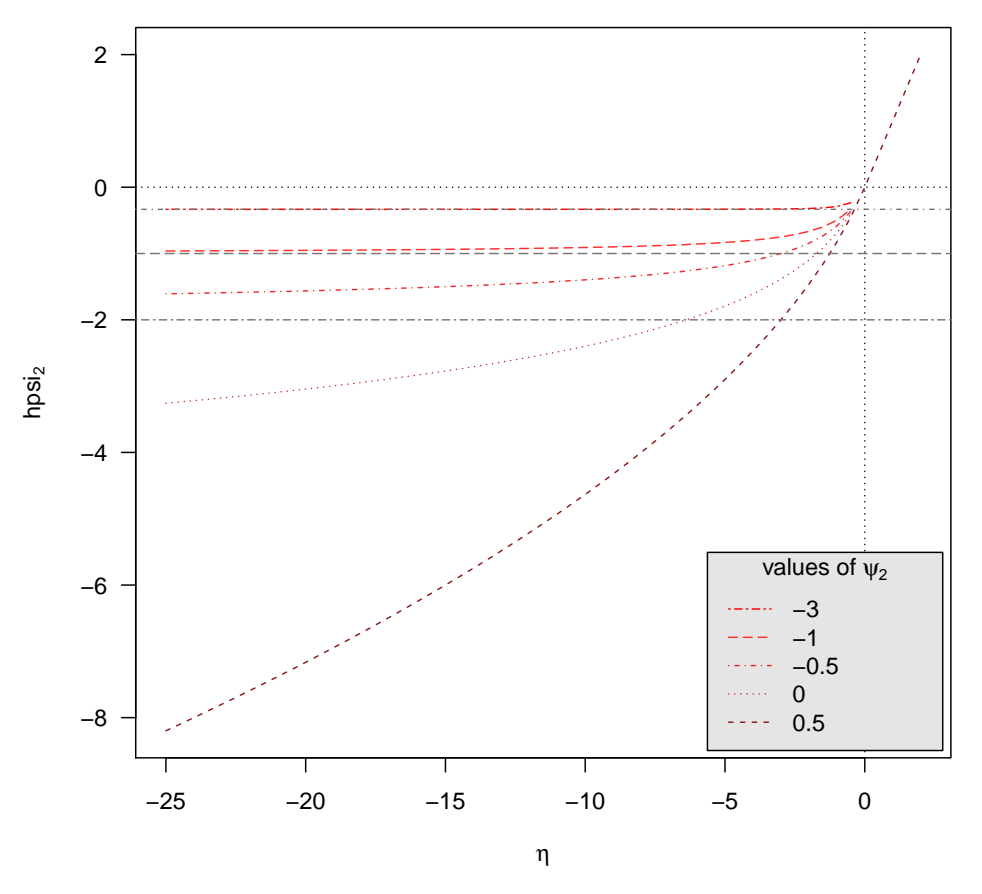

Figure A.2: Limit:  $\lim_{\eta \to -\infty} h_{\eta_0}(\eta, \psi = \psi_2)$  for different values of  $\psi_2$  and  $\eta_0 = 0$ . The grey dotted horizontal lines indicate the behavior as  $\eta \to -\infty$  in case of a finite limit.

#### A.2.3 Both tail modification

Recall that we defined the both tail modification in Definition [6.4.](#page-59-0) In the following we want to derive certain functions corresponding to  $h_{\eta_0}(\eta, \boldsymbol{\psi} = (\psi_1, \psi_2))$ . We also present their implementation in R.

$$
h_{\eta_0}(\eta, \psi = (\psi_1, \psi_2)) = \begin{cases} \eta_0 + \ln(\eta - \eta_0 + 1) & \text{if } \eta \ge \eta_0 \text{ and } \psi_1 = 0 \\ \eta_0 + \frac{(\eta - \eta_0 + 1)^{\psi_1} - 1}{\psi_1} & \text{if } \eta \ge \eta_0 \text{ and } \psi_1 \ne 0 \\ \eta_0 - \ln(-\eta + \eta_0 + 1) & \text{if } \eta < \eta_0 \text{ and } \psi_2 = 0 \\ \eta_0 - \frac{(-\eta + \eta_0 + 1)^{\psi_2} - 1}{\psi_2} & \text{otherwise (i.e. if } \eta < \eta_0 \text{ and } \psi_2 \ne 0) \end{cases}
$$

```
hpsi12 <- function (psi1 = stop("Argument 'psi1' is missing"),
                       psi2 = stop("Argument 'psi2' is missing"),
                       eta = stop("Argument 'eta' is missing"), eta0 = 0)
{h \le -1:l} length (eta)
 if (\text{any}(\text{psi} > -1e-14 \&amp; \text{psi} \text{psi} < 1e-14)) {
    h[eta >= eta0] <- eta0 + log(eta[eta \rightarrow eta0] - eta0 + 1)
 }
 else {
    h[eta >= eta0] <- ((eta[eta >= eta0] - eta0 + 1)^psi1 - 1)/psi1
    h[eta >= eta0] <- h[eta >= eta0] + eta0
 }
 if (\text{any}(\text{psi} > -1e-14 \&amp; \text{psi} \text{psi} < 1e-14)) {
    h[eta < eta0] <- eta0 - log(-(eta[eta - \theta)]) + eta0 + 1)}
 else {
    h[eta < eta0] <- - ((- eta[eta < eta0] + eta0 + 1)^psi2 - 1)/psi2
    h[eta < eta0] <- h[eta < eta0] + eta0
 }
h
}
```
## Domain of  $h_{\eta_0}(\eta, \boldsymbol{\psi} = (\psi_1, \psi_2))$

For given  $\psi = (\psi_1, \psi_2) \in \mathbb{R}^2$  the domain of  $h_{\eta_0}(\eta, \psi = (\psi_1, \psi_2))$  can be expressed as a function of  $\eta$ :

$$
domain(h_{\eta_0}(\eta, \psi = (\psi_1, \psi_2))) = \begin{cases} 1_{\{\eta > \eta_0 - 1\}} & \text{if } \eta \ge \eta_0 \text{ and } \psi_1 = 0 \\ many cases & \text{if } \eta \ge \eta_0 \text{ and } \psi_1 \ne 0 \\ 1_{\{\eta < \eta_0 + 1\}} & \text{if } \eta < \eta_0 \text{ and } \psi_2 = 0 \\ many cases & \text{otherwise (i.e. if } \eta < \eta_0 \text{ and } \psi_2 \ne 0) \end{cases}
$$
  
take easier implementation  

$$
\overline{\Xi} \qquad 1_{\{i, s, \text{finite}(h_{\text{tr}}(\eta, \psi) = (\psi_1, \psi_0))\}}
$$
 (A.7)

take easier implementation<br>
is.finite is an  $\overline{R}$  intern function  $\mathbb{1}_{\{\text{is.finite}(h_{\eta_0}(\eta,\psi=(\psi_1,\psi_2)))\}}$ 

#### Remark A.12

The analysis of the different cases is the same as for the single tail modifications.

## Inverse of  $h_{\eta_0}(\eta, \bm{\psi}=(\psi_1, \psi_2))$  w.r.t.  $\eta$

We get:

$$
\eta = (h_{\eta_0}(\eta, \psi = (\psi_1, \psi_2)))^{-1} (y)
$$
  
= 
$$
\begin{cases} \exp\{y - \eta_0\} + \eta_0 - 1 & \text{if } \eta \ge \eta_0 \text{ and } \psi_1 = 0 \\ ((y - \eta_0)\psi_1 + 1)^{\frac{1}{\psi_1}} + \eta_0 - 1 & \text{if } \eta \ge \eta_0 \text{ and } \psi_1 \ne 0 \\ \eta_0 + 1 - \exp\{\eta_0 - y\} & \text{if } \eta < \eta_0 \text{ and } \psi_2 = 0 \\ \eta_0 + 1 - (1 + (\eta_0 - y)\psi_2)^{\frac{1}{\psi_2}} & \text{otherwise (i.e. if } \eta < \eta_0 \text{ and } \psi_2 \ne 0) \end{cases}
$$
(A.8)

Since:

for the first case:  $\eta \geq \eta_0$  and  $\psi_1 = 0$ 

$$
y = \eta_0 + \ln(\eta - \eta_0 + 1)
$$
  
\n
$$
\Leftrightarrow y - \eta_0 = \ln(\eta - \eta_0 + 1)
$$
  
\n
$$
\Leftrightarrow \exp\{y - \eta_0\} = \eta - \eta_0 + 1
$$
  
\n
$$
\Leftrightarrow \eta = \exp\{y - \eta_0\} + \eta_0 - 1
$$

for the second case:  $\eta \geq \eta_0$  and  $\psi_1 \neq 0$ 

$$
y = \eta_0 + \frac{(\eta - \eta_0 + 1)^{\psi_1} - 1}{\psi_1}
$$
  
\n
$$
\Leftrightarrow y - \eta_0 = \frac{(\eta - \eta_0 + 1)^{\psi_1} - 1}{\psi_1}
$$
  
\n
$$
\Leftrightarrow (y - \eta_0)\psi_1 = (\eta - \eta_0 + 1)^{\psi_1} - 1
$$
  
\n
$$
\Leftrightarrow (y - \eta_0)\psi_1 + 1 = (\eta - \eta_0 + 1)^{\psi_1}
$$
  
\n
$$
\Leftrightarrow ((y - \eta_0)\psi_1 + 1)^{\frac{1}{\psi_1}} = \eta - \eta_0 + 1
$$
  
\n
$$
\Leftrightarrow \eta = ((y - \eta_0)\psi_1 + 1)^{\frac{1}{\psi_1}} + \eta_0 - 1
$$

for the **third** case:  $\eta < \eta_0$  and  $\psi_2 = 0$ 

$$
y = \eta_0 - \ln(-\eta + \eta_0 + 1)
$$
  
\n
$$
\Leftrightarrow \eta_0 - y = \ln(-\eta + \eta_0 + 1)
$$
  
\n
$$
\Leftrightarrow \exp{\{\eta_0 - y\}} = -\eta + \eta_0 + 1
$$
  
\n
$$
\Leftrightarrow \eta = \eta_0 + 1 - \exp{\{\eta_0 - y\}}
$$

for the **fourth** case:  $\eta < \eta_0$  and  $\psi_2 \neq 0$ 

$$
y = \eta_0 - \frac{(-\eta + \eta_0 + 1)^{\psi_2} - 1}{\psi_2}
$$
  
\n
$$
\Leftrightarrow \eta_0 - y = \frac{(-\eta + \eta_0 + 1)^{\psi_2} - 1}{\psi_2}
$$
  
\n
$$
\Leftrightarrow (\eta_0 - y)\psi_2 = (-\eta + \eta_0 + 1)^{\psi_2} - 1
$$

$$
\Leftrightarrow (\eta_0 - y)\psi_2 + 1 = (-\eta + \eta_0 + 1)^{\psi_2}
$$
  

$$
\Leftrightarrow ((\eta_0 - y)\psi_2 + 1)^{\frac{1}{\psi_2}} = -\eta + \eta_0 + 1
$$
  

$$
\Leftrightarrow \eta = \eta_0 + 1 - ((\eta_0 - y)\psi_2 + 1)^{\frac{1}{\psi_2}}
$$

```
hpsi12INV<-function(psi1, psi2, y, eta0 = 0)
{h \le -1:l\text{-length}(y)}if (\text{any}(\text{psi} > -1e-14 \&amp; \text{psi} \text{psi} < 1e-14))h[y >= eta0] <- eta0 - 1 + \exp(y[y] >= eta0] - eta0)
 }
 else {
 h[y \geq - \text{eta}0] <- \text{eta}0 - 1 +((1 + (psi * (y[y \ge = eta0] - eta0)))^*(1/psi1))}
 if (\text{any}(\text{psi} > -1e-14 \&amp; \text{psi} \text{psi} < 1e-14)){
   h[y < eta0] <- eta0 + 1 - exp(eta0 - y[y \leq \text{eta0}])}
 else {
 h[y \leq \text{eta}0] <- \text{eta}0 + 1 -
    ((1 - (psi \times (y[y \le eta0] - eta0)))^*(1/psi2))}
 h
}
```
## Derivative of  $h_{\eta_0}(\eta, \bm{\psi}=(\psi_1, \psi_2))$  w.r.t.  $\eta$

Now we want to calculate:

$$
\frac{\partial}{\partial \eta} h_{\eta_0}(\eta, \psi = (\psi_1, \psi_2)) = \begin{cases} \frac{\partial}{\partial \eta} (\eta_0 + \ln(\eta - \eta_0 + 1)) & \text{if } \eta \ge \eta_0 \text{ and } \psi_1 = 0 \\ \frac{\partial}{\partial \eta} (\eta_0 - \ln(-\eta + \eta_0 + 1)) & \text{if } \eta \ge \eta_0 \text{ and } \psi_1 \ne 0 \\ \frac{\partial}{\partial \eta} (\eta_0 - \ln(-\eta + \eta_0 + 1)) & \text{if } \eta < \eta_0 \text{ and } \psi_2 = 0 \\ \frac{\partial}{\partial \eta} (\eta_0 - \frac{(-\eta + \eta_0 + 1)^{\psi_2 - 1}}{\psi_2}) & \text{otherwise (i.e. if } \eta < \eta_0 \text{ and } \psi_2 \ne 0) \end{cases}
$$
\n
$$
= \begin{cases} \frac{1}{\eta - \eta_0 + 1} & \text{if } \eta \ge \eta_0 \text{ and } \psi_1 = 0 \\ (\eta - \eta_0 + 1)^{(\psi_1 - 1)} & \text{if } \eta \ge \eta_0 \text{ and } \psi_1 = 0 \\ -\frac{1}{\eta + \eta_0 + 1}(-1) & \text{if } \eta < \eta_0 \text{ and } \psi_2 = 0 \\ -(-\eta + \eta_0 + 1)^{(\psi_2 - 1)}(-1) & \text{otherwise (i.e. if } \eta < \eta_0 \text{ and } \psi_2 \ne 0) \end{cases}
$$
\n
$$
= \begin{cases} \frac{1}{\eta - \eta_0 + 1} & \text{if } \eta \ge \eta_0 \text{ and } \psi_1 = 0 \\ (\eta - \eta_0 + 1)^{(\psi_1 - 1)} & \text{if } \eta \ge \eta_0 \text{ and } \psi_1 = 0 \\ \frac{1}{-\eta + \eta_0 + 1} & \text{if } \eta < \eta_0 \text{ and } \psi_1 \ne 0 \\ (-\eta + \eta_0 + 1)^{(\psi_2 - 1)} & \text{otherwise (i.e. if } \eta < \eta_0 \text{ and } \psi_2 \ne 0) \end{cases}
$$
\n(A.9)

```
hpsi12DERIV<-function(psi1, psi2, eta, eta0 = 0)
{h \le -1:l\cdot length(eta)}if (\text{any}(\text{psi} > -1e-14 \&amp; \text{psi} \text{psi} < 1e-14)){
 h[eta >= eta0] <- 1/(eta[eta >= eta0]- eta0 + 1)
 }
 else {
 h[eta >= eta0] <- (1 - eta) + eta[eta] >= eta0])^(psi1 - 1)
 }
 if (\text{any}(\text{psi} > -1e-14 \&amp; \text{psi} \text{psi} < 1e-14)){
 h[eta < eta0] <- 1/(\text{eta} + 1 - \text{eta}[\text{eta} \lt \text{eta}])}
 else{
 h[eta < eta0] <- (1 + eta) - eta[eta < eta0])^(psi2 - 1)
 }
 h
}
```
## Derivative of  $h_{\eta_0}(\eta, \bm{\psi}=(\psi_1, \psi_2))$  w.r.t.  $\psi_1$

Now we want to calculate (compare to the calculation for the right tail modification):

$$
\frac{\partial}{\partial \psi_1} h_{\eta_0}(\eta, \psi = (\psi_1, \psi_2))
$$
\n
$$
= \begin{cases}\n\frac{\partial}{\partial \psi_1} (\eta_0 + \ln (\eta - \eta_0 + 1)) & \text{if } \eta \ge \eta_0 \text{ and } \psi_1 = 0 \\
\frac{\partial}{\partial \psi_1} \left( \eta_0 + \frac{(\eta - \eta_0 + 1)^{\psi_1 - 1}}{\psi_1} \right) & \text{if } \eta \ge \eta_0 \text{ and } \psi_1 \ne 0 \\
\frac{\partial}{\partial \psi_1} (\eta_0 - \ln (-\eta + \eta_0 + 1)) & \text{if } \eta < \eta_0 \text{ and } \psi_2 = 0 \\
\frac{\partial}{\partial \psi_1} \left( \eta_0 - \frac{(-\eta + \eta_0 + 1)^{\psi_2 - 1}}{\psi_2} \right) & \text{otherwise (i.e. if } \eta < \eta_0 \text{ and } \psi_2 \ne 0)\n\end{cases}
$$
\n
$$
= \begin{cases}\n\lim_{\psi_1 \to 0} \frac{\partial}{\partial \psi_1} \left( \eta_0 + \frac{(\eta - \eta_0 + 1)^{\psi_1 - 1}}{\psi_1} \right) & \text{if } \eta \ge \eta_0 \text{ and } \psi_1 = 0 \\
\frac{\ln (\eta - \eta_0 + 1)(\eta - \eta_0 + 1)^{\psi_1} \psi_1 - ((\eta - \eta_0 + 1)^{\psi_1 - 1})}{\psi_1^2} & \text{if } \eta \ge \eta_0 \text{ and } \psi_1 \ne 0 \\
0 & \text{otherwise (i.e. if } \eta < \eta_0 \text{ and } \psi_2 = 0 \\
0 & \text{otherwise (i.e. if } \eta < \eta_0 \text{ and } \psi_2 \ne 0)\n\end{cases}
$$
\n
$$
= \begin{cases}\n\frac{\ln (\eta - \eta_0 + 1)^2}{2} & \text{if } \eta \ge \eta_0 \text{ and } \psi_1 = 0 \\
\frac{\ln (\eta - \eta_0 + 1)^2}{2} & \text{if } \eta \ge \eta_0 \text{ and } \psi_1 = 0 \\
0 & \text{if } \eta \ge \eta_0 \text{ and } \psi_1 \ne 0 \\
0 & \text{if } \eta < \eta
$$

#### Remark A.13

Here we calculated the corresponding limit as in Remark [A.10.](#page-106-0) Hence, we have:

$$
\lim_{\psi_1 \to 0} \frac{\partial}{\partial \psi_1} \left( \eta_0 + \frac{(\eta - \eta_0 + 1)^{\psi_1} - 1}{\psi_1} \right) = \frac{\ln(\eta - \eta_0 + 1)^2}{2}
$$

```
hpsi12DERIV1<-function(psi1, psi2, eta, eta0 = 0)
{h <- eta
temp <- eta
if (\text{any}(\text{psi} > -1e-14 \&amp; \text{psi} \text{psi} < 1e-14))h[eta >= eta0] <- ((log(eta[eta >= eta0] - eta0 + 1))^2)/2)}
 else {
  temp[eta >= eta0] <- (1 - eta0 + eta[eta -e^{-i\theta}]^n)h[eta >= eta0] <- ((temp[eta >= eta0] *
               log(\text{eta}[eta \geq = \text{eta0}] - \text{eta0} + 1)* psi1) - (temp[eta >= eta0] - 1))/(psi1^2)
 }
 if (any(psi2 > -1e-14 && psi2 < 1e-14)){
   h[eta < eta0] <- 0
 }
 else {
   h[eta < eta0] <- 0
 }
h
}
```
Derivative of  $h_{\eta_0}(\eta, \bm{\psi}=(\psi_1, \psi_2))$  w.r.t.  $\psi_2$ 

Now we want to calculate (compare to the calculation for the left tail modification):

$$
\frac{\partial}{\partial \psi_2} h_{\eta_0}(\eta, \psi = (\psi_1, \psi_2))
$$
\n
$$
= \begin{cases}\n\frac{\partial}{\partial \psi_2} (\eta_0 + \ln(\eta - \eta_0 + 1)) & \text{if } \eta \ge \eta_0 \text{ and } \psi_1 = 0 \\
\frac{\partial}{\partial \psi_2} (\eta_0 - \ln(-\eta + \eta_0 + 1)) & \text{if } \eta \ge \eta_0 \text{ and } \psi_1 \ne 0 \\
\frac{\partial}{\partial \psi_2} (\eta_0 - \ln(-\eta + \eta_0 + 1)) & \text{if } \eta < \eta_0 \text{ and } \psi_2 = 0 \\
\frac{\partial}{\partial \psi_2} (\eta_0 - \frac{(-\eta + \eta_0 + 1)^{\psi_2} - 1}{\psi_2}) & \text{otherwise (i.e. if } \eta < \eta_0 \text{ and } \psi_2 \ne 0)\n\end{cases}
$$
\n
$$
= \begin{cases}\n0 & \text{if } \eta \ge \eta_0 \text{ and } \psi_1 \ne 0 \\
\lim_{\psi_2 \to 0} \frac{\partial}{\partial \psi_2} (\eta_0 - \frac{(-\eta + \eta_0 + 1)^{\psi_2} - 1}{\psi_2}) & \text{if } \eta < \eta_0 \text{ and } \psi_1 \ne 0 \\
\lim_{\psi_2 \to 0} \frac{\partial}{\partial \psi_2} (\eta_0 - \frac{(-\eta + \eta_0 + 1)^{\psi_2} - 1}{\psi_2}) & \text{if } \eta < \eta_0 \text{ and } \psi_2 = 0 \\
-\frac{\ln(-\eta + \eta_0 + 1)(-\eta + \eta_0 + 1)^{\psi_2} \psi_2 - ((-\eta + \eta_0 + 1)^{\psi_2} - 1)}{\psi_2^2} & \text{otherwise (i.e. if } \eta < \eta_0 \text{ and } \psi_2 \ne 0)\n\end{cases}
$$
\n
$$
= \begin{cases}\n0 & \text{if } \eta \ge \eta_0 \text{ and } \psi_1 = 0 \\
0 & \text{if } \eta \ge \eta_0 \text{ and } \psi_1 = 0 \\
\frac{\ln(-\eta + \eta_0 + 1)^2}{\psi_2^2} & \text{if } \eta < \eta_0 \text{ and } \psi_2 = 0
$$

#### Remark A.14

Here we calculated the corresponding limit as in Remark [A.11.](#page-113-0) Hence, we have:

$$
\lim_{\psi_2 \to 0} \frac{\partial}{\partial \psi_2} \left( \eta_0 - \frac{(-\eta + \eta_0 + 1)^{\psi_2} - 1}{\psi_2} \right) = -\frac{\ln(-\eta + \eta_0 + 1)^2}{2}
$$

```
hpsi12DERIV2<-function(psi1, psi2, eta, eta0)
{h <- eta
 temp <- eta
 if (\text{any}(\text{psi} > -1e-14 \&amp; \text{psi} \text{psi} < 1e-14)){
 h[eta \rangle = eta0] <- 0
 }
 else {
 h[eta \rangle = eta0] <- 0
 }
 if (\text{any}(\text{psi} > -1e-14 \&amp; \text{psi} \text{psi} < 1e-14)){
  h[eta < eta0] <- - ((\log(1 + \text{eta}) - \text{eta}[ \text{eta} \cdot \text{eta})^2))^2)}
 else {
  temp[eta < eta0] <- (1 + eta0 - eta[eta < eta0])^psi2
  h[eta < eta0] <- - ((temp[eta < eta0] *log(-eta[eta < -eta]) + eta(0 + 1)* psi2) - (temp[eta < eta0] - 1))/(psi2^2)
 }
h
}
```
### Remark A.15 (Limits  $\lim_{|\eta|\to\infty} h_{\eta_0}(\eta,\psi=(\psi_1,\psi_2))$  (for  $\psi$  fixed))

In the sections before we studied  $\lim_{\eta\to\infty}h_{\eta_0}(\eta, \bm{\psi}=\psi_1)$  and  $\lim_{\eta\to-\infty}h_{\eta_0}(\eta, \bm{\psi}=\psi_2)$  (see Subsection [A.2.1](#page-103-0) and Subsection [A.2.2\)](#page-109-0). For the both tail modification we can adopt the same results as derived for the single tail modifications in the corresponding cases.

#### Remark A.16 (Implementation of the domain)

In the implementation of the domain of the general  $h(\cdot)$  - power transformations we used the R function is.finite. Also some of the common link functions in R use this function to describe the domain in the specification of valideta (see make.link("inverse") and make.link("sqrt")).

### A.3 Calculation of the deviance in R

Consider again the Gaussian regression model as in Subsection [3.3.1.](#page-29-0) In Example [5.1](#page-50-0) we saw the output of an ordinary Gaussian regression and in Example [6.10](#page-62-0) the output of a right tail modied Gaussian regression was presented. In both examples the data set pcb.ex was used (see Example [4.1\)](#page-42-0). In the following we will use the common formula to calculate the (unscaled) deviance in the case of a normal distribution (see [McCullagh and](#page-131-0) [Nelder](#page-131-0) [\(1983\)](#page-131-0)(p. 25)):

<span id="page-121-0"></span>
$$
D(\widehat{\boldsymbol{\mu}}, \boldsymbol{y}) = \sum_{i=1}^{n} (y_i - \widehat{\mu}_i)^2
$$
 (A.10)

Example A.17 (Verification for the ordinary Gaussian regression) For the ordinary Gaussian regression the value of the deviance was:

```
ordi_gauss_reg <- glm(formula = log,pcb^{\sim}age.cen,family = gaussian(link="identity"),
                      data = pcb.ex)summary(ordi_gauss_reg)$deviance
```

```
## [1] 8.359
```
If we verify this value by the formula given in Equation  $(A.10)$  we get:

```
# vector of regression coefficients beta
beta <- summary(ordi_gauss_reg)$coefficients[,1]
# need g_inv for the fitted means
g_inv <- make.link("identity")$linkinv
# get the design matrix
X_design <- model.matrix(object=log.pcb~age.cen, data=pcb.ex)
# calculation of the linear predictor in vector form
eta <- X_design%*%beta
# calculation of the vector of fitted means
mu_hat \leftarrow g_inv(\text{eta})# get the values of the response
response <- log.pcb
# auxiliary calculation
auxiliary_calc <- (response-mu_hat)^2
# calculation of the deviance
Deviance_PCB_ord <- sum(auxiliary_calc)
# value of the deviance
Deviance_PCB_ord
```
## [1] 8.359

Example A.18 (Verification for the right tail modified Gaussian regression) For the right tail modified Gaussian regression the value of the deviance was:

```
tamo_gauss_reg \leftarrow glm(formula = log.pcb^{\dagger}age.cen,family = gaussian(link=psi1GAUSS(psi1=0.2,eta0=0)),
                        data = pcb.ex)summary(tamo_gauss_reg)$deviance
```
## [1] 6.327

If we verify this value by the formula given in Equation [\(A.10\)](#page-121-0) we get:

```
# vector of regression coefficients beta
beta <- summary(tamo_gauss_reg)$coefficients[,1]
# need g_inv for the fitted means
g_inv <- psi1GAUSS(psi1=0.2,eta0=0)$linkinv
# get the design matrix
X_design <- model.matrix(object=log.pcb~age.cen, data=pcb.ex)
# calculation of the linear predictor in vector form
eta <- X_design%*%beta
# calculation of the vector of fitted means
mu_hat \leftarrow g_inv(\text{eta})# get the values of the response
response <- log.pcb
# auxiliary calculation
auxiliary_calc <- (response-mu_hat)^2
# calculation of the deviance
Deviance_PCB_tm <- sum(auxiliary_calc)
# value of the deviance
Deviance_PCB_tm
```
## [1] 6.327

### A.4 Calculations for the logistic regression model

#### Example [A.1](#page-18-0)9 (Scaled quantities for the logistic re[gress](#page-20-0)ion model)

In Section 3.2 we derived unscaled quantities like Definition 3.15 or Definition [3.16.](#page-21-0) In the case of a ScaledBinom(n,p) distribution we have  $a(\phi_i) = \frac{1}{n_i}$ . I.e. the dispersion function depends on the observations (for  $i \in \{1, \ldots, n\}$ ) and hence we won't succeed in finding unscaled quantities. Thus, we follow [Czado et al.](#page-131-1)  $(2013)(\text{Sections } 4.3 \text{ and } 4.4)$  $(2013)(\text{Sections } 4.3 \text{ and } 4.4)$  to define scaled versions of these definitions for the logistic regression model.

#### Definition A.20 (Log-likelihood for the logistic regression)

Like in Equation [\(3.10\)](#page-20-1) we calculate the log likelihood, using the quantities we derived in Subsection [A.1.2.](#page-99-0)

<span id="page-122-0"></span>
$$
l(\boldsymbol{\beta},\phi\mid \boldsymbol{k^*}) := \sum_{i=1}^n \left( \frac{\theta_i k_i^* - b(\theta_i)}{a(\phi)} + c(k_i^*,\phi) \right)
$$

<span id="page-123-1"></span>
$$
\lim_{n \to \infty} A.21 \sum_{i=1}^{n} \left( n_i \left[ k_i^* \mathbf{x}_i^\top \boldsymbol{\beta} - \ln \left( 1 + \exp\{\mathbf{x}_i^\top \boldsymbol{\beta}\}\right) \right] + \ln \left( \binom{n}{nk^*} \right) \right)
$$
\n
$$
= \sum_{i=1}^{n} n_i \left[ k_i^* \mathbf{x}_i^\top \boldsymbol{\beta} - \ln \left( 1 + \exp\{\mathbf{x}_i^\top \boldsymbol{\beta}\}\right) \right] + \sum_{i=1}^{n} \ln \left( \binom{n}{nk^*} \right)
$$
\n
$$
= \sum_{i=1}^{n} n_i \left[ k_i^* \mathbf{x}_i^\top \boldsymbol{\beta} - \ln \left( 1 + \exp\{\mathbf{x}_i^\top \boldsymbol{\beta}\}\right) \right] + C \qquad (A.11)
$$

### <span id="page-123-0"></span>Remark A.21 (Auxiliary [calcu](#page-122-0)lation)

The quantities in Definition A.20 can be calculated by:

$$
a(\phi) \stackrel{\text{see Sec. A.1.2}}{:=} \frac{1}{n_i}; \qquad \theta_i \stackrel{\text{see Sec. A.1.2}}{:=} \ln\left(\frac{p_i}{1-p_i}\right);
$$
\n
$$
p_i \stackrel{\text{see Def. 3.35}}{:=} \frac{\exp\{\boldsymbol{x}_i^\top \boldsymbol{\beta}\}}{1 + \exp\{\boldsymbol{x}_i^\top \boldsymbol{\beta}\}},
$$
\n
$$
\Rightarrow \theta_i = \ln\left(\frac{\frac{\exp\{\boldsymbol{x}_i^\top \boldsymbol{\beta}\}}{1 + \exp\{\boldsymbol{x}_i^\top \boldsymbol{\beta}\}}}{1 - \frac{\exp\{\boldsymbol{x}_i^\top \boldsymbol{\beta}\}}{1 + \exp\{\boldsymbol{x}_i^\top \boldsymbol{\beta}\}}}\right) = \ln\left(\frac{\frac{\exp\{\boldsymbol{x}_i^\top \boldsymbol{\beta}\}}{1 + \exp\{\boldsymbol{x}_i^\top \boldsymbol{\beta}\}}}{1 + \exp\{\boldsymbol{x}_i^\top \boldsymbol{\beta}\}}\right) = \ln\left(\exp\{\boldsymbol{x}_i^\top \boldsymbol{\beta}\}\right) = \boldsymbol{x}_i^\top \boldsymbol{\beta}
$$
\n
$$
\Rightarrow b(\theta_i) = \ln\left(1 + \exp\{\boldsymbol{x}_i^\top \boldsymbol{\beta}\}\right)
$$

<span id="page-123-2"></span>Definition A.22 (Scaled score equations for logistic regression) For  $j \in \{1, \ldots, p\}$  we define

$$
\frac{\partial l(\boldsymbol{\beta} \mid \boldsymbol{k}^*)}{\partial \beta_j} \stackrel{see \ Eq. (A.11)}{:=} \sum_{i=1}^n n_i x_{ij} \left[ k_i^* - \frac{\exp\{\boldsymbol{x}_i^\top \boldsymbol{\beta}\}}{1 + \exp\{\boldsymbol{x}_i^\top \boldsymbol{\beta}\}} \right]
$$
\n
$$
p_i = \frac{\exp\{\boldsymbol{x}_i^\top \boldsymbol{\beta}\}}{1 + \exp\{\boldsymbol{x}_i^\top \boldsymbol{\beta}\}} \sum_{i=1}^n n_i x_{ij} \left[ k_i^* - p_i \right] = \sum_{i=1}^n n_i x_{ij} \left[ k_i^* - \mathbb{E}\left[\frac{Y_i}{n_i}\right] \right]
$$

Remark [A.23](#page-123-2) (Partial derivative w.r.t.  $\beta_j$ ) Definition A.22 is the partial derivative of  $l(\boldsymbol{\beta} \mid \boldsymbol{k^*})$  w.r.t  $\beta_j$ , since:

$$
\frac{\partial l(\boldsymbol{\beta} \mid \boldsymbol{k}^*)}{\partial \beta_j} \stackrel{see \ E_{q.}^{a.} (A.11)}{=} \frac{\partial}{\partial \beta_j} \left( \sum_{i=1}^n n_i \left[ k_i^* \boldsymbol{x}_i^\top \boldsymbol{\beta} - \ln \left( 1 + \exp \{ \boldsymbol{x}_i^\top \boldsymbol{\beta} \} \right) \right] \right)
$$
\n
$$
= \sum_{i=1}^n n_i \left[ \underbrace{\frac{\partial}{\partial \beta_j} \left( k_i^* \boldsymbol{x}_i^\top \boldsymbol{\beta} \right) - \frac{\partial}{\partial \beta_j} \ln \left( 1 + \exp \{ \boldsymbol{x}_i^\top \boldsymbol{\beta} \} \right)}_{= \frac{1}{1 + \exp \{ \boldsymbol{x}_i^\top \boldsymbol{\beta} \} \exp \{ \boldsymbol{x}_i^\top \boldsymbol{\beta} \} \exp \{ \boldsymbol{x}_i^\top \boldsymbol{\beta} \} \exp \{ \boldsymbol{x}_i^\top \boldsymbol{\beta} \} \right]
$$
\n
$$
= \sum_{i=1}^n n_i x_{ij} \left[ k_i^* - \frac{\exp \{ \boldsymbol{x}_i^\top \boldsymbol{\beta} \}}{1 + \exp \{ \boldsymbol{x}_i^\top \boldsymbol{\beta} \} } \right]
$$

### Remark A.24 (Calculation of elements of the Hessian matrix) The (i,j) - th element of the scaled Hessian matrix is given by:

$$
\frac{\partial^2 l(\boldsymbol{\beta} \mid \boldsymbol{k}^*)}{\partial \beta_i \partial \beta_j} \stackrel{see}{=} \frac{def. A.22}{\partial \beta_i} \frac{\partial}{\partial \beta_i} \left( \sum_{z=1}^n n_z x_{zj} \left[ k_z^* - \frac{\exp\{\boldsymbol{x}_z^\top \boldsymbol{\beta}\}}{1 + \exp\{\boldsymbol{x}_z^\top \boldsymbol{\beta}\}} \right] \right)
$$

$$
= \sum_{z=1}^n \left( n_z x_{zj} \frac{\partial}{\partial \beta_i} \left[ k_z^* - \frac{\exp\{\boldsymbol{x}_z^\top \boldsymbol{\beta}\}}{1 + \exp\{\boldsymbol{x}_z^\top \boldsymbol{\beta}\}} \right] \right)
$$

Now the partial derivative  $\frac{\partial}{\partial \beta_i}$  $\left[ \begin{array}{c} \exp\{ \bm{x}_z^\top \bm{\beta}\} \end{array} \right]$  $1{+}\text{exp}\{\boldsymbol{x}_z^\top \boldsymbol{\beta}\}$ i is given by:

$$
\frac{\partial}{\partial \beta_i} \left[ \frac{\exp\{\boldsymbol{x}_z^{\top}\boldsymbol{\beta}\}}{1 + \exp\{\boldsymbol{x}_z^{\top}\boldsymbol{\beta}\}} \right] \n= \frac{\exp\{\boldsymbol{x}_z^{\top}\boldsymbol{\beta}\}x_{zi}(1 + \exp\{\boldsymbol{x}_z^{\top}\boldsymbol{\beta}\}) - (\exp\{\boldsymbol{x}_z^{\top}\boldsymbol{\beta}\})^2 x_{zi}}{(1 + \exp\{\boldsymbol{x}_z^{\top}\boldsymbol{\beta}\})^2} \n= \frac{\exp\{\boldsymbol{x}_z^{\top}\boldsymbol{\beta}\}x_{zi}}{(1 + \exp\{\boldsymbol{x}_z^{\top}\boldsymbol{\beta}\})^2}
$$

Therefore, we get:

$$
\frac{\partial^2 l(\boldsymbol{\beta} \mid \boldsymbol{k}^*)}{\partial \beta_i \partial \beta_j} \\
= \sum_{z=1}^n \left( n_z x_{zj} \frac{\partial}{\partial \beta_i} \left[ k_z^* - \frac{\exp\{\boldsymbol{x}_z^\top \boldsymbol{\beta}\}}{1 + \exp\{\boldsymbol{x}_z^\top \boldsymbol{\beta}\}} \right] \right) \\
= \sum_{z=1}^n \left( n_z x_{zj} \left[ -\frac{\partial}{\partial \beta_i} \left( \frac{\exp\{\boldsymbol{x}_z^\top \boldsymbol{\beta}\}}{1 + \exp\{\boldsymbol{x}_z^\top \boldsymbol{\beta}\}} \right) \right] \right) \\
= \sum_{z=1}^n \left( n_z x_{zj} \left[ -\frac{\exp\{\boldsymbol{x}_z^\top \boldsymbol{\beta}\} x_{zi}}{(1 + \exp\{\boldsymbol{x}_z^\top \boldsymbol{\beta}\})^2} \right] \right) \\
= -\sum_{z=1}^n n_z x_{zj} x_{zi} \frac{\exp\{\boldsymbol{x}_z^\top \boldsymbol{\beta}\}}{(1 + \exp\{\boldsymbol{x}_z^\top \boldsymbol{\beta}\})^2} \\
\frac{\exp\{\boldsymbol{x}_z^\top \boldsymbol{\beta}\}}{(1 + \exp\{\boldsymbol{x}_z^\top \boldsymbol{\beta}\})^2} = p_z (1 - p_z) \sum_{z=1}^n n_z p_z (1 - p_z) x_{zi} x_{zj}
$$

With  $d_i := n_i p_i(1 - p_i)$  we can define

<span id="page-124-0"></span>
$$
D(\boldsymbol{\beta}) := diag(d_1, \dots, d_n) = \begin{pmatrix} d_1 & & & \\ & d_2 & & \\ & & \ddots & \\ & & & d_{n-1} & \\ & & & & d_n \end{pmatrix} \in \mathbb{R}^{n \times n} \qquad (A.12)
$$

Using this notation we can express the scaled Hessian matrix through, where  $X^{\top}$  is given as in Remark [3.19](#page-22-0) and  $x_i$  defined as in Equation [\(3.6\)](#page-18-1):

$$
H(\boldsymbol{\beta}) = \nabla^2(\boldsymbol{\beta}) := \left(\frac{\partial^2 l(\boldsymbol{\beta} \mid \boldsymbol{k}^*)}{\partial \beta_i \partial \beta_j}\right)_{i,j \in \{1,\dots,p\}} = -X^\top D(\boldsymbol{\beta})X \tag{A.13}
$$

Let us denote by  $\mu$  the vector  $(\mu_1,\ldots,\mu_n)^\top \stackrel{\sim \textit{ScaleBinom}}{=} (p_1,\ldots,p_n)^\top$  and  $\nabla(\boldsymbol{\beta}) :=$  $\frac{\partial l(\boldsymbol\beta|\boldsymbol k^*)}{\partial\beta}\;=\;(\frac{\partial l(\boldsymbol\beta|\boldsymbol k^*)}{\partial\beta_1}$  $\frac{\partial \left( \boldsymbol{\beta} | \boldsymbol{k^*} \right)}{\partial \beta_1}, \ldots, \frac{\partial \mathcal{l}(\boldsymbol{\beta} | \boldsymbol{k^*})}{\partial \beta_p}$  $\frac{\partial(\mathcal{B}|\mathcal{B}^*)}{\partial \beta_p}$ ). Consequently, we can rewrite Definition [A.22](#page-123-2) in the following way:

$$
\nabla(\boldsymbol{\beta}) = X^{\top} \underbrace{\begin{pmatrix} n_1 & & & \\ & n_2 & & 0 \\ & & \ddots & \\ & & & n_{n-1} \\ & & & & n_n \end{pmatrix}}_{:=D_n} \underbrace{(\boldsymbol{k}^* - \boldsymbol{\mu})}_{:=\varepsilon^*} = X^{\top} D_n \varepsilon^*
$$

### Example A.25 (Ordinary logistic regression model) Recall that we had for the logistic regression model:

<span id="page-125-0"></span>
$$
g(\mu_i) = \ln\left(\frac{\mu_i}{1-\mu_i}\right) = \ln\left(\frac{p_i}{1-p_i}\right) = \boldsymbol{x}_i^{\top}\boldsymbol{\beta} = \eta_i(\boldsymbol{\beta}) = \eta_i
$$
 (A.14)

Therefore, we get:

$$
\frac{\partial \eta_i}{\partial \mu_i} = \frac{\partial}{\partial \mu_i} g(\mu_i) = \frac{\partial}{\partial \mu_i} \ln \left( \frac{\mu_i}{1 - \mu_i} \right)
$$
  
= 
$$
\frac{1}{\frac{\mu_i}{1 - \mu_i}} \frac{1 \cdot (1 - \mu_i) - (\mu_i \cdot (-1))}{(1 - \mu_i)^2} = \frac{1 - \mu_i}{\mu_i} \frac{1}{(1 - \mu_i)^2}
$$
  
= 
$$
\frac{1}{\mu_i (1 - \mu_i)} \frac{\mu_i = p_i \text{ see } \text{Def. 3.35}}{p_i (1 - p_i)}
$$
(A.15)

For the adjusted dependent variable  $Z_i^{\boldsymbol{\beta}}$  we get:

<span id="page-125-2"></span><span id="page-125-1"></span>
$$
Z_i^{\beta} = \eta_i + (Y_i^* - \mu_i) \left( \frac{\partial \eta_i}{\partial \mu_i} \right)
$$
  
*see Eq.* (A.14)  
*Def.* 3.35 and Eq. (A.15)  

$$
= \eta_i + \frac{Y_i - n_i p_i}{n_i p_i (1 - p_i)}
$$
(A.16)

Also [Collett](#page-131-2)  $(1999)(p. 342\text{ff.}, \text{see in particular p. 346})$  $(1999)(p. 342\text{ff.}, \text{see in particular p. 346})$  describes this results for the logistic regression model.

### Remark A.26

According to the remark in Remark [3.25](#page-26-0)  $Z_i^{\beta}$  $i^{\beta}$  is the new response (and not  $Y_i$  or  $Y_i^*$ respectively) and the maximum likelihood estimates are calculated iteratively as weighted least squares estimates of the new response (see Definition [3.26\)](#page-26-1).

In matrix-vector notation Equation [\(A.16\)](#page-125-2) equals:

$$
Z^{\beta} \stackrel{Eq. (3.5)}{=} X\beta + \begin{pmatrix} \frac{1}{p_1(1-p_1)} & 0 & 0 \\ 0 & \frac{1}{p_n(1-p_{n-1})} & 0 \\ 0 & \frac{1}{p_n(1-p_{n-1})} & 0 \\ \frac{1}{p_n(1-p_n)} & \frac{1}{p_n(1-p_n)} \end{pmatrix} \begin{bmatrix} Y^* - \begin{bmatrix} p_1 \\ p_2 \\ \vdots \\ p_n \end{bmatrix} \\ \frac{1}{p_n(1-p_n)} \end{bmatrix}
$$
  
\n
$$
Def_{\frac{-3}{2}38} X\beta + \begin{pmatrix} \frac{1}{p_1(1-p_1)} & 0 & 0 \\ 0 & \frac{1}{p_2(1-p_2)} & 0 \\ 0 & \frac{1}{p_n(1-p_{n-1})} & 0 \\ \frac{1}{p_n(1-p_n)} \end{pmatrix} \begin{bmatrix} \frac{Y_1}{p_2} \\ \frac{Y_2}{p_2} \\ \frac{Y_1}{p_2} \\ \frac{Y_2}{p_n} \end{bmatrix} - \begin{bmatrix} p_1 \\ p_2 \\ \vdots \\ p_{n-1} \end{bmatrix}
$$
  
\n
$$
= X\beta + \begin{pmatrix} \frac{1}{p_1(1-p_1)} & 0 & 0 \\ 0 & \frac{1}{p_1(1-p_1)} & 0 \\ \frac{1}{p_2(1-p_2)} & \cdots & 0 \\ \frac{1}{p_n(1-p_n)} \begin{bmatrix} Y_1 \\ Y_2 \\ \vdots \\ Y_n \end{bmatrix} - \begin{bmatrix} n_1p_1 \\ n_2p_2 \\ \vdots \\ n_np_n \end{bmatrix} \end{pmatrix}
$$
  
\n
$$
= X\beta + \begin{pmatrix} \frac{1}{n_1p_1(1-p_1)} & \frac{1}{n_1p_2(1-p_2)} & 0 & 0 \\ 0 & \frac{1}{n_1p_2(1-p_2)} & \cdots & 0 \\ \frac{1}{n_1p_1(1-p_{n-1})} & \frac{1}{n_np_n(1-p_n)} \end{pmatrix} \begin{bmatrix} Y - \begin{bmatrix} n_1p_1 \\ n_2p_2 \\ \vdots \\ n_{n-1}p_{n-1} \\ \vdots \\ n_{n-1}p_{n-1} \end{bmatrix} \end{bmatrix}
$$

<span id="page-126-0"></span>Remark A.27 (Unscaled and centered around mean)

Notice that  $\varepsilon$  (in Equation [\(A.17\)](#page-126-0)) represents the unscaled and mean centered responses.

### Remark A.28 (Derivation of the weights)

We brought the response  $\mathbf{Z}^{\beta}$  in the form of Definition [3.26](#page-26-1) (with error term  $\varepsilon_{adj}$ ). Hence, we need to determine the expectation and the variance-covariance matrix  $W$  to know what the proper weights are. We obtain:

$$
\mathbb{E}[\varepsilon] = \mathbb{E}\left[\mathbf{Y} - \begin{pmatrix} n_1p_1 \\ n_2p_2 \\ \vdots \\ n_n p_{n-1} \end{pmatrix}\right] = \mu^{Y_i \sim B_{\text{in}}(n_i, p_i)} \begin{pmatrix} n_1p_1 - n_1p_1 \\ n_2p_2 - n_2p_2 \\ \vdots \\ n_n p_{n-1} - n_{n-1}p_{n-1} \\ \vdots \\ n_n p_{n-1} - n_{n-1}p_{n-1} \end{pmatrix} = \begin{pmatrix} 0 \\ 0 \\ \vdots \\ 0 \\ 0 \end{pmatrix} = \mathbf{0} \in \mathbb{R}^n
$$
\n
$$
W = (\text{Cov}[\varepsilon_i, \varepsilon_j])_{i,j \in \{1, \ldots, n\}} = (\mathbb{E}[(Y_i - n_i p_i) (Y_j - n_j p_j)])_{i,j \in \{1, \ldots, n\}}
$$
\n
$$
= (\mathbb{E}[Y_i Y_j - n_j p_j Y_i - n_i p_i Y_j + n_i p_i n_j p_j])_{i,j \in \{1, \ldots, n\}}
$$
\n
$$
= \begin{pmatrix} \mathbb{E}[Y_i Y_j] - n_j p_j \underbrace{\mathbb{E}[Y_i]}_{=n_i p_i} - n_i p_i p_j p_j \\ \vdots \\ \frac{\mathbb{E}[Y_i]}{=n_i p_i} - n_i p_i p_j p_j \end{pmatrix}_{i,j \in \{1, \ldots, n\}}
$$
\n
$$
= \begin{cases} \mathbb{E}[Y_i Y_j] - n_i p_i n_j p_j \\ \vdots \\ \frac{\mathbb{E}[Y_i]}{=n_i p_i p_j p_j} & \text{if } i \neq j \text{, since } Y_i \text{ and } Y_j \text{ are indep.} \end{cases}
$$
\n
$$
= \begin{cases} \mathbb{E}[Y_i] \mathbb{E}[Y_j] - n_i p_i n_j p_j \\ \mathbb{E}[Y_i^2] - (n_i p_i)^2 \\ \vdots \\ \frac{\mathbb{E}[Y_i^2]}{=n_i p_i (1 - p_i)} & \text{if } i = j \end{pmatrix}
$$
\n
$$
= \begin{cases} 0 & \text{if } i \neq j \text{, since } Y_i \text{ and } Y_j \text{ are indep.} \end{cases}
$$
\n
$$
= \begin
$$

## Remark A.29

The components on the diagonal of W are the variances of  $Y_i$  for  $i \in \{1, \ldots, n\}$ .

# Remark A.30 (Variance-covariance matrix of  $\varepsilon_{adj}$ )

With the calculation above we can derive the variance-covariance matrix of  $\varepsilon_{adj}$  by:

$$
W_{adj} = \text{Cov}[\varepsilon_{adj}] = \text{Cov}[D^{-1}(\boldsymbol{\beta})\varepsilon] = D^{-1}(\boldsymbol{\beta}) \underbrace{\text{Cov}[\varepsilon]}_{=D(\boldsymbol{\beta})} (D^{-1}(\boldsymbol{\beta}))^{\top}
$$

$$
\stackrel{D^{-1}(\underline{\boldsymbol{\beta}})}{=} \underbrace{D^{-1}(\underline{\boldsymbol{\beta}})D(\boldsymbol{\beta})}_{= \mathbb{I}_n} D^{-1}(\boldsymbol{\beta}) = D^{-1}(\boldsymbol{\beta})
$$

We used  $Cov[Az] = A Cov[z]A^{\top}$  for  $A \in \mathbb{R}^{n \times n}$  and  $z \in \mathbb{R}^n$  (see [Seber](#page-132-0) [\(1977\)](#page-132-0)(p. 11)).

### Remark A.31 (Iterative values of MLE  $\widehat{\beta}$ )

Given we have calculated the value  $\beta^s$ , then, by Remark [3.25,](#page-26-0) we get the value  $\beta^{s+1}$  in the  $(s+1)$ -th iteration by (using above's formulas):

$$
\boldsymbol{\beta}^{s+1} = (X^\top W_{adj}^{-1} X)^{-1} X^\top W_{adj}^{-1} \mathbf{Z}^{\boldsymbol{\beta}^s}
$$

$$
= (X^\top D(\boldsymbol{\beta}^s) X)^{-1} X^\top D(\boldsymbol{\beta}^s) \mathbf{Z}^{\boldsymbol{\beta}^s}
$$

Therefore, the final maximum likelihood estimates  $\widehat{\boldsymbol{\beta}}$  fulfill:

$$
\widehat{\boldsymbol{\beta}} = (X^\top D(\widehat{\boldsymbol{\beta}})X)^{-1} X^\top D(\widehat{\boldsymbol{\beta}}) \mathbf{Z}^{\widehat{\boldsymbol{\beta}}}
$$

### Example A.32 (Tail modified logistic regression model)

Recall that we had for the tail modified logistic regression (see Remark [6.15\)](#page-65-0):

<span id="page-128-0"></span>
$$
g(\mu_i, \boldsymbol{\psi}) = (h_{\eta_0}(\eta_i, \boldsymbol{\psi}))^{-1} \left( \ln \left( \frac{\mu_i}{1 - \mu_i} \right) \right) = \eta_i
$$

Therefore, we get:

$$
\frac{\partial \eta_i}{\partial \mu_i} = \frac{\partial}{\partial \mu_i} g(\mu_i) = \frac{\partial}{\partial \mu_i} \left[ (h_{\eta_0}(\eta_i, \boldsymbol{\psi}))^{-1} \left( \ln \left( \frac{\mu_i}{1 - \mu_i} \right) \right) \right]
$$

$$
= \frac{1}{\left( \frac{\partial}{\partial \eta_i} h_{\eta_0} \right) \left[ (h_{\eta_0}(\eta_i, \boldsymbol{\psi}))^{-1} \left( \ln \left( \frac{\mu_i}{1 - \mu_i} \right) \right) \right]} \frac{\partial}{\partial \mu_i} \left( \ln \left( \frac{\mu_i}{1 - \mu_i} \right) \right)}{\left( \frac{\partial}{\partial \mu_i} h_{\eta_0} \right) \left[ (h_{\eta_0}(\eta_i, \boldsymbol{\psi}))^{-1} \left( \ln \left( \frac{\mu_i}{1 - \mu_i} \right) \right) \right]} \frac{\partial}{\partial \mu_i} \left( \ln \left( \frac{\mu_i}{1 - \mu_i} \right) \right)} \tag{A.18}
$$

We also have that (see Table [3.2\)](#page-18-2):

$$
b''(\theta_i) = \frac{1}{(1 + \exp{\theta_i})^2} = b'(\theta_i)(1 - b'(\theta_i)) = p_i(1 - p_i)
$$

For the adjusted dependent variable  $Z_i^{\boldsymbol{\beta}}$  we get:

$$
Z_i^{\boldsymbol{\beta}} = \eta_i + (Y_i^* - \mu_i) \left(\frac{\partial \eta_i}{\partial \mu_i}\right)
$$
  
\n
$$
\frac{De_{f.}^{\ell}}{De_{f.}^{\ell}} \cdot 3.35 \frac{\omega_i^{\ell}}{Eq. (A.18)} \boldsymbol{x}_i^{\top} \boldsymbol{\beta} + (Y_i^* - p_i) \frac{1}{\left(\frac{\partial}{\partial \eta_i} h_{\eta_0}\right) \left[(h_{\eta_0}(\eta_i, \boldsymbol{\psi}))^{-1} \left(\ln\left(\frac{\mu_i}{1-\mu_i}\right)\right)\right]} \frac{1}{p_i(1-p_i)}
$$

The weights are given by (see Definition [3.27\)](#page-26-2):

$$
W_i^{\beta} = \left[ \frac{-b''(\theta_i)}{p_i(1-p_i)} \left( \frac{1}{\left(\frac{\partial}{\partial \eta_i} h_{\eta_0}\right) \left[ (h_{\eta_0}(\eta_i, \boldsymbol{\psi}))^{-1} \left( \ln \left( \frac{\mu_i}{1-\mu_i} \right) \right) \right] p_i(1-p_i)} \right]^{-1}
$$
  
= 
$$
\left[ \frac{1}{p_i(1-p_i)} \frac{1}{\left( \left(\frac{\partial}{\partial \eta_i} h_{\eta_0}\right) \left[ (h_{\eta_0}(\eta_i, \boldsymbol{\psi}))^{-1} \left( \ln \left( \frac{\mu_i}{1-\mu_i} \right) \right) \right] \right)^2} \right]^{-1}
$$
  
= 
$$
p_i(1-p_i) \left( \left(\frac{\partial}{\partial \eta_i} h_{\eta_0}\right) \left[ (h_{\eta_0}(\eta_i, \boldsymbol{\psi}))^{-1} \left( \ln \left( \frac{\mu_i}{1-\mu_i} \right) \right) \right] \right)^2
$$

Remark A.33 (Partial derivatives w.r.t.  $\eta_i)$ The derivatives  $\frac{\partial}{\partial n_i} h_{\eta_0}$  are calculated in Section [A.2.](#page-103-1)

### A.5 Abbreviations and Notation

### A.5.1 Abbreviations

The abbreviations in the following table are commonly used:

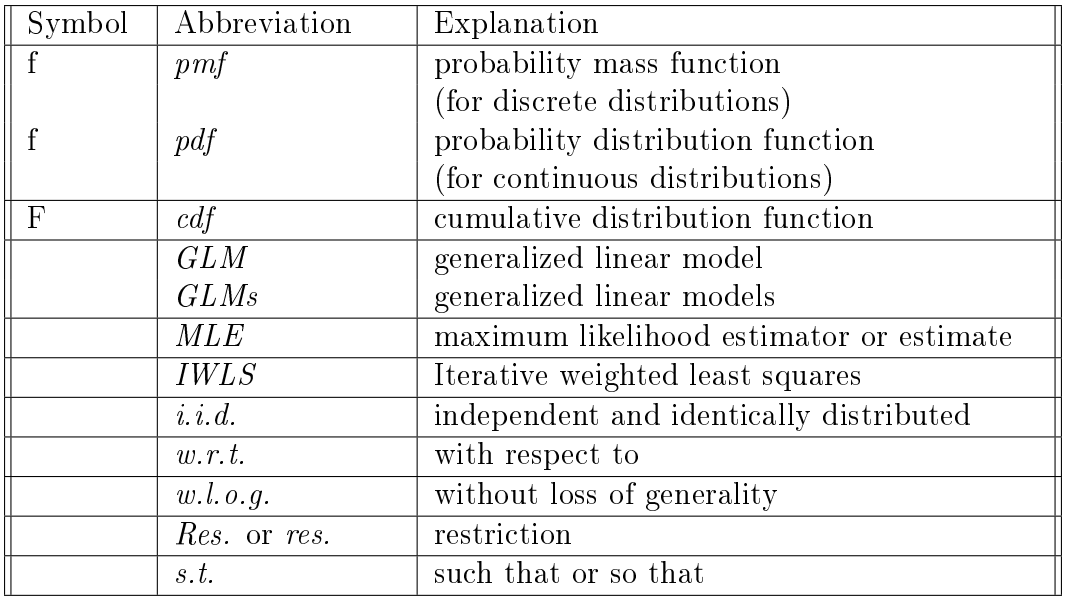

### A.5.2 Notation

Throughout the thesis we used the following notation:

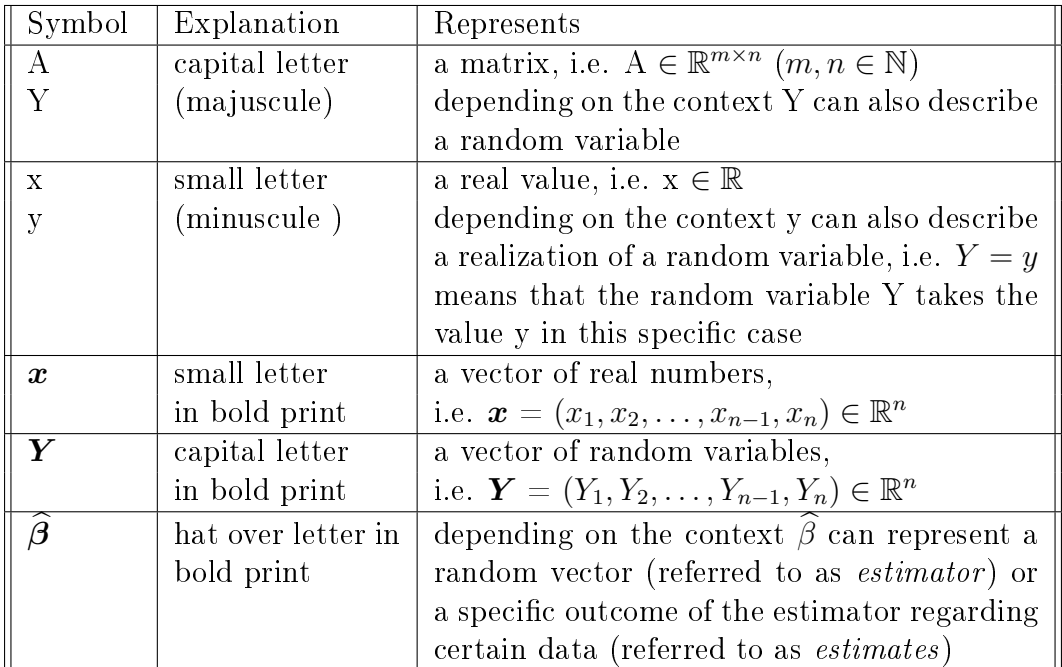

# References

- Bailey, R. A. and L. J. Simon (1959). An Actuarial Note on the Credibility of Experience of a Single Private Passenger Car. PCAS XLVI 19.
- Bailey, R. A. and L. J. Simon (1960). Two studies in automobile insurance ratemaking. Astin Bulletin  $1(4)$ , pp.  $192 - 217$ .
- Bates, D. M. and D. G. Watts (2007). Nonlinear Regression Analysis and Its Applications. John Wiley & Sons, Inc.
- Bliss, C. I. (1935). The calculation of the dosage-mortality curve. Annals of Applied  $Biology, 22, pp. 134 - 167.$
- <span id="page-131-2"></span>Collett, D. (1999). Modelling Binary Data. Chapman & Hall/CRC.
- Czado, C. (1992). On Link Selection in Generalized Linear Models. In L. Fahrmeir, B. Francis, R. Gilchrist, and G. Tutz (Eds.), Advances in GLIM and Statistical Modelling, Lecture Notes in Statistics, Volume  $78$ , pp.  $60 - 65$ . Springer, New York.
- Czado, C. (2007). Fitting Generalized Linear Models with Parametric Link in S. Technical report, York University, North York, Ontario, Canada.
- <span id="page-131-1"></span>Czado, C., N. Krämer, and E. C. Brechmann (2013). Generalized linear models with applications. Unpublished, as of November 15, 2013.
- Czado, C. and T. Schmidt (2011). Mathematische Statistik. Springer.
- Dobson, A. J. (1999). An Introduction to Generalized Linear Models. Chapman & Hall/CRC.
- Fahrmeir, L. and G. Tutz (2001). *Multivariate Statistical Modelling Based on Generalized* Linear Models (2nd ed.). Springer, New York.
- Hardin, J. W. and J. M. Hilbe (2007). Generalized Linear Models and Extensions (2nd ed.). Stata Press.
- Higgins, J. E. and G. G. Koch (1977). Variable Selection and Generalized Chi-square Analysis of Categorical Data applied to a Large Cross-sectional Occupational Health Survey. International Statistical Review  $45$ , pp.  $51 - 62$ .
- Ligges, U. (2006). R Help Desk Accessing the Sources. RNews Volume  $6/4$  (October), pp.  $43 - 45$ .
- <span id="page-131-0"></span>McCullagh, P. and J. A. Nelder (1983). Generalized Linear Models. Chapman and Hall.
- Myers, R. H. (1990). Classical and Modern Regression with Applications (2nd ed.). PWS-Kent Publishing Company.
- Myers, R. H., D. C. Montgomery, and G. G. Vining (2002). *Generalized Linear Models:* With Applications in Engineering and the Sciences. John Wiley & Sons, Inc.
- <span id="page-132-0"></span>Seber, G. A. F. (1977). Linear Regression Analysis. John Wiley & Sons, Inc.
- Ulbrich, M. and S. Ulbrich (2012). Nichtlineare Optimierung. Springer Basel AG.
- Wood, S. N. (2006). Generalized Additive Models: An Introduction with R. Chapman & Hall/CRC.
- Xie, Y. (2013). Dynamic Documents with R and knitr. CRC Press.